# Package 'autonomics'

May 14, 2025

Type Package

Title Unified Statistical Modeling of Omics Data

Version 1.16.0

Description This package unifies access to Statistal Modeling of Omics Data.

Across linear modeling engines (lm, lme, lmer, limma, and wilcoxon).

Across coding systems (treatment, difference, deviation, etc).

Across model formulae (with/without intercept, random effect, interaction or nesting).

Across omics platforms (microarray, rnaseq, msproteomics, affinity proteomics, metabolomics).

Across projection methods (pca, pls, sma, lda, spls, opls).

Across clustering methods (hclust, pam, cmeans).

It provides a fast enrichment analysis implementation.

And an intuitive contrastogram visualisation to summarize contrast effects in complex designs.

License GPL-3

Encoding UTF-8

LazyData true

VignetteBuilder knitr

biocViews Software, DataImport, Preprocessing, DimensionReduction, PrincipalComponent, Regression, DifferentialExpression, GeneSetEnrichment, Transcriptomics, Transcription, GeneExpression, RNASeq, Microarray, Proteomics, Metabolomics, MassSpectrometry,

#### **BugReports**

<https://gitlab.uni-marburg.de/fb20/ag-graumann/software/autonomics/issues>

RoxygenNote 7.3.1

Depends  $R$  ( $>= 4.0$ )

Imports abind, BiocFileCache, BiocGenerics, bit64, cluster, codingMatrices, colorspace, data.table, dplyr, edgeR, ggforce, ggplot2, ggrepel, graphics, grDevices, grid, gridExtra, limma, magrittr, matrixStats, methods, MultiAssayExperiment, parallel, RColorBrewer, rlang, R.utils, readxl, S4Vectors, scales, stats, stringi, SummarizedExperiment, survival, tidyr, tidyselect, tools, utils, vsn

Suggests affy, AnnotationDbi, AnnotationHub, apcluster, Biobase, BiocManager, BiocStyle, Biostrings, coin, diagram, DBI, e1071, ensembldb, GenomicDataCommons, GenomicRanges, GEOquery, ggtext, hgu95av2.db, ICSNP, jsonlite, knitr, lme4, lmerTest, MASS, patchwork, mixOmics, mpm, nlme, OlinkAnalyze, org.Hs.eg.db, org.Mm.eg.db, pcaMethods, pheatmap, progeny, propagate, RCurl, RSQLite, remotes, rmarkdown, ropls, Rsubread, readODS, rtracklayer, statmod, testthat, UniProt.ws, writexl, XML

git\_url https://git.bioconductor.org/packages/autonomics

git branch RELEASE 3 21

git\_last\_commit a47f4df

git\_last\_commit\_date 2025-04-15

Repository Bioconductor 3.21

Date/Publication 2025-05-14

Author Aditya Bhagwat [aut, cre], Richard Cotton [ctb], Shahina Hayat [ctb], Laure Cougnaud [ctb], Witold Szymanski [ctb], Vanessa Beutgen [ctb], Willem Ligtenberg [ctb], Hinrich Goehlmann [ctb], Karsten Suhre [ctb], Johannes Graumann [aut, sad]

Maintainer Aditya Bhagwat <aditya.bhagwat@uni-marburg.de>

## **Contents**

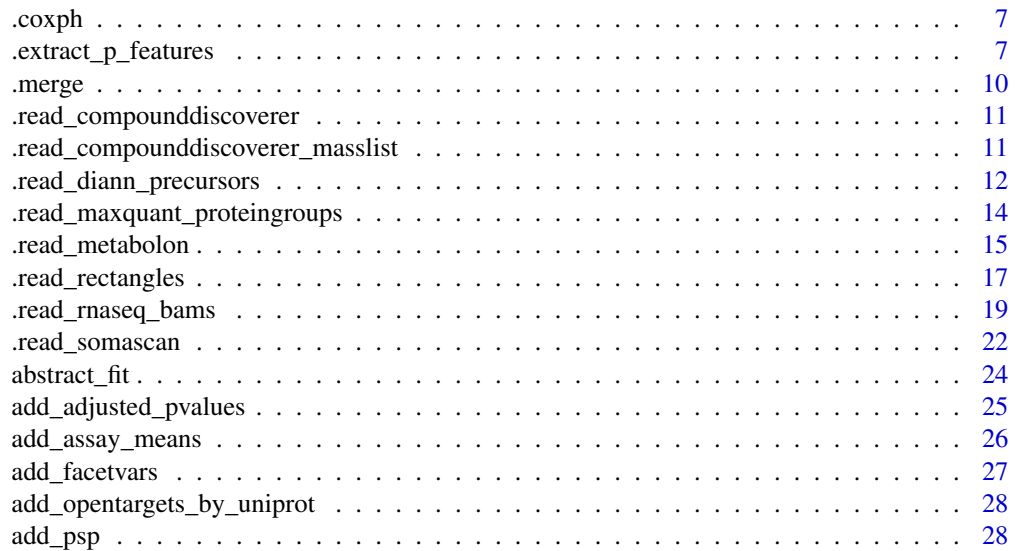

## Contents

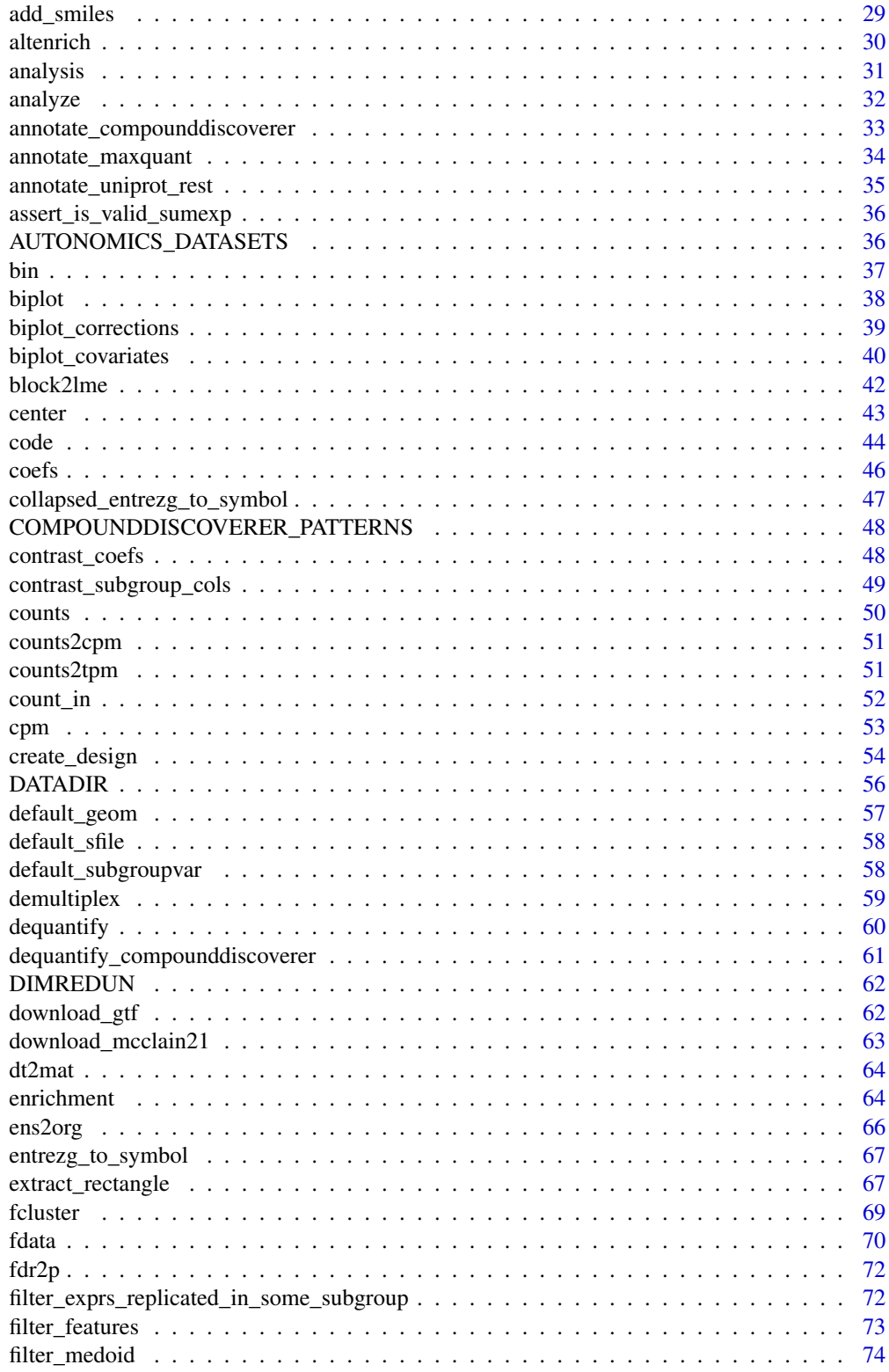

 $\overline{3}$ 

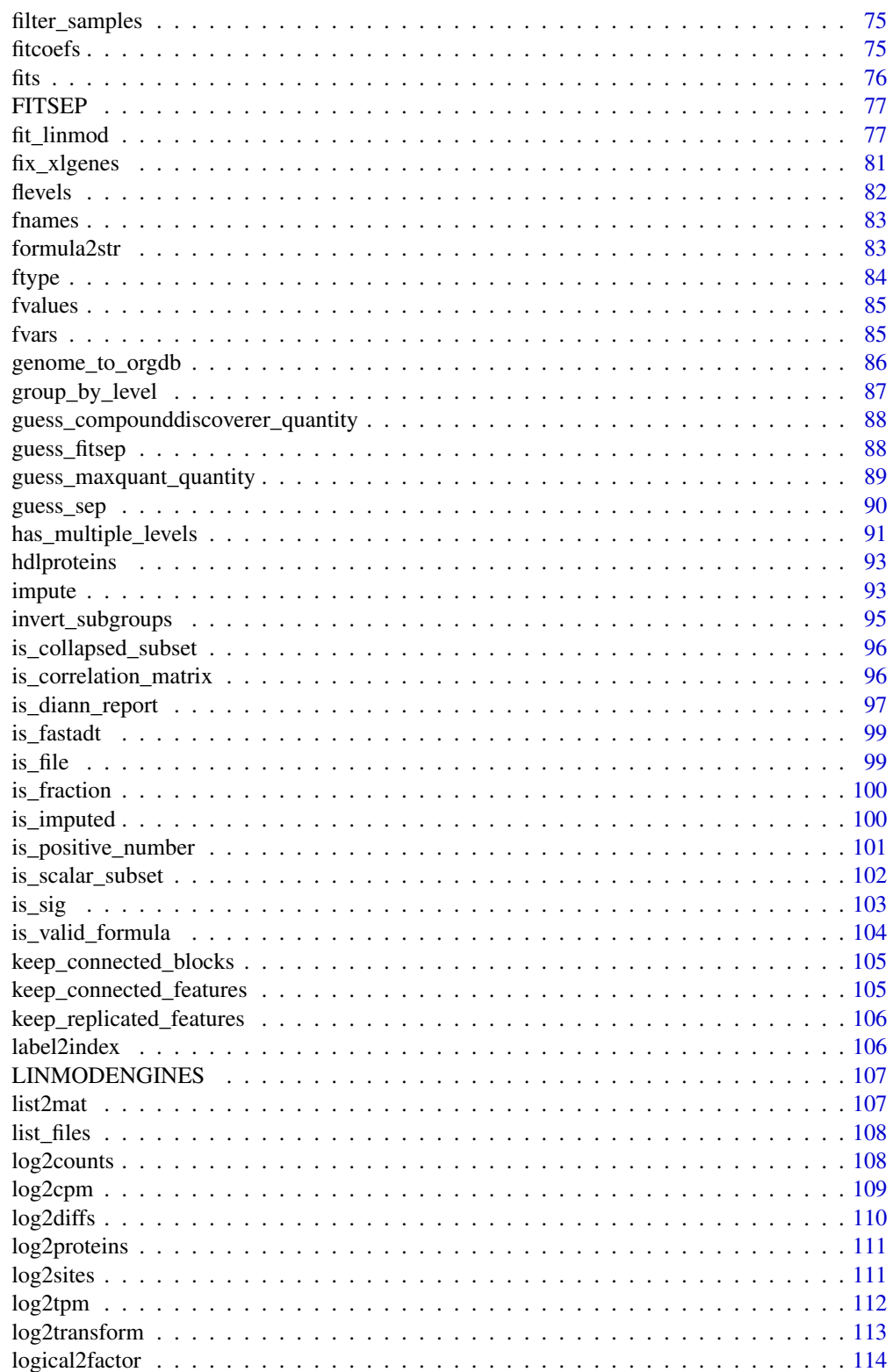

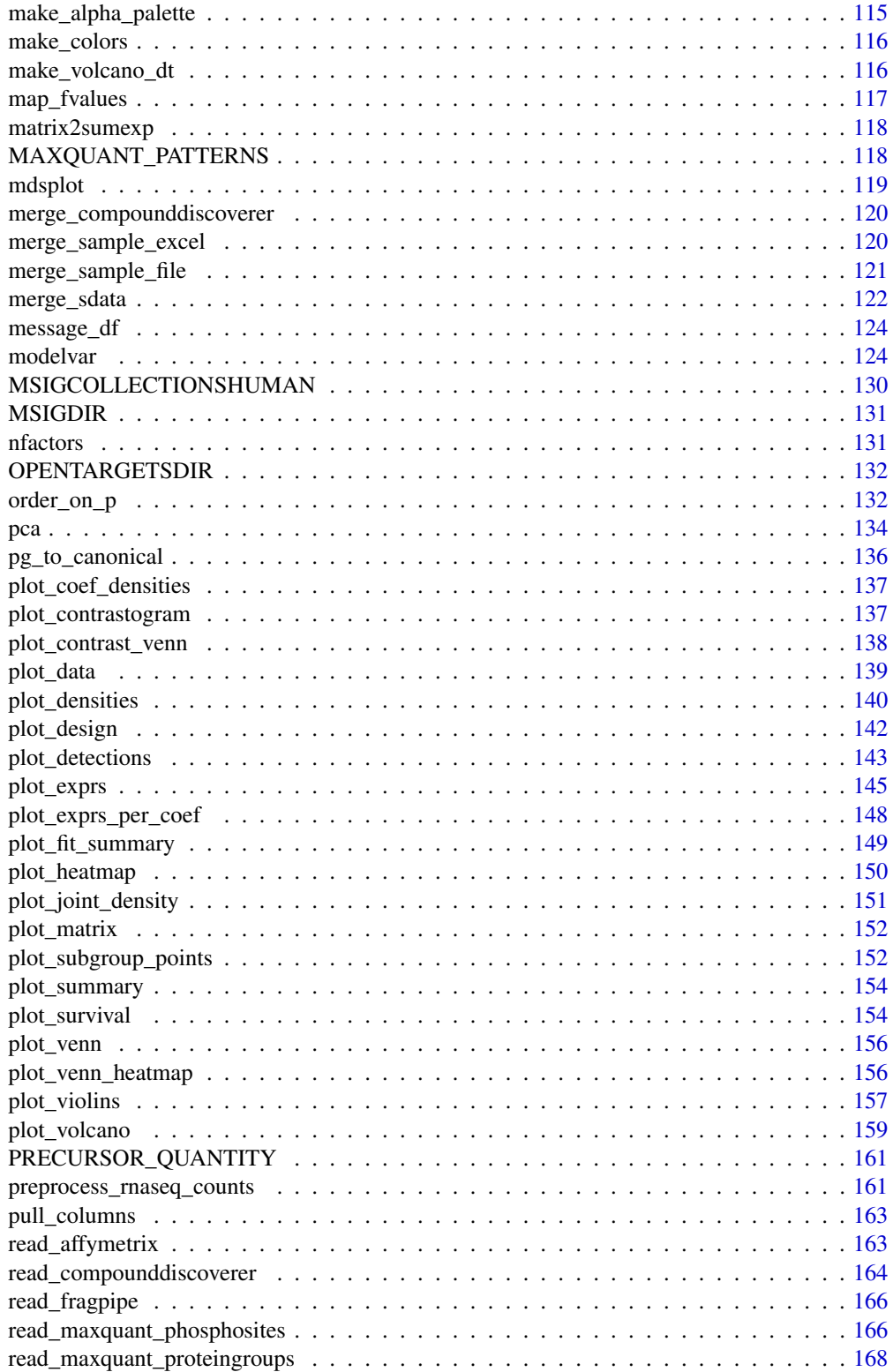

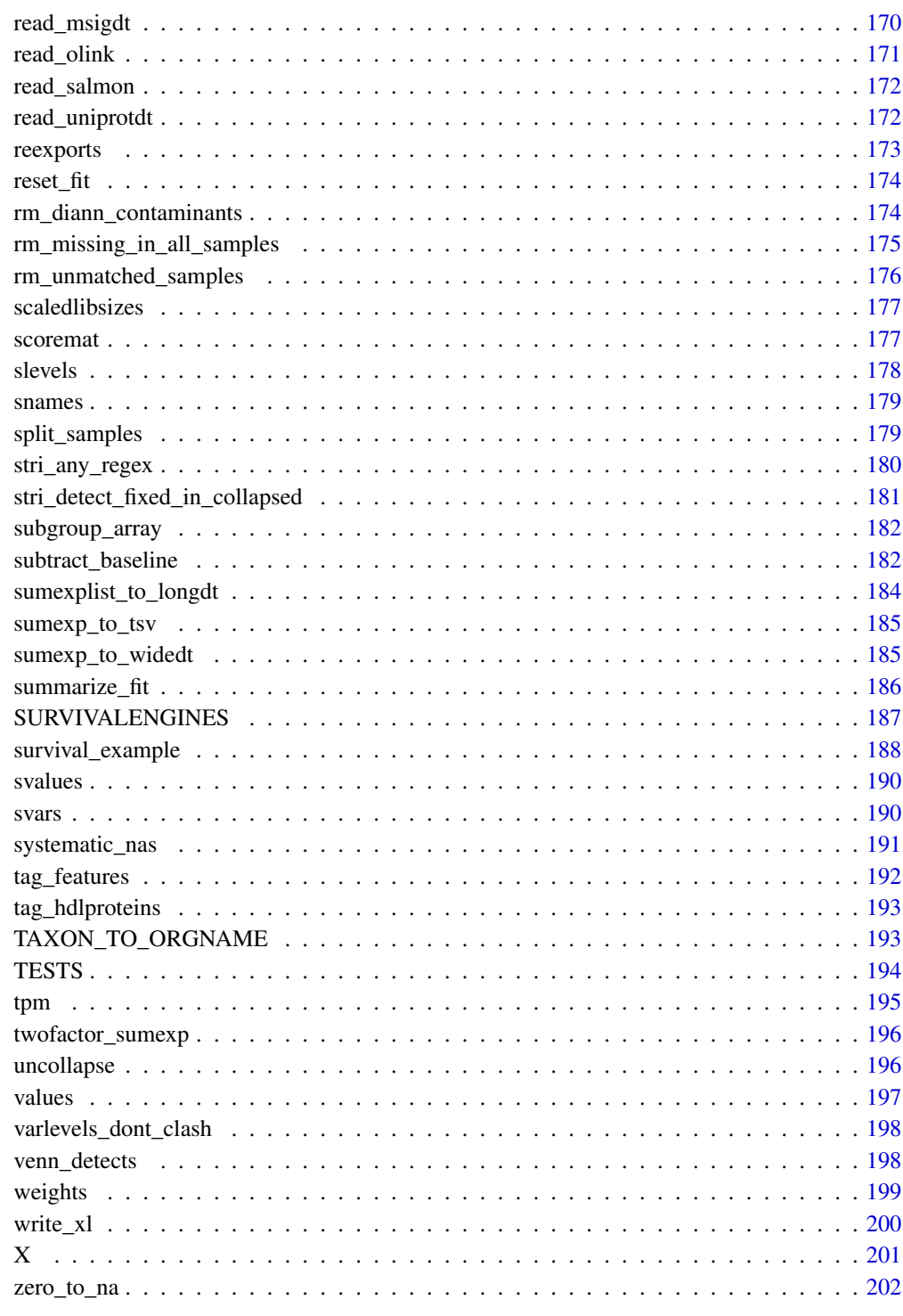

<span id="page-6-0"></span>

## Description

Fit onefeature survival

#### Usage

```
.coxph(timetoevent, event, expr)
```

```
.survdiff(timetoevent, event, expr)
```

```
.logrank(timetoevent, event, expr)
```
## Arguments

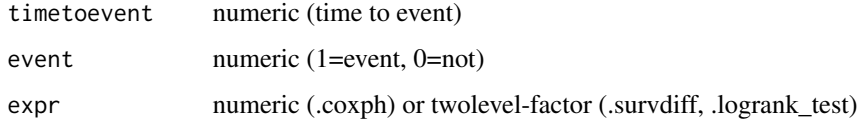

## Examples

```
# Prepare
        object <- survival_example()
    timetoevent <- object$timetoevent
         event <- object$event
          expr <- values(object)[1,]
      quantile <- factor(dplyr::ntile(expr, 2))
# Survival
      .coxph(timetoevent, event, expr)
    .survdiff(timetoevent, event, quantile)
     .logrank(timetoevent, event, quantile)
# Sumexp
        fit_survival(object)
```
.extract\_p\_features *Extract coefficient features*

#### Description

Extract coefficient features

```
.extract_p_features(
 object,
 coefs,
 p = 0.05,
 fit = fits(object),
 combiner = "|",
 features = NULL,
 verbose = TRUE
\mathcal{L}.extract_fdr_features(
 object,
 coefs,
 fdr = 0.05,
 fit = fits(object),
 combiner = "|",features = NULL,
 verbose = TRUE
\mathcal{L}.extract_effectsize_features(
 object,
 coefs,
 effectsize = 1,
 fit = fits(object),
 combiner = "|",
 features = NULL,
 verbose = TRUE
\mathcal{L}.extract_sign_features(
 object,
 coefs,
 sign,
 fit = fits(object)[1],
 combiner = " |",
 features = NULL,
 verbose = TRUE
\mathcal{L}.extract_n_features(
 object,
 coefs,
 combiner = " |",
 n,
 fit = fits(object)[1],
 features = NULL,
```

```
verbose = TRUE
\mathcal{L}extract_coef_features(
 object,
 fit = fits(object)[1],
  coefs = autonomics::coefs(object, fit = fit),
  combiner = "|",
 decreasing = FALSE,
 p = 1,
  fdr = 1,
  effectsize = 0,
 sign = c(-1, +1),n = 4,
 features = NULL,
  verbose = TRUE
\mathcal{L}
```
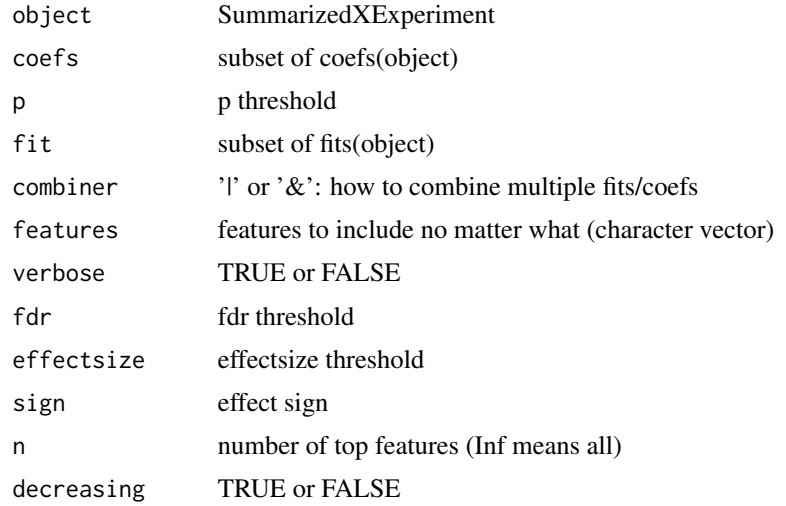

### Value

SummarizedExperiment

```
# Read and Fit
   file <- system.file('extdata/atkin.metabolon.xlsx', package = 'autonomics')
   object <- read_metabolon(file)
   object %<>% fit_limma()
   fdt(object) %<>% add_adjusted_pvalues('fdr')
# Single coef
   object0 <- object
```

```
object % \geq .extract_p_features( coefs = 't1-t0', p = 0.05)
   object %<>% .extract_fdr_features( coefs = 't1-t0', fdr = 0.05)
   object %<>% .extract_effectsize_features(coefs = 't1-t0', effectsize = 1)
   object %<>% .extract_sign_features( coefs = 't1-t0', sign = -1)
   object %>>% .extract_n_features( coefs = 't1-t0', n = 1)
   object <- object0
   object %<>% extract_coef_features(
                coefs = 't1-t0', p = 0.05, fdr = 0.05, effectsize = 1, sign = -1, n = 1)
# Multiple coefs
   object <- object0
   object %<>% .extract_p_features( \text{coeffs} = c('t1-t0', 't2-t0'), p = 0.05)object %<>% .extract_fdr_features( coefs = c('t1-t0', 't2-t0'), fdr = 0.01)
   object %<>% .extract_effectsize_features(coefs = c('t1-t0', 't2-t0'), effectsize = 1)
    object %<>% .extract_sign_features( coefs = c('t1-t0', 't2-t0'), sign = -1)
   object %<>% .extract_n_features( coefs = c('t1-t0', 't2-t0'), n = 1)
   object <- object0
   object %<>% extract_coef_features(
            coeffs = c('t1-t0', 't2-t0'), p = 0.05, fdr = 0.01, effective = 1, sign = -1, n = 1)
```
.merge *Clean Merge*

#### Description

Clean Merge

#### Usage

.merge(dt1, dt2, by)

#### Arguments

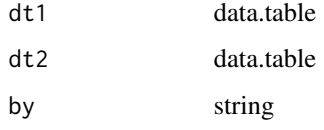

```
require(data.table)
dt1 <- data.table(feature_id = c('PG1', 'PG2'), gene = c('G1', 'G2'))
dt2 <- data.table(feature_id = c('PG1', 'PG2'), protein = c('P1', 'P2'))
dt1 %<>% .merge(dt2, by = 'feature_id')
dt1
```
<span id="page-10-0"></span>.read\_compounddiscoverer

*Read compound discoverer files as-is*

## Description

Read compound discoverer files as-is

#### Usage

```
.read_compounddiscoverer(
  file,
  quantity = guess_compounddiscoverer_quantity(file),
  colname_format = NULL,
 mod_extract = NULL,
  verbose = TRUE
)
```
## Arguments

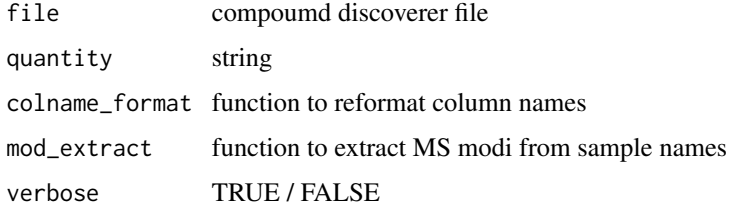

#### Value

data.table

.read\_compounddiscoverer\_masslist *Read compound discoverer masslist files as-is*

## Description

Read compound discoverer masslist files as-is

#### Usage

.read\_compounddiscoverer\_masslist(file, verbose = TRUE)

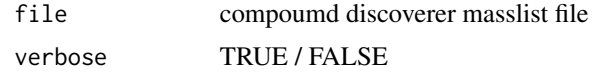

#### Value

data.table

.read\_diann\_precursors

*Read diann*

## Description

Read diann

## Usage

```
.read_diann_precursors(file, Lib.PG.Q = 0.01, verbose = TRUE)
.read_diann_proteingroups(file, Lib.PG.Q = 0.01)
read_diann_proteingroups(
  file,
 Lib.PG.Q = 0.01,simplify_snames = TRUE,
  rm_contaminants = TRUE,
  impute = FALSE,plot = FALSE,
 pca = plot,
 pls = plot,
 fit = if (plot) "limma" else NULL,
  formula = as.formula("\sim subgroup"),
 block = NULL,
 coefs = NULL,
 contrasts = NULL,
 palette = NULL,
 verbose = TRUE
)
```

```
read_diann(...)
```
## Arguments

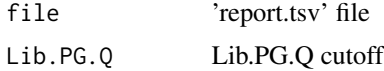

<span id="page-11-0"></span>

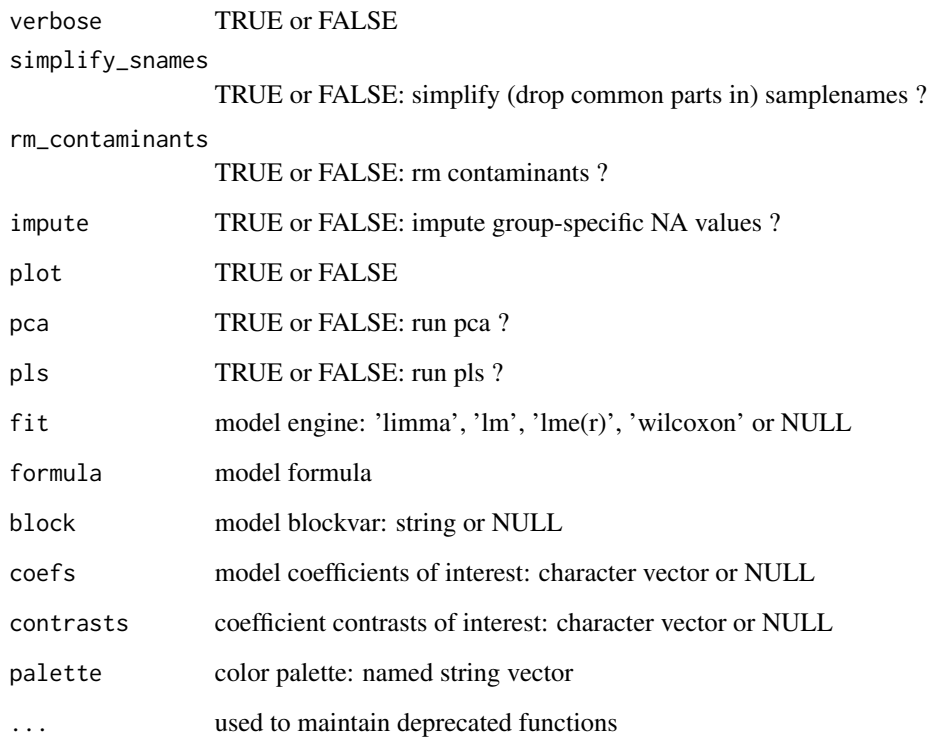

#### Value

data.table or SummarizedExperiment

```
# Read
  file <- download_data('dilution.report.tsv')
   .read_diann_precursors(file) # precursors longdt
   .read_diann_proteingroups(file) # proteingroups longdt
  fdt(read_diann_proteingroups(file)) # proteingroups sumexp
# Compare
   PR <- .read_diann_precursors(file)
   PG <- .read_diann_proteingroups(file)
   PG[intensity==top1] # matches : 24975 (85%) proteingroups
   PG[intensity!=top1] # doesnt match : 4531 (15%) proteingroups
   RUN <- 'IPT_HeLa_1_DIAstd_Slot1-40_1_9997'
   PR[uniprot=='Q96JP5;Q96JP5-2' & run == RUN, 1:6] # match: 8884 == 8884
   PR[uniprot=='P36578' & run == RUN, 1:6] # no match: 650887 != 407978
  PR[intensity != top1][feature_id == unique(feature_id)[1]][run == unique(run)[1]][1:2, 1:6]
  PR[intensity != top1][feature_id == unique(feature_id)[2]][run == unique(run)[1]][1:2, 1:6]
  PR[intensity != top1][feature_id == unique(feature_id)[3]][run == unique(run)[1]][1:3, 1:6]
```
<span id="page-13-0"></span>.read\_maxquant\_proteingroups

*Read proteingroups/phosphosites as-is*

#### Description

Read proteingroups/phosphosites as-is

#### Usage

```
.read_maxquant_proteingroups(
  file,
 quantity = guess_maxquant_quantity(file),
  verbose = TRUE
\mathcal{L}.read_maxquant_phosphosites(
 file,
 profile,
 quantity = guess_maxquant_quantity(file),
  verbose = TRUE
)
```
#### Arguments

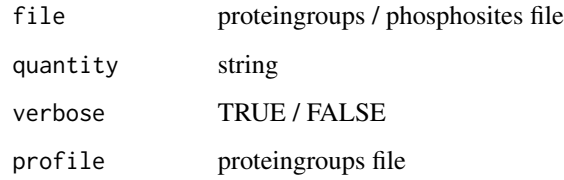

#### Value

data.table

```
profile <- system.file('extdata/billing19.proteingroups.txt', package = 'autonomics')
fosfile <- system.file('extdata/billing19.phosphosites.txt', package = 'autonomics')
prodt <- .read_maxquant_proteingroups(file = profile)
fosdt <- .read_maxquant_phosphosites( file = fosfile, profile = profile)
```
<span id="page-14-0"></span>.read\_metabolon *Read metabolon xlsxfile*

#### Description

Read metabolon xlsxfile

```
.read_metabolon(
  file,
  sheet = "OrigScale",
  fidvar = "BIOCHEMICAL",
  sidvar = "(CLIENT_IDENTIFIER|Client ID)",
 sfile = NULL,
 by.x = "sample_id",
 by.y = NULL,
 groupvar = NULL,
 verbose = TRUE
)
read_metabolon(
  file,
  sheet = "OrigScale",
  fidvar = "BIOCHEMICAL",
  sidvar = "(CLIENT_IDENTIFIER|Client ID)",
  sfile = NULL,
 by.x = "sample_id",
 by.y = NULL,
  groupvar = NULL,fnamevar = "BIOCHEMICAL",
  kegg_pathways = FALSE,
  smiles = FALSE,
  impute = TRUE,
 plot = FALSE,
 pca = plot,
 pls = plot,
  label = "feature_id",
  fit = if (plot) "limma" else NULL,
  formula = as.formula("~ subgroup"),
 block = NULL,coefs = NULL,
 contrasts = NULL,
 palette = NULL,
  verbose = TRUE
)
```
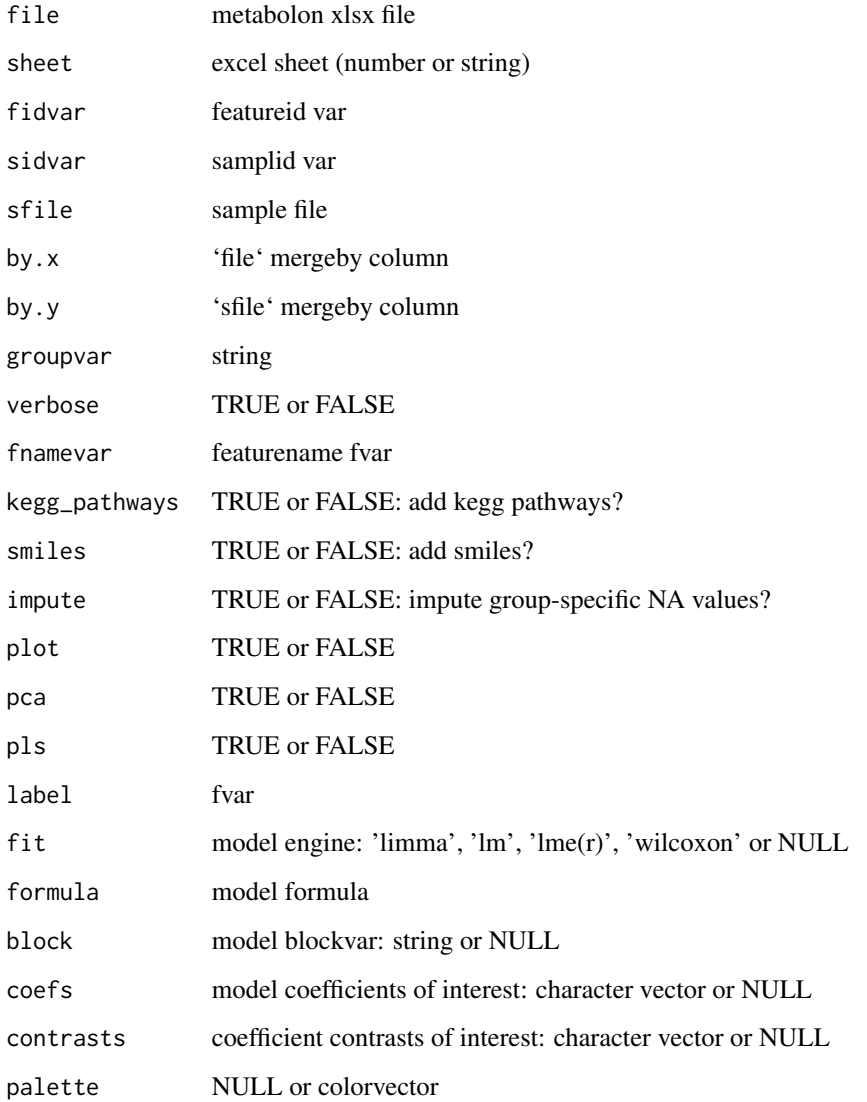

## Value

SummarizedExperiment

```
file <- system.file('extdata/atkin.metabolon.xlsx', package = 'autonomics')
read_metabolon(file, plot = TRUE, block = 'Subject')
```
<span id="page-16-0"></span>

#### Description

Read omics data from rectangular file

```
.read_rectangles(
  file,
  sheet = 1,
  fid_rows,
  fid_cols,
  sid_rows,
  sid_cols,
  expr_rows,
  expr_cols,
  fvar_rows = NULL,
  fvar_cols = NULL,
  svar_rows = NULL,
  svar_cols = NULL,
  fdata_rows = NULL,
  fdata_cols = NULL,
  sdata_rows = NULL,
  sdata_cols = NULL,
  transpose = FALSE,
  verbose = TRUE
)
read_rectangles(
  file,
  sheet = 1,
  fid_rows,
  fid_cols,
  sid_rows,
  sid_cols,
  expr_rows,
  expr_cols,
  fvar_rows = NULL,
  fvar_cols = NULL,
  svar_rows = NULL,
  svar_cols = NULL,
  fdata_rows = NULL,
  fdata_cols = NULL,
  sdata_rows = NULL,
  sdata_cols = NULL,
```

```
transpose = FALSE,
  sfile = NULL,
  sfileby = NULL,
  subgroupvar = character(0),
  verbose = TRUE
)
```
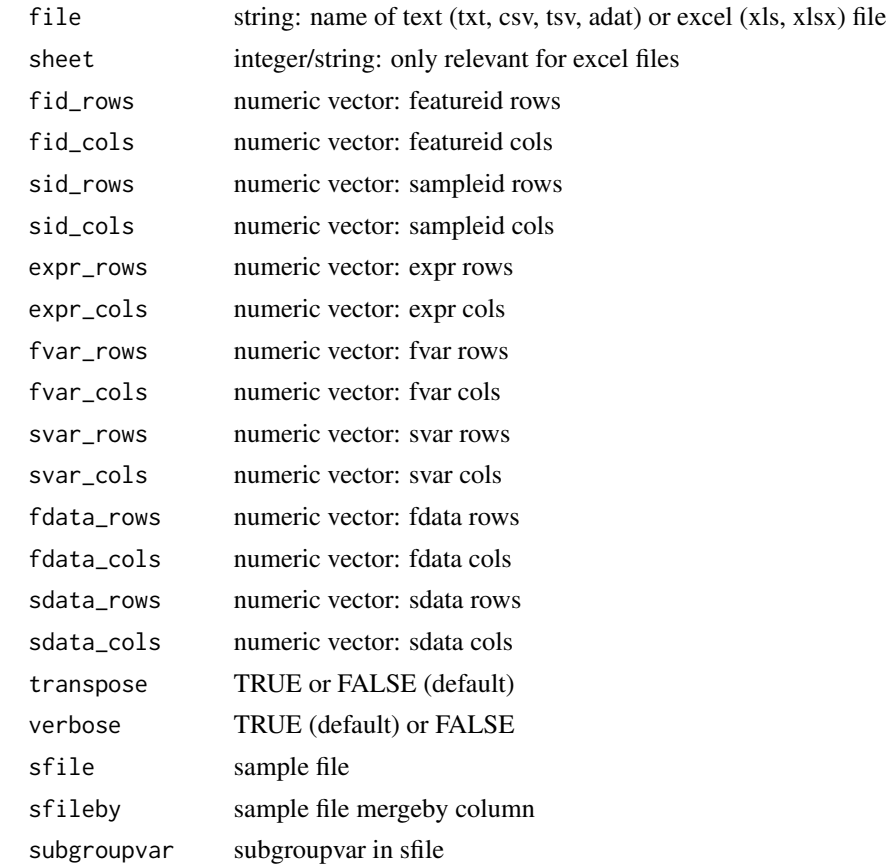

#### Value

SummarizedExperiment

```
# RNASEQ
    file <- system.file('extdata/billing19.rnacounts.txt', package = 'autonomics')
    read_rectangles( file, fid_rows = 2:25, fid_cols = 2,
                                         sid\_rows = 1, sid\_cols = 5:28,\frac{31a}{100} in \frac{31a}{200} is \frac{31a}{200} in \frac{31a}{200} in \frac{31a}{200} is \frac{31b}{200} in \frac{31b}{200} is \frac{31b}{200} in \frac{31b}{200} in \frac{31b}{200} is \frac{31b}{200} in \frac{31b}{200} in \frac{31b}{200} is 
                                       fvar_{rows} = 1, fvar_{cols} = 1:4,fdata\_rows = 2:25, fdata\_cols = 1:4, transpose = FALSE)
```

```
# LCMSMS PROTEINGROUPS
  file <- system.file('extdata/billing19.proteingroups.txt', package = 'autonomics')
  read_rectangles( file,
                    fid_{rows} = 2:21, fid_{cols} = 383,sid\_rows = 1, sid\_cols = seq(124, 316, by = 6),expr_{rows} = 2:21, expr_{cols} = seq(124, 316, by = 6),
                   fvar_{rows} = 1, fvar_{cols} = c(2, 6, 7, 383),fdata_rrows = 2:21, fdata_cols = c(2, 6, 7, 383),transpose = FALSE )
# SOMASCAN
  file <- system.file('extdata/atkin.somascan.adat', package = 'autonomics')
  read_rectangles(file, fid_rows = 30, fid_cols = 23:42,
                        sid\_rows = 42:108, sid\_cols = 4,expr_rows = 42:108, expr_cols = 23:42,
                       fvar_{rows} = 28:40, fvar_{cols} = 22,svar_{rows} = 41, svar_{cols} = 1:21,fdata_rows = 28:40, \qquad fdata_cols = 23:42,sdata_rows = 42:108, sdata_cols = 1:21, transpose = TRUE)
# METABOLON
  file <- system.file('extdata/atkin.metabolon.xlsx', package = 'autonomics')
  read_rectangles(file, sheet = 2,
                    fid_{rows} = 11:30, fid_{cols} = 2,sid\_rows = 4, sid\_cols = 15:81,expr_{rows} = 11:30, expr_{cols} = 15:81,fvar_{rows} = 10, fvar_{cols} = 1:14,svar_rows = 1:10, \quad svar_cols = 14,fdata_rrows = 11:30, fdata_cols = 1:14,sdata_rows = 1:10, sdata_cols = 15:81,transpose = FALSE )
```
.read\_rnaseq\_bams *Read rnaseq counts/bams*

#### Description

Read rnaseq counts/bams

```
.read_rnaseq_bams(
  dir,
 paired,
 genome,
 nthreads = detectCores(),
  sfile = NULL,
 by.y = NULL,
 ensdb = NULL,verbose = TRUE
)
```

```
.read_rnaseq_counts(
  file,
 fid_col = 1,
  sfile = NULL,
 by.y = NULL,
 ensdb = NULL,verbose = TRUE
\mathcal{L}read_rnaseq_bams(
  dir,
 paired,
  genome,
 nthreads = detectCores(),
  sfile = NULL,
 by.y = NULL,
 block = NULL,
  formula = as.formula("\sim subgroup"),
 min\_count = 10,
  pseudo = 0.5,
  ensdb = NULL,tpm = FALSE,cpm = TRUE,log2 = TRUE,plot = FALSE,
  label = "feature_id",
 pca = plot,
 pls = plot,
 fit = if (plot) "limma" else NULL,
  voom = cpm,
 coefs = NULL,
  contrasts = NULL,
 palette = NULL,
  verbose = TRUE
\mathcal{L}read_rnaseq_counts(
  file,
 fid\_col = 1,sfile = NULL,
 by.y = NULL,
  formula = as.formula("~ subgroup"),
 block = NULL,
 min\_count = 10,
  pseudo = 0.5,
  tpm = FALSE,ensdb = NULL,
```
## .read\_rnaseq\_bams 21

```
cpm = !tpm,log2 = TRUE,plot = FALSE,
 label = "feature_id",
 pca = plot,
 pls = plot,
 fit = if (plot) "limma" else NULL,
 voom = cpm,
 coefs = NULL,
 contrasts = NULL,
 palette = NULL,
 verbose = TRUE
\mathcal{L}
```
## Arguments

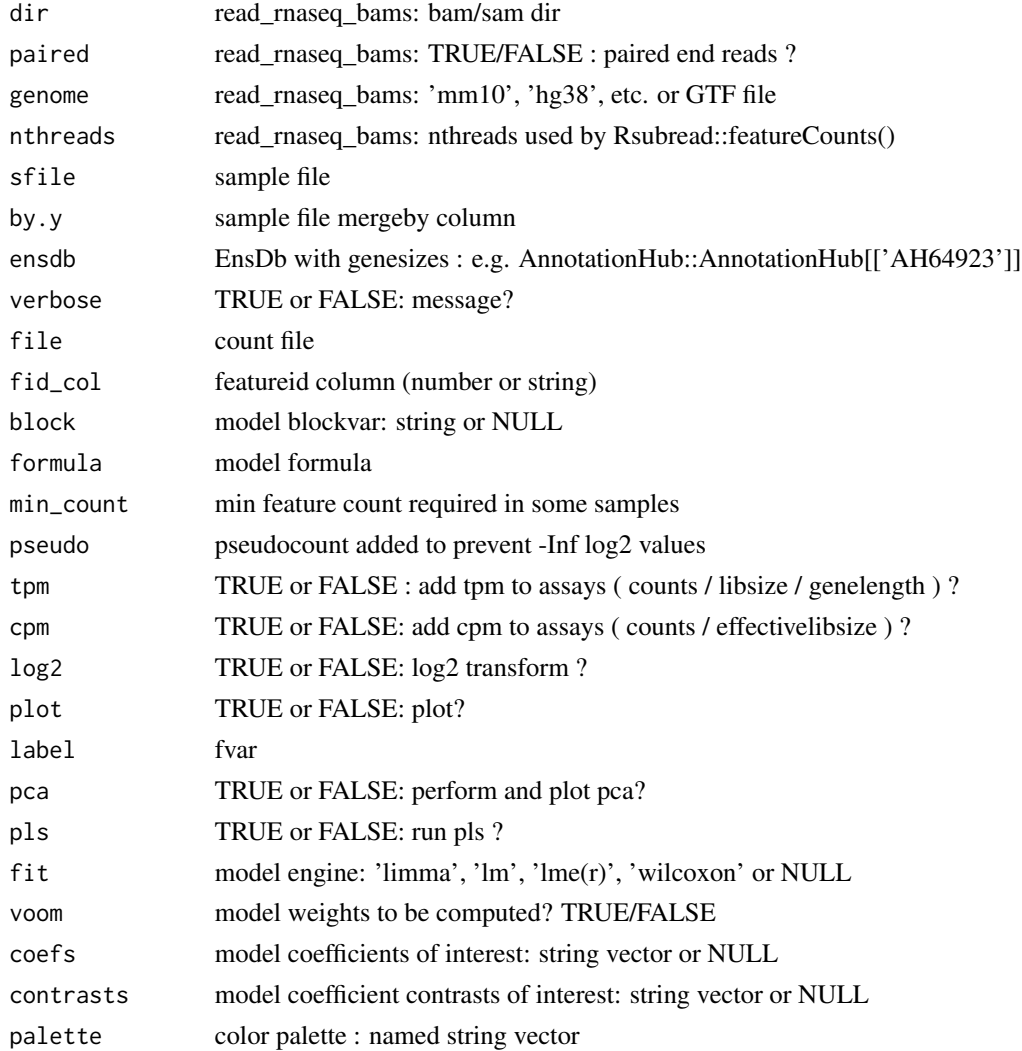

#### <span id="page-21-0"></span>Value

SummarizedExperiment

#### Author(s)

Aditya Bhagwat, Shahina Hayat

#### Examples

```
# read_rnaseq_bams
 if (requireNamespace('Rsubread')){
      dir <- download_data('billing16.bam.zip')
      object <- read_rnaseq_bams(dir, paired = TRUE, genome = 'hg38')
      object <- read_rnaseq_bams(dir, paired = TRUE, genome = 'hg38', plot = TRUE)
 }
# read_rnaseq_counts
 file <- system.file('extdata/billing19.rnacounts.txt', package = 'autonomics')
 object <- read_rnaseq_counts(file, fit = 'limma', coefs = 'E15-E00')
 object <- read_rnaseq_counts(file, fit = 'limma', coefs = 'E15-E00', voom = FALSE)
 object <- read_rnaseq_counts(file, fit = 'limma', coefs = 'E15-E00', voom = FALSE, cpm = FALSE)
 object <- read_rnaseq_counts(file, fit = 'limma', coefs = 'E15-E00', voom = FALSE, cpm = FALSE,
                                    log2 = FALSE)
 object <- read_rnaseq_counts(file, plot = TRUE)
# read_rnaseq_counts(tpm = TRUE)
 ## Not run:
 ah <- AnnotationHub::AnnotationHub()
 ensdb <- ah[['AH64923']]
 object <- read_rnaseq_counts(file, fit = 'limma', coefs = 'E02-E00', tpm = TRUE, ensdb = ensdb)
## End(Not run)
```
.read\_somascan *Read somascan adatfile*

#### Description

Read somascan adatfile

```
.read_somascan(
  file,
  fidvar = "Target",
  sidvar = "SampleId",
  sfile = NULL,
 by.x = NULL,
 by.y = NULL,
 groupvar = "SampleGroup",
```

```
verbose = TRUE
\mathcal{L}read_somascan(
 file,
 fidvar = "Target",
 sidvar = "SampleId",
 sfile = NULL,
 by.x = NULL,
 by.y = NULL,
 groupvar = "SampleGroup",
 fname_var = "EntrezGeneSymbol",
  sample_type = "Sample",
  feature_type = "Protein",
  sample_quality = c("FLAG", "PASS"),
  feature_quality = c("FLAG", "PASS"),
 rm_na_svars = FALSE,
 rm_single_value_svars = FALSE,
 plot = FALSE,
 label = "feature_id",
 pca = plot,
 pls = plot,
 fit = if (plot) "limma" else NULL,
  formula = as.formula(sprintf("~ %s", groupvar)),
 block = NULL,
 coefs = NULL,
 contrasts = NULL,
 palette = NULL,
 verbose = TRUE
\mathcal{L}
```
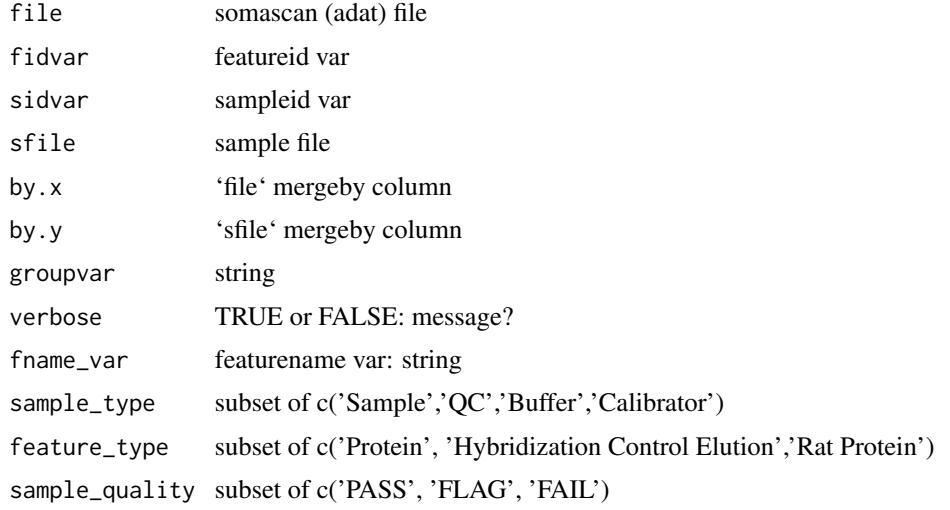

```
feature_quality
              subset of c('PASS', 'FLAG', 'FAIL')
rm_na_svars TRUE or FALSE: rm NA svars?
rm_single_value_svars
              TRUE or FALSE: rm single value svars?
plot TRUE or FALSE: plot ?
label fvar
pca TRUE or FALSE: run pca?
pls TRUE or FALSE: run pls?
fit model engine: 'limma', 'lm', 'lme(r)','wilcoxon' or NULL
formula model formula
block model blockvar
coefs model coefficients of interest: character vector or NULL
contrasts coefficient contrasts of interest: character vector or NULL
palette character vector or NULL
```
#### Value

Summarizedexperiment

#### Examples

```
file <- system.file('extdata/atkin.somascan.adat', package = 'autonomics')
read_somascan(file, plot = TRUE, block = 'Subject')
```
abstract\_fit *Abstract model fit*

#### Description

Abstract model fit

```
abstract_fit(
 object,
  sep = guess_fitsep(fdt(object)),
 fit = fits(object),
 coef = coefs(object, fit = fit),significancevar = "p",
  significance = 0.05
)
```
<span id="page-23-0"></span>

<span id="page-24-0"></span>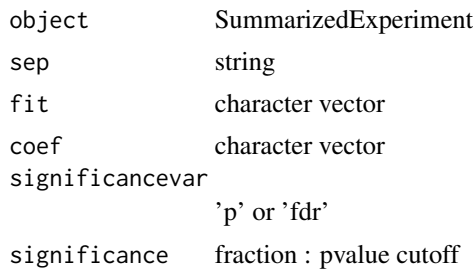

#### Value

SummarizedExperiment

## Examples

```
file <- system.file('extdata/atkin.metabolon.xlsx', package = 'autonomics')
object <- read_metabolon(file, fit = 'limma', coef = 't3-t0')
fdt(object)
fdt(abstract_fit(object))
```
add\_adjusted\_pvalues *Add adjusted pvalues*

#### Description

Add adjusted pvalues

```
add_adjusted_pvalues(object, ...)
## S3 method for class 'data.table'
add_adjusted_pvalues(
 object,
 method = "fdr",fit = fits(object),
  coefs = autonomics::coefs(object, fit = fit),
  verbose = TRUE,
  ...
\mathcal{L}## S3 method for class 'SummarizedExperiment'
add_adjusted_pvalues(
 object,
 method = "fdr",fit = fits(object),
```

```
coefs = autonomics::coefs(object, fit = fit),
verbose = TRUE,
...
```
 $\lambda$ 

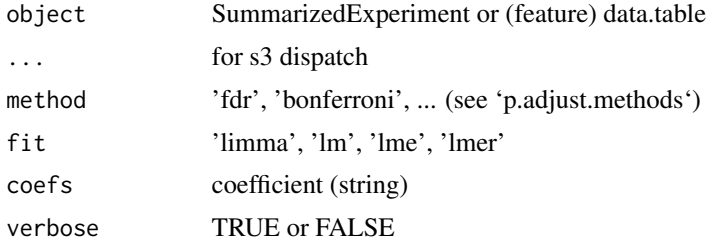

### Value

SummarizedExperiment

#### Examples

```
file <- system.file('extdata/fukuda20.proteingroups.txt', package = 'autonomics')
object <- read_maxquant_proteingroups(file)
fdt(object) %<>% extract(, 1:2)
object %<>% fit_limma()
object %<>% extract(order(fdt(.)$`p~Adult-X30dpt~limma`), )
fdt(object)
(fdt(object) %<>% add_adjusted_pvalues('fdr'))
(fdt(object) %<>% add_adjusted_pvalues('fdr')) # smart enough not to add second column
(fdt(object) %>% add_adjusted_pvalues('bonferroni'))
```
add\_assay\_means *Add assay means*

#### Description

Add assay means

#### Usage

```
add_assay_means(object, assay = assayNames(object)[1], bin = TRUE)
```
#### Arguments

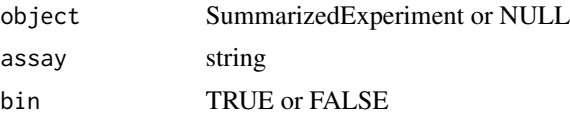

<span id="page-25-0"></span>

## <span id="page-26-0"></span>add\_facetvars 27

## Value

SummarizedExperiment

#### Examples

```
file <- system.file('extdata/fukuda20.proteingroups.txt', package = 'autonomics')
object <- read_maxquant_proteingroups(file)
fdt(object) %<>% extract(, 1:2)
fdt(object)
object %<>% add_assay_means(SummarizedExperiment::assayNames(.))
fdt(object)
```
add\_facetvars *Add facetvars*

## Description

Add facetvars

#### Usage

```
add_facetvars(
  object,
  fit = fits(object)[1],
  coefs = autonomics::coefs(object, fit = fit)
\lambda
```
#### Arguments

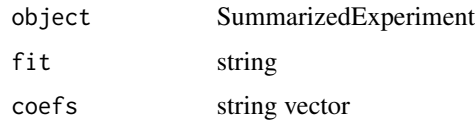

### Value

SummarizedExperiment

```
file <- system.file('extdata/atkin.metabolon.xlsx', package = 'autonomics')
object <- read_metabolon(file, fit = 'limma')
object %<>% add_adjusted_pvalues()
fdt(object)
fdt(add_facetvars(object))
```
<span id="page-27-0"></span>add\_opentargets\_by\_uniprot

*Add opentargets annotations*

## Description

Add opentargets annotations

#### Usage

```
add_opentargets_by_uniprot(
  object,
  cols = c("genesymbol", "genename", "function"),
  verbose = TRUE
)
```
#### Arguments

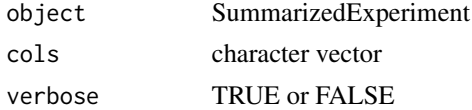

#### Value

SummarizedExperiment

#### Examples

```
file <- system.file('extdata/billing19.proteingroups.txt', package = 'autonomics')
object <- read_maxquant_proteingroups(file)
object %<>% add_opentargets_by_uniprot()
```
add\_psp *Add psp*

#### Description

Add PhosphoSitePlus literature counts

```
add_psp(
  object,
 pspfile = file.path(R_user_dir("autonomics", "cache"), "phosphositeplus",
    "Phosphorylation_site_dataset.gz")
\mathcal{E}
```
## <span id="page-28-0"></span>add\_smiles 29

#### Arguments

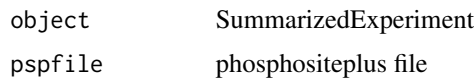

#### Details

Go to www.phosphosite.org Register and Login. Download Phosphorylation\_site\_dataset.gz'. Save into: file.path(R\_user\_dir('autonomics','cache'),'phosphositeplus')

## Value

SummarizedExperiment

#### Examples

```
fosfile <- system.file('extdata/billing19.phosphosites.txt', package = 'autonomics')
profile <- system.file('extdata/billing19.proteingroups.txt', package = 'autonomics')
object <- read_maxquant_phosphosites(fosfile = fosfile, profile = profile)
fdt(object)
object %<>% add_psp()
fdt(object)
```
add\_smiles *Add smiles*

## Description

Add smiles

#### Usage

add\_smiles(object)

#### Arguments

object character/factor vector with pubchem ids

#### Value

character/factor vector

#### References

https://pubchemdocs.ncbi.nlm.nih.gov/pug-rest-tutorial

30 altenrich

## Examples

```
file <- system.file('extdata/atkin.metabolon.xlsx', package = 'autonomics')
object <- read_metabolon(file)
# add_smiles(object[1:10, ]) # seems down
```
altenrich *Alternative Enrichment Analysis*

## Description

Alternative Enrichment Analysis

## Usage

```
altenrich(
  object,
  pathwaydt,
 genevar = "gene",
 genesep = "\tilde{[} ,;]\tilde{}},
  coef = autonomics::coefs(object)[1],
  fit = fits(object)[1],
  significancevar = "p",
  significance = 0.05,
 effectsize = 0,
 n = 3,
 genes = FALSE,
 verbose = TRUE
)
```
## Arguments

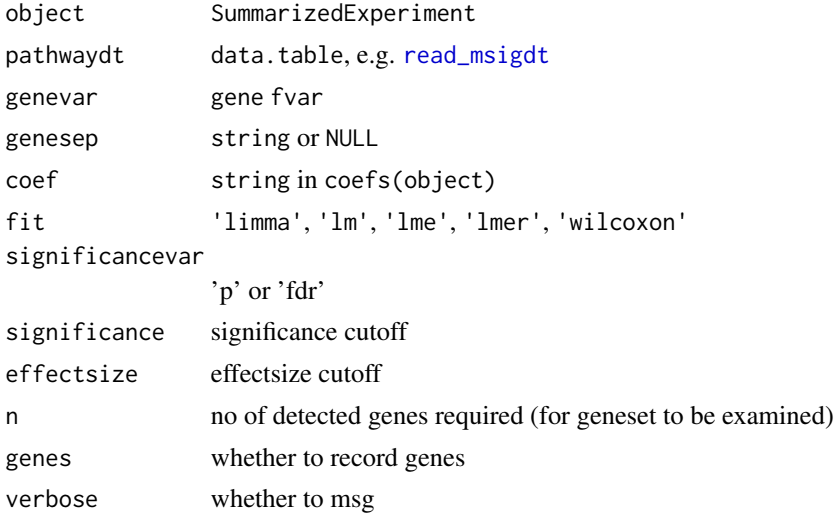

<span id="page-29-0"></span>

#### <span id="page-30-0"></span>analysis 31

## Details

This is an alternative enrichent analysis implementation. It is more modular: uses four times .enrichment(VERBOSE)? as backend. But also four times slower than enrichment, so not recommended. It is retaind for testing purposes.

This alternative enrichment implementation

### See Also

[enrichment()]

analysis *Get/set analysis*

#### Description

Get/set analysis

#### Usage

analysis(object)

## S4 method for signature 'SummarizedExperiment' analysis(object)

analysis(object) <- value

## S4 replacement method for signature 'SummarizedExperiment, list' analysis(object) <- value

#### Arguments

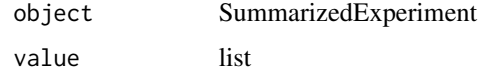

#### Value

analysis details (get) or updated object (set)

```
file <- system.file('extdata/billing19.proteingroups.txt', package = 'autonomics')
object <- read_maxquant_proteingroups(file)
analysis(object)
```
<span id="page-31-0"></span>analyze *Analyze*

## Description

Analyze

## Usage

```
analyze(
 object,
 pca = TRUE,pls = TRUE,
  fit = "limma",
  formula = \simsubgroup,
  drop = varlevels_dont_clash(object, all.vars(formula)),
  codingfun = contr.treatment.explicit,
  contrasts = NULL,
 coefs = contrast_coefs(object, formula = formula, drop = drop, codingfun = codingfun),
 block = NULL,weightvar = if ("weights" %in% assayNames(object)) "weights" else NULL,
 plot = pca & !is.null(fit),
 label = "feature_id",
 palette = NULL,
  verbose = TRUE
\mathcal{E}
```
## Arguments

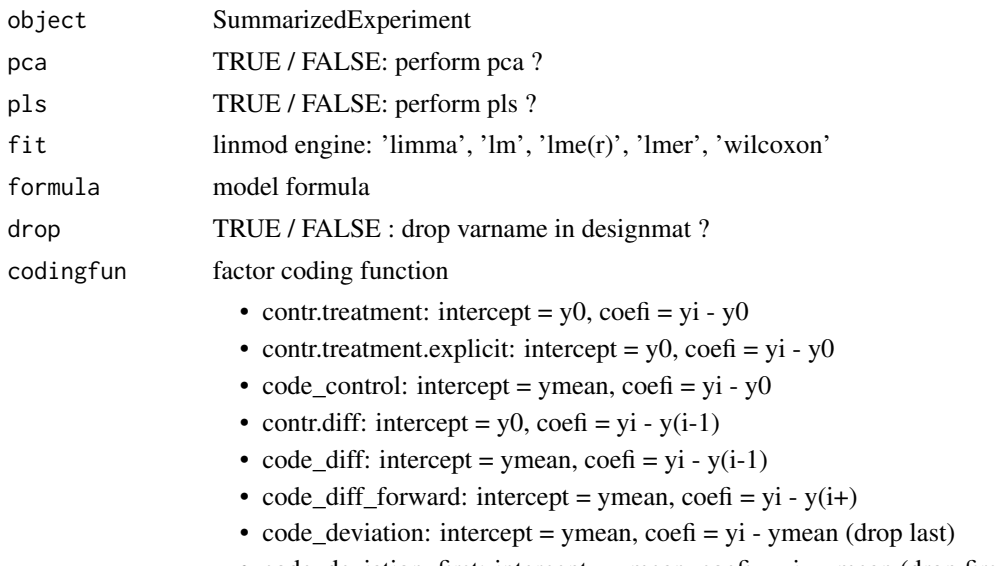

• code\_deviation\_first: intercept = ymean, coefi = yi - ymean (drop first)

<span id="page-32-0"></span>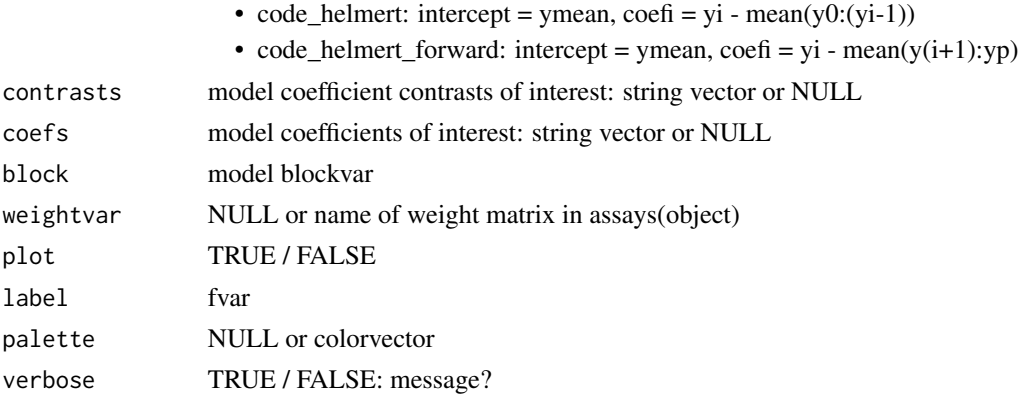

## Value

SummarizedExperiment

## Examples

```
file <- system.file('extdata/atkin.metabolon.xlsx', package = 'autonomics')
object <- read_metabolon(file)
object %<>% analyze()
```
annotate\_compounddiscoverer

*Read compound discoverer output*

## Description

Read compound discoverer output

## Usage

```
annotate_compounddiscoverer(
 x,
 dir = getwd(),files = list.files(path = dir, pattern = ".*masslist.*\\.xslx$", ignore.case = TRUE,
    full.names = TRUE),
  verbose = TRUE
\mathcal{L}
```
## Arguments

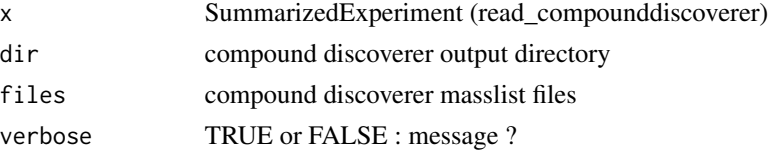

## <span id="page-33-0"></span>Value

SummarizedExperiment

annotate\_maxquant *Annotate maxquant*

## Description

Annotate maxquant data.table

## Usage

```
annotate_maxquant(
  dt,
 uniprothdrs,
  contaminanthdrs,
 maxquanthdrs,
 restapi = FALSE,
  verbose = TRUE
)
```
## Arguments

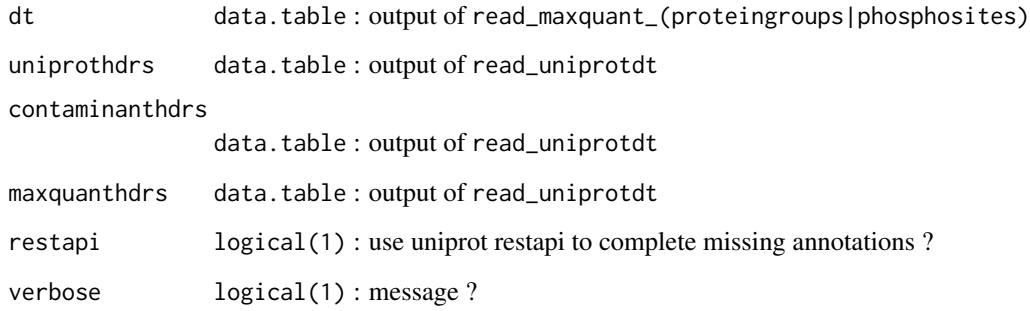

## Details

Uncollapse, annotate, curate, recollapse, name

## Value

data.table

#### <span id="page-34-0"></span>Examples

```
# Fukuda 2020: contaminants + maxquanthdrs
#-----------------------------------------
       file <- system.file('extdata/fukuda20.proteingroups.txt', package = 'autonomics')
           dt <- .read_maxquant_proteingroups(file)
           dt[, 1:2]
    uniprothdrs <- NULL
contaminanthdrs <- read_contaminantdt()
   maxquanthdrs <- parse_maxquant_hdrs(dt$`Fasta headers`); dt$`Fasta headers` <- NULL
         dt %<>% annotate_maxquant(uniprothdrs, contaminanthdrs, maxquanthdrs)
         dt[ , 1:9]
         dt[ reverse== '+', 1:9]
         dt[contaminant== '+', 1:9]
# Billing 2019: uniprothdrs + contaminants + maxquanthdrs
#--------------------------------------------------------
profile <- system.file('extdata/billing19.proteingroups.txt', package = 'autonomics')
fosfile <- system.file('extdata/billing19.phosphosites.txt', package = 'autonomics')
upfile <- system.file('extdata/uniprot_hsa_20140515.fasta', package = 'autonomics')
prodt <- .read_maxquant_proteingroups(profile);    prodt[, 1:2]
fosdt <- .read_maxquant_phosphosites(fosfile, profile); fosdt[, 1:3]
   uniprothdrs <- read_uniprotdt(upfile)
contaminanthdrs <- read_contaminantdt()
  maxquanthdrs <- parse_maxquant_hdrs(prodt$`Fasta headers`)
annotate_maxquant(prodt, uniprothdrs, contaminanthdrs, maxquanthdrs)[, 1:8]
annotate_maxquant(fosdt, uniprothdrs, contaminanthdrs, maxquanthdrs)[, 1:8]
```
annotate\_uniprot\_rest *Annotate uniprot/ensp*

#### Description

Annotate uniprot/ensp

#### Usage

```
annotate\_uniprot\_rest(x, columns = UNIPROTCOLS, verbose = TRUE)
```
#### Arguments

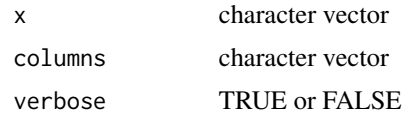

#### Value

data.table(dbid, uniprot, reviewed, protein, gene, canonical, isoform, fragment, existence, organism, full)

## Examples

```
annotate_uniprot_rest( x = c('P00761', 'Q32MB2') )
annotate_uniprot_rest( x = c('ENSBTAP00000006074', 'ENSP00000377550') )
```

```
assert_is_valid_sumexp
```
*Assert that x is a valid SummarizedExperiment*

## Description

Assert that x is a valid SummarizedExperiment

## Usage

```
assert_is\_valid\_sumexp(x, xname = get\_name_in\_parent(x))
```
#### Arguments

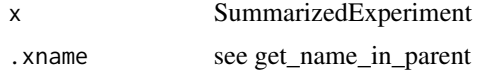

## Value

TRUE or FALSE

#### Examples

```
# VALID
   file <- system.file('extdata/atkin.metabolon.xlsx', package = 'autonomics')
   x <- read_metabolon(file)
   assert_is_valid_sumexp(x)
# NOT VALID
   rownames(SummarizedExperiment::colData(x)) <- NULL
    # assert_is_valid_sumexp(x)
```
AUTONOMICS\_DATASETS *Data used in examples/vignette/tests/longtests*

## Description

Data used in examples/vignette/tests/longtests

#### Usage

AUTONOMICS\_DATASETS

<span id="page-35-0"></span>
#### bin 37

# Format

An object of class character of length 19.

## Examples

AUTONOMICS\_DATASETS

#### bin *Bin continuous variable*

## Description

Bin continuous variable

# Usage

```
bin(object, ...)
## S3 method for class 'logical'
bin(object, ...)
## S3 method for class 'character'
bin(object, ...)
## S3 method for class 'factor'
bin(object, ...)
## S3 method for class 'numeric'
bin(object, probs = c(0, 0.33, 0.66, 1), ...)
## S3 method for class 'SummarizedExperiment'
bin(object, fvar, probs = c(0, 0.33, 0.66, 1), ...)
```
# Arguments

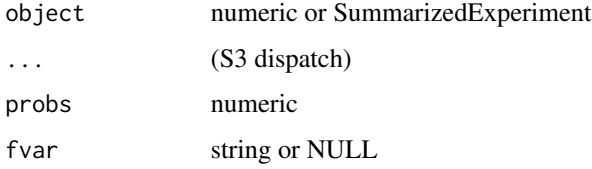

## Value

factor vector

### Examples

```
# Numeric vector
   object <- rnorm(10, 5, 1)
   bin(object)
# SummarizedExperiment
    file <- system.file('extdata/fukuda20.proteingroups.txt', package = 'autonomics')
    fdt(object <- read_maxquant_proteingroups(file))
    fdt(bin(object, 'pepcounts'))
```
biplot *Biplot*

#### Description

Biplot

## Usage

```
biplot(
  object,
 method = biplot_methods(object)[1],
 by = biplot_by(object, method)[1],
  dims = biplot_dims(object, method, by)[1:2],
  color = if (method %in% DIMREDSUPER) by else "subgroup",
  shape = NULL,
  size = NULL,alpha = NULL,group = NULL,
  linetype = NULL,
  label = NULL,feature_label = "feature_id",
  fixed = list(shape = 15, size = 3),
  nx = 0,
  ny = 0,colorpalette = make_svar_palette(object, color),
  alphapalette = make_alpha_palette(object, alpha),
  title = paste0(method, guess_fitsep(fdt(object)), by),
  theme = ggplot2::theme(plot.title = element_test(hjust = 0.5), panel.grid =element_blank())
```
## )

# Arguments

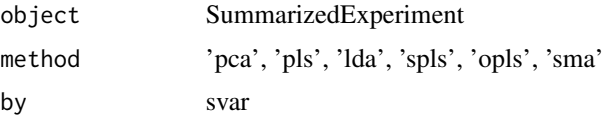

## biplot\_corrections 39

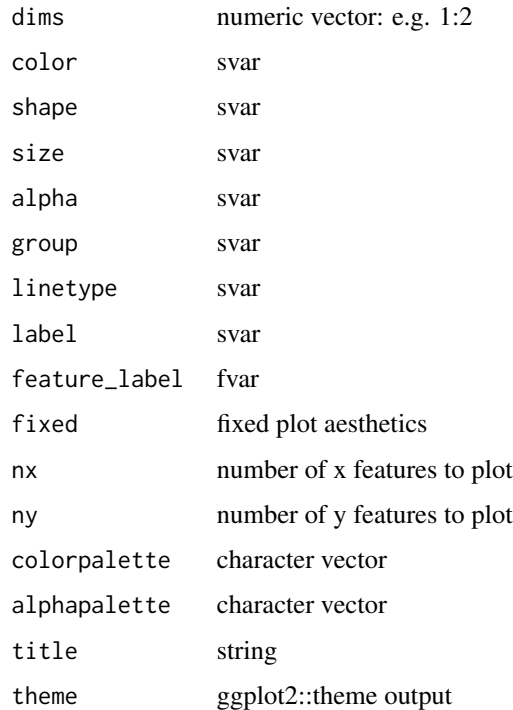

#### Value

ggplot object

## Examples

```
file <- system.file('extdata/atkin.metabolon.xlsx', package = 'autonomics')
object <- read_metabolon(file)
object %<>% pca(ndim = 4)
object %<>% pls(ndim = 4)
biplot(object)
biplot(object, nx = 1)
biplot(object, dims = 3:4, nx = 1)
biplot(object, method = 'pls')
biplot(object, method = 'pls', dims = 3:4)
biplot(object, method = 'pls', dims = 3:4, group = 'Subject')
```
biplot\_corrections *Biplot batch corrections*

## Description

Biplot batch corrections

## Usage

```
biplot_corrections(
 object,
 method = "pca",by = "sample_id",
 color = "subgroup",
 covariates = character(0),
 varcols = ceiling(sqrt(1 + length(covariates))),
 plot = TRUE
)
```
# Arguments

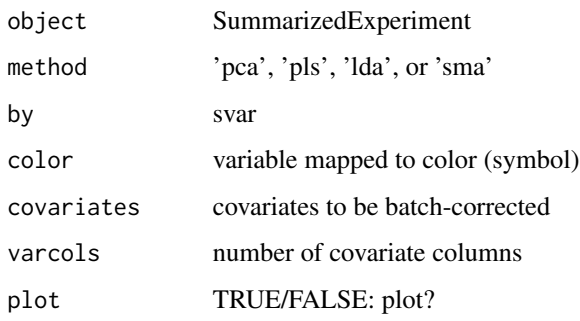

## Value

grid object

## See Also

biplot\_covariates

## Examples

```
file <- system.file('extdata/atkin.metabolon.xlsx', package = 'autonomics')
object <- read_metabolon(file, pca = TRUE, plot = FALSE)
biplot_corrections(object, color = 'subgroup', covariates = c('Sex', 'Diabetes', 'Subject', 'Time'))
```
biplot\_covariates *Biplot covariates*

### Description

Biplot covariates

## biplot\_covariates 41

## Usage

```
biplot_covariates(
  object,
 method = "pca",by = "sample_id",block = NULL,
  covariates = "subgroup",
  ndim = 6,
  dimcols = 1,
  varcols = length(covariates),
 plot = TRUE
\lambda
```
#### Arguments

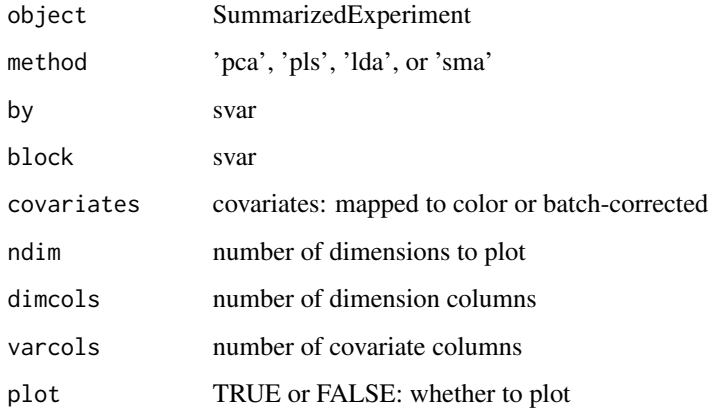

### Value

ggplot object

# See Also

biplot\_corrections

```
file <- system.file('extdata/atkin.metabolon.xlsx', package = 'autonomics')
object <- read_metabolon(file, pca = TRUE)
biplot_covariates(object, covariates = 'subgroup', ndim = 12, dimcols = 3)
biplot_covariates(object, covariates = c('Sex', 'Diabetes', 'Subject', 'Time'))
biplot_covariates(object, covariates = c('Sex', 'Diabetes', 'Subject', 'Time'), ndim = 2)
biplot_covariates(object, covariates = c('subgroup'), dimcols = 3)
```
Put block in lme-compatible format

#### Usage

```
block2lme(block, ...)
## S3 method for class 'list'
block2lme(block, verbose = TRUE, ...)
## S3 method for class 'formula'
block2lme(block, verbose = TRUE, ...)
## S3 method for class 'character'
block2lme(block, verbose = TRUE, ...)
formula2lmer(formula, block)
formula2lm(formula, block)
block_vars(formula)
```
# Arguments

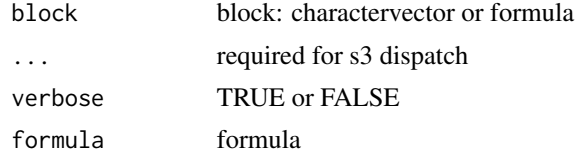

```
# lme: ensure lme-compatiblae block specification
   block2lme( block = list(subject = \sim1, batch = \sim1))
   block2lme( block = ~1|subject)
   block2lme( block = c('subject', 'batch'))
```

```
# lm: integrate block into formula as random effect
    formula2lm( formula = \sim subgroup, block = c('subject', 'batch'))
```

```
# lmer: integrate block into formula as fixed effect
   formula2lmer( formula = ~ subgroup, block = c('subject', 'batch') )
   formula2lmer( formula = \sim subgroup + (1|subject) + (1|batch))
```
Center samples

## Usage

```
center(
  object,
  selector = rep(TRUE, nrow(object)) == TRUE,
  fun = "median",
  verbose = TRUE
\lambda
```
# Arguments

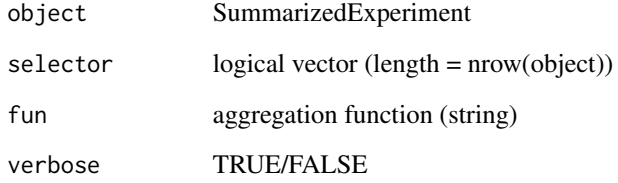

## Value

SummarizedExperiment

```
require(matrixStats)
file <- system.file('extdata/fukuda20.proteingroups.txt', package = 'autonomics')
object <- read_maxquant_proteingroups(file)
fdt(object)$housekeeping <- FALSE
fdt(object)$housekeeping[order(rowVars(values(object)))[1:5]] <- TRUE
values(object)[, object$subgroup=='Adult'] %<>% magrittr::add(5)
plot_sample_densities(object)
plot_sample_densities(center(object))
plot_sample_densities(center(object, housekeeping))
```
Contrast Code Factor for General Linear Model

## Usage

```
code(object, ...)
   ## S3 method for class 'factor'
   code(object, codingfun, verbose = TRUE, ...)
   ## S3 method for class 'data.table'
   code(object, codingfun, vars = names(object), verbose = TRUE, ...)
   contr.treatment.explicit(n)
   code_control(n)
   contr.diff(n)
   code_diff(n)
   code_diff_forward(n)
   code_deviation(n)
   code_deviation_first(n)
   code_helmert(n)
   code_helmert_forward(n)
Arguments
```
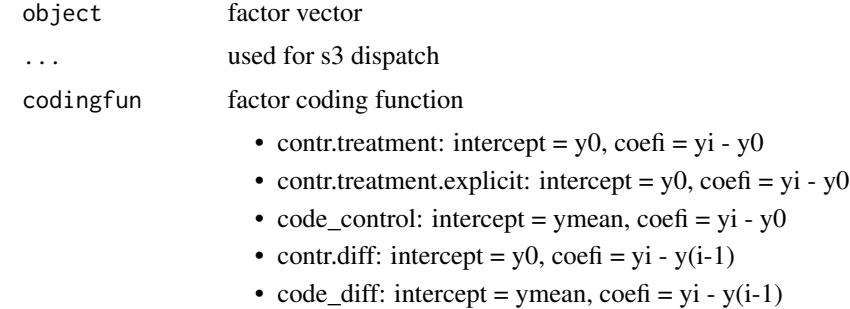

code *Contrast Code Factor*

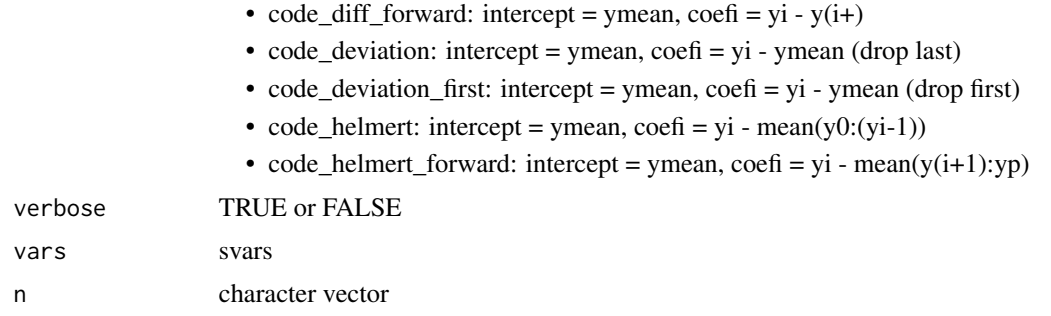

#### Details

A General Linear Model contains:

\* An Intercept Coefficient: expressing some form of sample average

\* For each numeric variable: a slope coefficient

\* For each k-leveled factor: (k-1) Contrast Coefficients.

The interpretation of (intercept and contrast) coefficients depends on the contrast coding function used. Several contrast coding functions are available in 'stats' and 'codingMatrices' But their (function and coefficient) namings are a bit confusing and unsystematic. Instead, the functions below offer an intuitive interface (to the otherwise powerful stats/codingMatrices packages). The names of these functions reflect the contrast coding used (treatment, backward, sum, or helmert contrasts). They also reflect the intercept interpretation (either first factor's first level or grand mean). They all produce intuitive coefficient names (e.g. 't1-t0' rather than just 't1'). They all have unit scaling (a coefficient of 1 means a backward of 1).

#### Value

(explicitly coded) factor vector

```
# Coding functions
   x \leftarrow factor(paste0('t', 0:3))
   xlevels <- levels(x)
   contr.treatment( xlevels)
   contr.treatment.explicit(xlevels)
   contr.diff( xlevels)
   code_control( xlevels)
   code_diff( xlevels)
   code_diff_forward( xlevels)
   code_deviation( xlevels)
   code_deviation_first( xlevels)
   code_helmert( xlevels)
   code_helmert_forward( xlevels)
```

```
# Code
```

```
x %<>% code(contr.treatment)
```

```
x %<>% code(contr.treatment.explicit)
```

```
x %<>% code(contr.diff)
```

```
x %<>% code(code_control)
```

```
x %<>% code(code_diff)
   x %<>% code(code_diff_forward)
   x %<>% code(code_deviation)
   x %<>% code(code_deviation_first)
   x %<>% code(code_helmert)
   x %<>% code(code_helmert_forward)
# Model
   file <- system.file('extdata/atkin.metabolon.xlsx', package = 'autonomics')
   object <- read_metabolon(file)
   object %<>% fit_limma(codingfun = contr.treatment) # default
   object %<>% fit_limma(codingfun = contr.treatment.explicit)
   object %<>% fit_limma(codingfun = contr.diff)
   object %<>% fit_limma(codingfun = code_control)
   object %<>% fit_limma(codingfun = code_diff)
   object %<>% fit_limma(codingfun = code_diff_forward)
   object %<>% fit_limma(codingfun = code_deviation)
   object %<>% fit_limma(codingfun = code_deviation_first)
   object %<>% fit_limma(codingfun = code_helmert)
   object %<>% fit_limma(codingfun = code_helmert_forward)
```
coefs *Get coefs*

## Description

Get coefs

#### Usage

```
coefs(object, ...)
## S3 method for class 'factor'
coefs(object, intercept = FALSE, ...)
## S3 method for class 'data.table'
coeffs(object, fit = fits(object), intercept = FALSE, ...)## S3 method for class 'SummarizedExperiment'
coefs(object, fit = fits(object), intercept = FALSE, ...)
```
#### Arguments

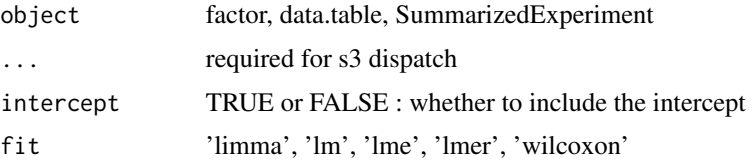

# Value

character vector

## Examples

```
# Factor
   x <- factor(c('A', 'B', 'C'))
   coefs(x)
   coefs(code(x, contr.treatment.explicit))
   coefs(code(x, code_control))
# SummarizedExperiment
   file <- system.file('extdata/atkin.metabolon.xlsx', package = 'autonomics')
   object <- read_metabolon(file, fit = 'limma')
   coefs(object)
```
collapsed\_entrezg\_to\_symbol *Collapsed entrezg to genesymbol*

coefs(object, intercept = TRUE)

#### Description

Collapsed entrezg to genesymbol

## Usage

```
collapsed_entrezg_to_symbol(x, sep, orgdb)
```
## Arguments

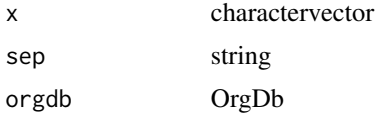

## Value

character vector

```
if (requireNamespace('org.Hs.eg.db', quiet = TRUE)){
   x <- c('7448/3818/727', '5034/9601/64374')
   orgdb <- org.Hs.eg.db::org.Hs.eg.db
   collapsed_entrezg_to_symbol(x, sep = '/, orgdb = orgdb)
}
```
#### COMPOUNDDISCOVERER\_PATTERNS

*compound discoverer quantity patterns*

#### Description

compound discoverer quantity patterns

## Usage

COMPOUNDDISCOVERER\_PATTERNS

#### Format

An object of class character of length 2.

# Examples

COMPOUNDDISCOVERER\_PATTERNS

contrast\_coefs *Get model coefs*

## Description

Get model coefs

## Usage

```
contrast_coefs(
  object,
  formula = default_formula(object),
  drop = varlevels_dont_clash(object, all.vars(formula)),
  codingfun = contr.treatment.explicit,
 design = create_design(object, formula = formula, drop = drop, codingfun = codingfun,
    verbose = FALSE)
)
model_coefs(
  object,
  formula = default_formula(object),
  drop = varlevels_dont_clash(object, all.vars(formula)),
  codingfun = contr.treatment.explicit,
 design = create_design(object, formula = formula, drop = drop, codingfun = codingfun,
    verbose = FALSE)
)
```
## Arguments

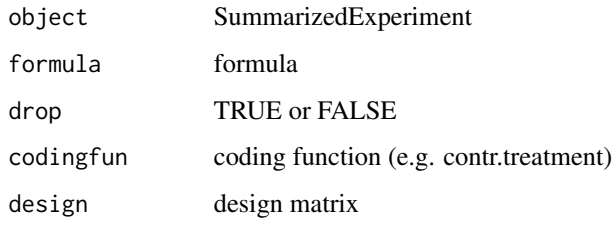

## Value

SummarizedExperiment

## Examples

```
file <- system.file('extdata/atkin.metabolon.xlsx', package = 'autonomics')
object <- read_metabolon(file)
object %<>% fit_limma()
model_coefs(object)
contrast_coefs(object)
```
contrast\_subgroup\_cols

*Row/Col contrasts*

# Description

Row/Col contrasts

## Usage

```
contrast_subgroup_cols(object, subgroupvar)
```
contrast\_subgroup\_rows(object, subgroupvar)

## Arguments

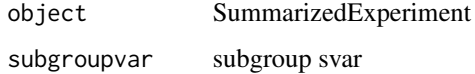

## Value

matrix

#### Examples

```
file <- system.file('extdata/atkin.metabolon.xlsx', package = 'autonomics')
object <- read_metabolon(file)
object$subgroup <- paste0(object$Diabetes, '.', object$Time)
subgroup_matrix(object, subgroupvar = 'subgroup')
contrast_subgroup_cols(object, subgroupvar = 'subgroup')
contrast_subgroup_rows(object, subgroupvar = 'subgroup')
```
counts *Get/Set counts*

#### Description

Get / Set counts matrix

#### Usage

counts(object)

## S4 method for signature 'SummarizedExperiment' counts(object)

counts(object) <- value

## S4 replacement method for signature 'SummarizedExperiment, matrix' counts(object) <- value

## S4 replacement method for signature 'SummarizedExperiment,numeric' counts(object) <- value

## S4 replacement method for signature 'SummarizedExperiment, NULL' counts(object) <- value

#### Arguments

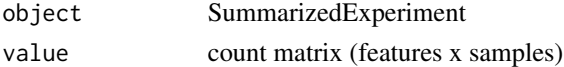

#### Value

count matrix (get) or updated object (set)

```
file <- system.file('extdata/billing19.rnacounts.txt', package = 'autonomics')
object <- read_rnaseq_counts(file)
counts(object)[1:3, 1:3]
counts(object) <- values(object)
```
Convert between counts and cpm/tpm

## Usage

```
counts2cpm(x, libsize = scaledlibsizes(x))
```
cpm2counts(x, libsize)

## Arguments

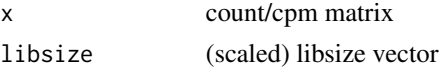

## Value

cpm/tpm/count matrix

#### Examples

```
file <- system.file('extdata/billing19.rnacounts.txt', package = 'autonomics')
object <- read_rnaseq_counts(file)
libsize <- scaledlibsizes(counts(object))
tpm <- counts2tpm(counts(object), genesize = 1)
cpm <- counts2cpm(counts(object), libsize)
counts <- cpm2counts(cpm, libsize)
sum(counts(object) - counts)
```
counts2tpm *counts to tpm*

## Description

counts to tpm

## Usage

```
counts2tpm(x, genesize)
```
## Arguments

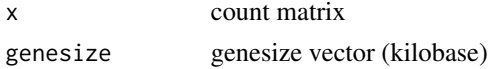

#### Value

tpm matrix

#### Examples

```
file <- system.file('extdata/billing19.rnacounts.txt', package = 'autonomics')
object <- read_rnaseq_counts(file)
counts(object)[1:3, 1:3]
counts2tpm(counts(object), genesize = 1)[1:3, 1:3]
```
count\_in *Count/Collapse in/outside intersection*

#### Description

Count/Collapse in/outside intersection

## Usage

```
count_in(x, ...)## S3 method for class 'character'
count_in(x, y, ...)## S3 method for class 'factor'
count_in(x, y, \ldots)## S3 method for class 'list'
count_in(x, y, ...)collapse_in(x, ...)
## S3 method for class 'character'
collapse_in(x, y, sep, ...)
## S3 method for class 'factor'
collapse_in(x, y, sep, ...)
## S3 method for class 'list'
collapse_in(x, y, sep, ...)
count_out(x, ...)
## S3 method for class 'character'
count\_out(x, y, \ldots)## S3 method for class 'factor'
```
#### cpm 53

```
count\_out(x, y, \ldots)## S3 method for class 'list'
count\_out(x, y, ...)
```
## Arguments

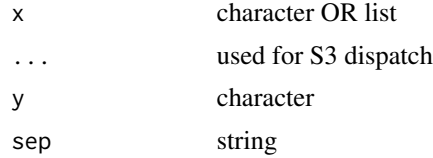

## Value

number OR numeric

#### Examples

```
# Sets
   contrast1 <- c('a', 'b', 'c', 'd')
     pathway <- c('c', 'd', 'e', 'f')
  contrast2 <- c('e', 'f', 'g', 'h')
# Count outside
  count_out(contrast1, pathway)
  count_out(list(contrast1 = contrast1, contrast2 = contrast2), pathway)
# Count inside
  count_in(contrast1, pathway)
  count_in(list(contrast1 = contrast1, contrast2 = contrast2), pathway)
# Collapse inside
  collapse_in(contrast1, pathway, sep = ' ')
  collapse_in(list(const1 = contrast1, contrast2 = contrast2), pathway, sep = ' ')
```
cpm *Get/Set cpm*

# Description

Get / Set cpm matrix

## Usage

cpm(object)

## S4 method for signature 'SummarizedExperiment' cpm(object)

```
cpm(object) <- value
## S4 replacement method for signature 'SummarizedExperiment, matrix'
cpm(object) <- value
```

```
## S4 replacement method for signature 'SummarizedExperiment, numeric'
cpm(object) <- value
```
#### Arguments

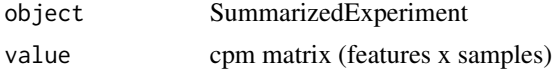

## Value

cpm matrix (get) or updated object (set)

#### Examples

```
file <- system.file('extdata/billing19.rnacounts.txt', package = 'autonomics')
object <- read_rnaseq_counts(file)
cpm(object)[1:3, 1:3]
cpm(object) <- values(object)
```
create\_design *Create design matrix*

#### Description

Create design matrix for statistical analysis

#### Usage

```
create_design(object, ...)
## S3 method for class 'SummarizedExperiment'
create_design(
  object,
  formula = default_formula(object),
  drop = varlevels_dont_clash(object, all.vars(formula)),
  codingfun = contr.treatment.explicit,
  verbose = TRUE,
  ...
\lambda## S3 method for class 'data.table'
create_design(
```

```
object,
  formula = default_formula(object),
  drop = varlevels_dont_clash(object, all.vars(formula)),
 codingfun = contr.treatment.explicit,
  verbose = TRUE,
  ...
\mathcal{L}
```
#### Arguments

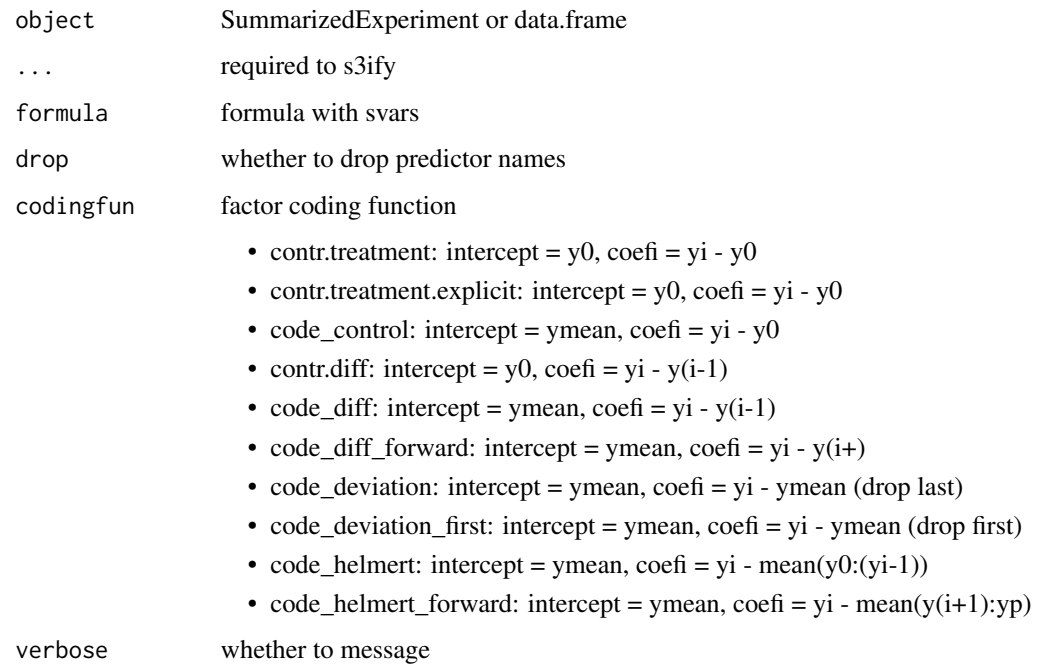

#### Value

design matrix

```
file <- system.file('extdata/atkin.metabolon.xlsx', package = 'autonomics')
object <- read_metabolon(file)
unique(create_design(object))
unique(create_design(object, ~ Time))
unique(create_design(object, ~ Time, codingfun = contr.treatment.explicit))
unique(create_design(object, ~ Time, codingfun = contr.diff))
unique(create_design(object, ~ Time + Diabetes))
unique(create_design(object, ~ Time / Diabetes))
unique(create_design(object, ~ Time * Diabetes))
```
DATADIR

Download autonomics example data

# Usage

```
download_data(
 filename = NULL,
 localdir = file.path(DATADIR, split_extract_fixed(filename, ".", 1)),
 verbose = TRUE,
 force = FALSE
)
```
# Arguments

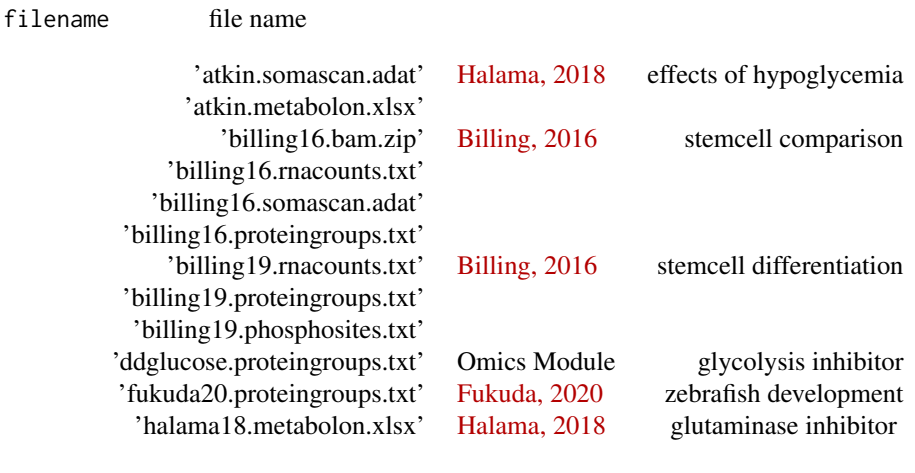

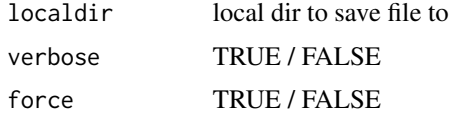

# Format

An object of class character of length 1.

## Value

local file path

## default\_geom 57

#### Examples

```
# Show available datasets
   download data()
# atkin 2018 - hypoglycemia - pubmed 30525282
   # download_data('atkin.somascan.adat') # somascan intensities
   # download_data('atkin.metabolon.xlsx') # metabolon intensities
# billing16 - stemcell characterization - pubmed 26857143
   # download_data('billing16.proteingroups.txt') # proteingroup ratios
   # download_data('billing16.somascan.adat') # somascan intensities
   # download_data('billing16.rnacounts.txt') # rnaseq counts
   # download_data('billing16.bam.zip') # rnaseq alignments
# billing19 - stemcell differentiation - pubmed 31332097
   # download_data('billing19.proteingroups.txt') # proteingroup ratios
   # download_data('billing19.phosphosites.txt') # phosphosite ratios
   # download_data('billing19.rnacounts.txt') # rnaseq counts
# fukuda20 - heart regeneration - pubmed PXD016235
   # download_data('fukuda20.proteingroups.txt') # proteingroup LFQ
# halama18 - glutaminase inhibition - pubmed 30525282
   # download_data('halama18.metabolon.xlsx') # metabolon intensities
```
default\_geom *Default geom*

#### Description

Default geom

#### Usage

```
default_geom(object, x, block = NULL)
```
#### Arguments

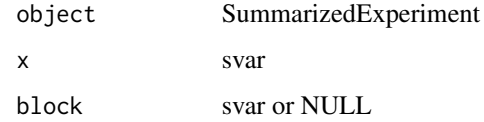

#### Value

character vector

### Examples

```
file <- system.file('extdata/atkin.metabolon.xlsx', package = 'autonomics')
object <- read_metabolon(file)
object$Age <- runif(min = 20, max = 60, n = ncol(object))
svars(object)
default_geom(object, x = 'Age')
default_geom(object, x = c('Age', 'Diabetes'))
default_geom(object, x = c('Age', 'Diabetes'), block = 'Subject')
```
default\_sfile *Default sfile*

## Description

Default sfile

## Usage

default\_sfile(file)

## Arguments

file data file

## Value

sample file

#### Examples

```
file <- system.file('extdata/billing19.proteingroups.txt', package = 'autonomics')
default_sfile(file)
```
default\_subgroupvar *Create default formula*

## Description

Create default formula

## Usage

default\_subgroupvar(object)

default\_formula(object)

## demultiplex 59

## Arguments

object SummarizedExperiment

# Value

formula

# Examples

```
# Abundances
   file <- system.file('extdata/atkin.metabolon.xlsx', package = 'autonomics')
   object <- read_metabolon(file)
   default_formula(object)
   file <- download_data('billing16.proteingroups.txt')
   object <- read_maxquant_proteingroups(file)
   default_formula(object)
```
demultiplex *Demultiplex snames*

# Description

Demultiplex maxquant samplenames

## Usage

```
demultiplex(x, verbose = FALSE)
```
## Arguments

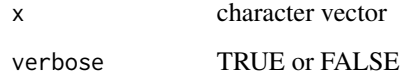

#### Details

```
WT(L).KD(H).R1{H/L} -> KD_WT.R1 WT(1).KD(2).R1{1} -> WT.R1 WT.R1 -> WT.R1
```
# Value

character

#### Examples

```
# uniplexed / intensity / ratio
  demultiplex(c('KD.R1','OE.R1'))
  demultiplex(c('WT(L).KD(M).OE(H).R1{M}', 'WT(L).KD(M).OE(H).R1{H}'))
  demultiplex(c('WT(L).KD(M).OE(H).R1{M/L}','WT(L).KD(M).OE(H).R1{H/L}'))
# run / replicate
  demultiplex(c('WT(L).OE(H).R1{L}', 'WT(L).OE(H).R1{H}')) # run
  demultiplex(c('WT.R1(L).OE.R1(H){L}', 'WT.R1(L).OE.R1(H){H}')) # repl
# label / index
  demultiplex(c('WT(L).OE(H).R1{L}', 'WT(L).OE(H).R1{H}')) # label
  demultiplex(c('WT(1).OE(2).R1{1}', 'WT(1).OE(2).R1{2}')) # index
# with unused channels
  demultiplex('WT(1).KD(2).OE(3).R1{6}')
```
dequantify *Dequantify maxquant snames*

## Description

Drop quantity ('Reporter intensity'). Encode {channel} as suffix.

#### Usage

```
dequantify(x, quantity = guess_maxquant_quantity(x), verbose = FALSE)
```
#### Arguments

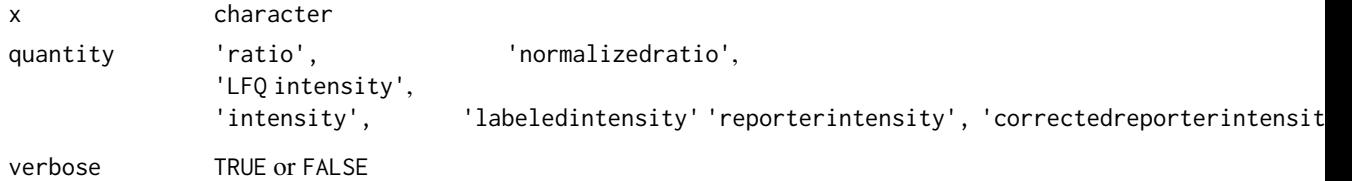

#### Details

```
Ratio H/L WT(L).KD(H).R1 -> WT(L).KD(H).R1{H/L} LFQ intensity WT.R1 -> WT.R1
Reporter intensity 0 WT(126).KD(127).R1 -> WT(1).KD(2).R1{1}
```
## Value

character

#### Examples

```
dequantify(c('Ratio H/L WT(L).KD(M).OE(H).R1', # Ratios
             'Ratio M/L WT(L).KD(M).OE(H).R1'))
dequantify(c('Ratio H/L normalized WT(L).KD(M).OE(H).R1', # Norm. Ratios
             'Ratio M/L normalized WT(L).KD(M).OE(H).R1'))
dequantify(c('LFQ intensity WT.R1', \qquad \qquad \qquad \qquad \text{# LFQ intensity}'LFQ intensity KD.R1'))
dequantify(c('Reporter intensity 1 WT(126).KD(127).R1', # Rep.intensities
             'Reporter intensity 2 WT(126).KD(127).R1'))
```

```
dequantify_compounddiscoverer
```
*dequantify\_compounddiscoverer compound discoverer snames*

## Description

Drop quantity.

#### Usage

```
dequantify_compounddiscoverer(
 x,
  quantity = guess_{compoundediscoverer_{quantity}(x),
 verbose = FALSE
)
```
#### Arguments

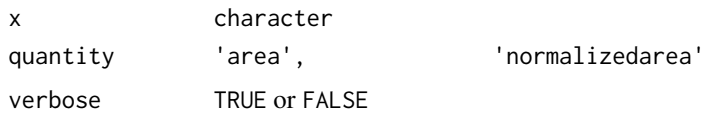

## Details

```
Norm. Area: 20230908_F143_HILICNEG.raw (F11) -> 20230908_F143_HILICNEG.raw (F11)
Area: 20230908_F143_HILICNEG.raw (F11) -> 20230908_F143_HILICNEG.raw (F11)
```
## Value

character

```
dequantify_compounddiscoverer("Norm. Area: 20230908_F143_HILICNEG.raw (F11)") # Norm. Area
dequantify_compounddiscoverer("Area: 20230908_F143_HILICNEG.raw (F11)") # Area
```
Dimension Reduction Methods

## Usage

DIMREDUN

DIMREDSUPER

DIMREDENGINES

## Format

An object of class character of length 2.

An object of class character of length 4.

An object of class character of length 6.

# Details

- DIMREDUN: c('pca', 'sma')
- DIMREDSUPER: c('lda', 'pls', 'opls', 'spls')
- DIMREDENGINES: c('pca', 'sma', 'lda', 'pls', 'opls', 'spls')

download\_gtf *Download GTF file*

# Description

Download GTF file with feature annotations

#### Usage

```
download_gtf(
 organism,
 release = 100,
 gtffile = sprintf("%s/gtf/%s", R_user_dir("autonomics", "cache"),
    basename(make_gtf_url(organism, release) %>% substr(1, nchar(.) - 3)))
\mathcal{L}
```
## Arguments

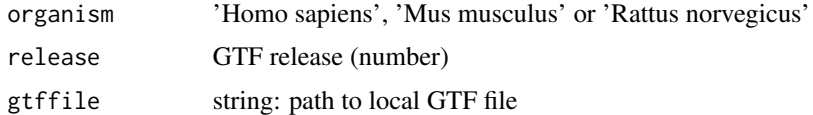

## Value

gtffile path

# Examples

```
organism <- 'Homo sapiens'
# download_gtf(organism)
```
download\_mcclain21 *Download mcclain21 data*

# Description

Download mcclain21 data

## Usage

```
download_mcclain21(
 counts_or_samples = "counts",
 localdir = file.path(DATADIR, "mcclain21"),
 force = FALSE
)
```
## Arguments

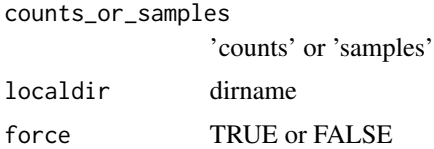

## Details

[Mc clain 2021: COVID19 transcriptomics:](https://pubmed.ncbi.nlm.nih.gov/33597532/)

## Examples

download\_mcclain21('counts') download\_mcclain21('samples')

Convert between 'data.table' and 'matrix'

## Usage

dt2mat(x)

mat2dt(x, idvar)

#### Arguments

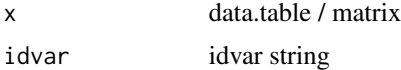

## Value

matrix / data.table

## Examples

```
x <- data.table::data.table(
        gene = c('ENSG001', 'ENSG002', 'ENSG003'),
        sampleA = c(1787, 10, 432),
       sampleB = c(1143, 3, 268)dt2mat(x)
mat2dt(dt2mat(x), 'gene')
```
enrichment *Enrichment analysis*

## Description

Are selected genes enriched in pathway?

# Usage

```
enrichment(
 object,
 pathwaydt,
 fit = fits(object)[1],
 coef = coefs(object, fit = fit)[1],var = abstractvar(object, fit = fit, coef = coef),
```
#### enrichment 65

```
levels = fdt(object)[[var]] %>% base::levels() %>% extract(-1),
 genevar = "gene",
 genesep = "[,;]",
 n = 3,
 verbose = TRUE,
 genes = FALSE
)
```
# Arguments

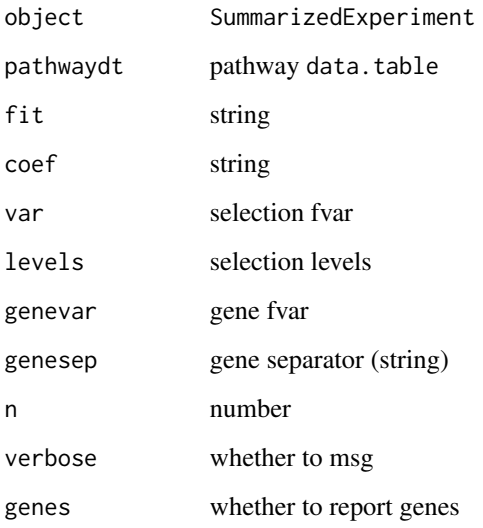

# Details

Four enrichment analyses per geneset using the Fisher Exact Test (see four pvalues). Results are returned in a data.table

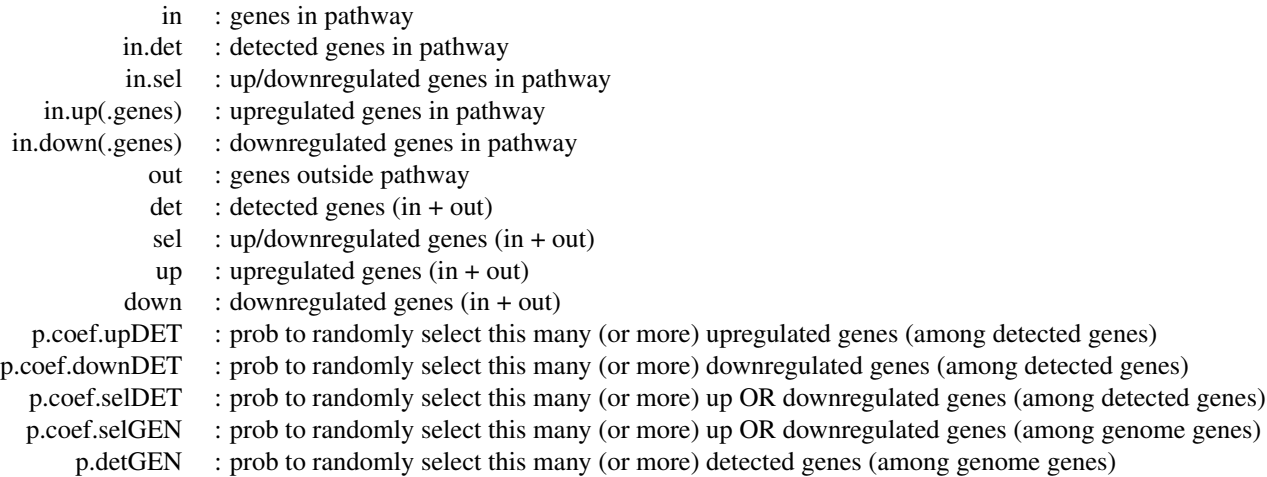

# Examples

```
# Read
   pathwaydt <- read_msigdt(collections = 'C5:GO:BP')
   file <- system.file('extdata/atkin.somascan.adat', package = 'autonomics')
   object <- read_somascan(file, fit = 'limma', coefs = 't1-t0')
   fvars(object) %<>% gsub('EntrezGeneSymbol', 'gene', .)
   object %<>% abstract_fit()
   varlevels <- c('flat', 'down', 'up')
  enrichdt1 <- enrichment(object, pathwaydt, var = 't1-t0~limma') # 2:n factor
  enrichdt2 <- enrichment(object, pathwaydt, var = 't1-t0~limma', levels = varlevels) # 1:n factor
   enrichdt3 <- altenrich(object, pathwaydt) # alternative implementation
   cols <- intersect(names(enrichdt1), names(enrichdt3))
   all(enrichdt1[, cols, with = FALSE] == enrichdt3[, cols, with = FALSE]) # identical
```
ens2org *taxon/ens to organism*

## Description

taxon/ens to organism

## Usage

ens2org(x)

taxon2org(x)

# Arguments

x character vector

### Value

character vector

```
taxon2org( x = c('9606', '9913') )
 ens2org( x = c('ENSP00000377550', 'ENSBTAP00000038329') )
```
entrezg\_to\_symbol *Entrezg to genesymbol*

## Description

Entrezg to genesymbol

#### Usage

entrezg\_to\_symbol(x, orgdb)

#### Arguments

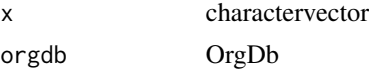

## Value

character vector

# Examples

```
if (requireNamespace('org.Hs.eg.db', quiet = TRUE)){
   orgdb <- org.Hs.eg.db::org.Hs.eg.db
   entrezg_to_symbol(x = c('7448', '3818', '727'), orgdb)
}
```
extract\_rectangle *Extract rectangle from omics file, data.table, or matrix*

## Description

Extract rectangle from omics file, data.table, or matrix

## Usage

```
extract_rectangle(x, ...)
## S3 method for class 'character'
extract_rectangle(
  x,
  rows = seq\_len(nrows(x, sheet = sheet)),\text{cols} = \text{seq\_len}(\text{ncols}(x, \text{ sheet} = \text{sheet})),verbose = FALSE,
  transpose = FALSE,
  drop = FALSE,
```

```
sheet = 1,
  ...
\lambda## S3 method for class 'data.table'
extract_rectangle(
  x,
  rows = seq\_len(nrow(x)),\text{cols} = \text{seq\_len}(\text{ncol}(x)),transpose = FALSE,
  drop = FALSE,
  ...
)
## S3 method for class 'matrix'
extract_rectangle(
  x,
  rows = seq\_len(nrow(x)),
  \text{cols} = \text{seq\_len}(\text{ncol}(x)),transpose = FALSE,
  drop = FALSE,
  ...
\mathcal{L}
```
#### Arguments

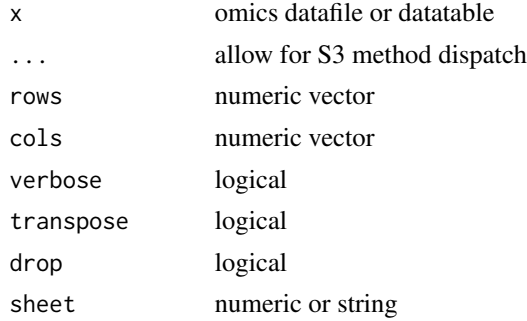

#### Value

matrix

```
# FROM FILE: extract_rectangle.character
```

```
#=======================================
  x <- system.file('extdata/atkin.metabolon.xlsx', package = 'autonomics')
  extract_rectangle(x, rows = 11:30, cols = 15:81, sheet = 2)[1:3, 1:3] # exprs
  extract_rectangle(x, rows = 11:30, cols = 2, sheet = 2)[ 1:3, ] # fids
  extract\_rectangle(x, rows = 4, \ncols = 15:81, sheet = 2)[ , 1:3 ] # sidsextract_rectangle(x, rows = 10:30, cols = 1:14, sheet = 2)[1:3, 1:3] # fdt
```
#### fcluster 69

```
extract\_rectangle(x, rows = 1:10, cols = 14:81, sheet = 2, transpose = TRUE)[1:3, 1:3] # sdt# FROM MATRIX: extract_rectangle.matrix
#======================================
  x <- system.file('extdata/atkin.metabolon.xlsx', package = 'autonomics')
  x %<>% extract_rectangle(sheet = 2)
  extract\_rectangle(x, rows = 11:30, <math>cols = 15:81</math>, sheet = 2)[ 1:3, 1:3 ] # expressextract_rectangle(x, rows = 11:30, cols = 2, sheet = 2)[ 1:3, ] # fids
  extract\_rectangle(x, rows = 4, \ncols = 15:81, sheet = 2)[ , 1:3 ] # sidesextract_rectangle(x, rows = 10:30, cols = 1:14, sheet = 2)[ 1:3, 1:3 ] # fdt
 extract\_rectangle(x, rows = 1:10, cols = 14:81, sheet = 2, transpose = TRUE)[1:3, 1:3] # sdt
```
fcluster *Cluster features*

#### Description

Cluster features

#### Usage

```
fcluster(
  object,
 distmat = NULL,
 method = "cmeans",
 k = 2:10,
  verbose = TRUE,
 plot = TRUE,
 label = if ("gene" %in% fvars(object)) "gene" else "feature_id",
 alpha = 1,
 nrow = if (length(method) > 1) length(method) else NULL,
 ncol = NULL
\lambda
```
#### Arguments

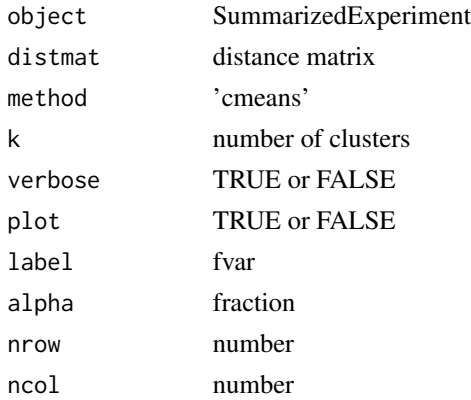

## Value

SummarizedExperiment SummarizedExperiment

## Examples

```
object <- twofactor_sumexp()
distmat <- fdist(object)
fcluster(object) # membership-based colors
fcluster(object, distmat) \qquad # silhouette-based colors
fcluster(object, distmat, method = c('cmeans', 'hclust', 'pamk')) # more methods
```
fdata *Get/Set sample/feature data*

## Description

Get/Set sample/feature data

#### Usage

```
fdata(object)
```
sdata(object)

fdt(object)

sdt(object)

## S4 method for signature 'SummarizedExperiment' fdata(object)

## S4 method for signature 'SummarizedExperiment' sdata(object)

## S4 method for signature 'SummarizedExperiment' fdt(object)

## S4 method for signature 'SummarizedExperiment' sdt(object)

fdata(object) <- value

sdata(object) <- value

fdt(object) <- value

#### fdata **71**

```
sdt(object) <- value
## S4 replacement method for signature 'SummarizedExperiment,data.frame'
fdata(object) <- value
## S4 replacement method for signature 'SummarizedExperiment, data.frame'
sdata(object) <- value
## S4 replacement method for signature 'SummarizedExperiment,DataFrame'
sdata(object) <- value
## S4 replacement method for signature 'SummarizedExperiment,data.table'
fdt(object) <- value
```

```
## S4 replacement method for signature 'SummarizedExperiment,data.table'
sdt(object) <- value
```
#### Arguments

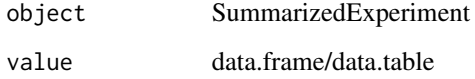

#### Value

data.frame/data.table (get) or updated object (set)

```
# Read data
   file <- system.file('extdata/billing19.proteingroups.txt', package = 'autonomics')
   object <- read_maxquant_proteingroups(file)
# sdt/fdt
   sdt(object)[1:3, ]
    fdt(object)[1:3, ]
    sdt(object) %<>% cbind(b=1)
    fdt(object) %<>% cbind(b=1)
   sdt(object)
    fdt(object)
# sdata/fdata
   sdata(object)[1:3, ]
   fdata(object)[1:3, ]
    sdata(object) %<>% cbind(a=1)
    fdata(object) %<>% cbind(a=1)
    sdata(object)[1:3, ]
    fdata(object)[1:3, ]
```
fdr2p *fdr to p*

# Description

fdr to p

## Usage

fdr2p(fdr)

#### Arguments

fdr fdr values

#### Examples

```
# Read/Fit
  file <- system.file('extdata/atkin.metabolon.xlsx', package = 'autonomics')
  object <- read_metabolon(file)
  object %<>% fit_limma()
  pcol <- pvar(fdt(object), fit = 'limma', coef = 't3-t0')
  object %<>% extract(order(fdt(.)[[pcol]]), )
  object %<>% extract(1:10, )
  fdt(object) %<>% extract(, 1)
  object %<>% fit_limma()
# fdr2p
   fdt(object)[[pcol]]
   fdt(object)[[pcol]] %>% p.adjust(method = 'fdr')
   fdt(object)[[pcol]] %>% p.adjust(method = 'fdr') %>% fdr2p()
```
filter\_exprs\_replicated\_in\_some\_subgroup *Filter features with replicated expression in some subgroup*

# Description

Filter features with replicated expression in some subgroup

## Usage

```
filter_exprs_replicated_in_some_subgroup(
  object,
  subgroupvar = "subgroup",
  assay = assayNames(object)[1],
  comparator = if (contains_ratios(object)) "!=" else ">",
  \text{lod} = \emptyset,
```
## filter\_features 73

```
nsample = 2,
  nsubgroup = 1,
  verbose = TRUE
\mathcal{L}
```
#### Arguments

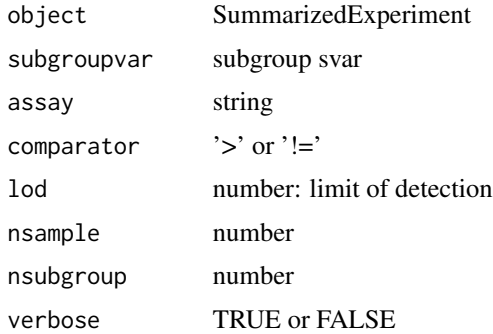

# Value

Filtered SummarizedExperiment

#### Examples

```
file <- system.file('extdata/atkin.metabolon.xlsx', package = 'autonomics')
object <- read_metabolon(file)
object %<>% filter_exprs_replicated_in_some_subgroup()
filter_exprs_replicated_in_some_subgroup(object, character(0))
filter_exprs_replicated_in_some_subgroup(object, NULL)
```
filter\_features *Filter features on condition*

#### Description

Filter features on condition

# Usage

filter\_features(object, condition, verbose = TRUE)

#### Arguments

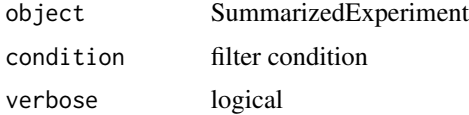

# Value

filtered eSet

## Examples

```
file <- system.file('extdata/atkin.metabolon.xlsx', package = 'autonomics')
object <- read_metabolon(file)
filter_features(object, SUPER_PATHWAY == 'Lipid')
```
filter\_medoid *Filter medoid sample*

## Description

Filter medoid sample

## Usage

```
filter_medoid(object, by = NULL, verbose = FALSE)
```
## Arguments

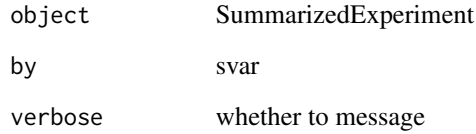

#### Value

SummarizedExperiment

```
file <- system.file('extdata/billing19.rnacounts.txt', package = 'autonomics')
object <- read_rnaseq_counts(file, plot = FALSE)
object %<>% filter_medoid(by = 'subgroup', verbose=TRUE)
```
filter\_samples *Filter samples on condition*

## Description

Filter samples on condition

# Usage

```
filter_samples(object, condition, verbose = TRUE, record = TRUE)
```
## Arguments

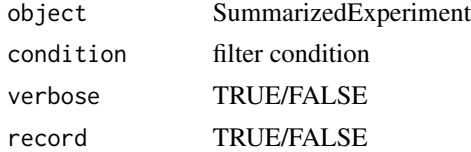

# Value

filtered SummarizedExperiment

#### Examples

```
file <- system.file('extdata/atkin.metabolon.xlsx', package = 'autonomics')
object <- read_metabolon(file)
filter_samples(object, subgroup != 't0', verbose = TRUE)
```
fitcoefs *fitcoefs*

#### Description

fitcoefs

## Usage

fitcoefs(object)

## Arguments

object SummarizedExperiment

# Value

string vector

# Examples

```
file <- system.file('extdata/atkin.metabolon.xlsx', package = 'autonomics')
object <- read_metabolon(file)
fitcoefs(object)
fitcoefs(fit_limma(object))
```
fits *Get fit models*

# Description

Get fit models

## Usage

```
fits(object, ...)
## S3 method for class 'data.table'
fits(object, ...)
## S3 method for class 'SummarizedExperiment'
fits(object, ...)
```
## Arguments

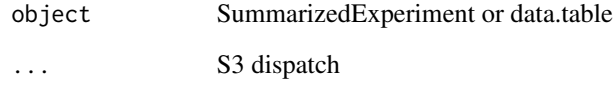

#### Value

character vector

```
file <- system.file('extdata/atkin.metabolon.xlsx', package = 'autonomics')
object <- read_metabolon(file, fit = 'limma')
fits(object)
```
#### Description

Fit results separator

#### Usage

FITSEP

PPATTERN

# Format

An object of class character of length 1. An object of class character of length 1.

#### Examples

FITSEP

fit\_linmod *Fit General Linear Model*

## Description

Fit General Linear Model

```
fit_linmod(
 object,
  formula = as.format("~ value"),
 engine = "limma",
 drop = varlevels_dont_clash(object, all.vars(formula)),
 codingfun = contr.treatment.explicit,
 design = create_design(object, formula = formula, drop = drop, codingfun = codingfun,
   verbose = FALSE),
 contrasts = NULL,
 coefs = if (is.null(contrasts)) model_coefs(design = design) else NULL,
 block = NULL,weightvar = if ("weights" %in% assayNames(object)) "weights" else NULL,
  sep = FITSEP,
  suffix = paste0(sep, engine),
```

```
verbose = TRUE,
 outdir = NULL,
 writefun = "write_x1",
  volcano = FALSE,
  volcanoargs = list(),
  exprs = FALSE,
 express = list(),...
\lambdafit_limma(
  object,
  formula = as.formula("\sim subgroup"),
  drop = varlevels_dont_clash(object, all.vars(formula)),
  codingfun = contr.treatment.explicit,
 design = create_design(object, formula = formula, drop = drop, codingfun = codingfun),
  contrasts = NULL,
 block = NULL,weightvar = if ("weights" %in% assayNames(object)) "weights" else NULL,
  sep = FITSEP,
  suffix = paste0(sep, "limma"),verbose = TRUE
)
.fit_limma(
  object,
  formula = as.formula("\sim subgroup"),
  drop = varlevels_dont_clash(object, all.vars(formula)),
  codingfun = contr.treatment.explicit,
 design = create_design(object, formula = formula, drop = drop, codingfun = codingfun),
  contrasts = NULL,
 block = NULL,
 weightvar = if ("weights" %in% assayNames(object)) "weights" else NULL,
  sep = FITSEP,
  suffix = paste0(sep, "limma"),verbose = TRUE
)
fit_lm(
  object,
  formula = as.formula("\sim subgroup"),
  drop = varlevels_dont_clash(object, all.vars(formula)),
  codingfun = contr.treatment.explicit,
  design = NULL,block = NULL,
  weightvar = if ("weights" %in% assayNames(object)) "weights" else NULL,
  sep = FITSEP,
  suffix = paste0(sep, "lm"),
```

```
contrasts = NULL,
 verbose = TRUE
\lambdafit_lme(
  object,
  formula = as.formula("\sim subgroup"),
  drop = varlevels_dont_clash(object, all.vars(formula)),
  codingfun = contr.treatment.explicit,
  design = NULL,
 block = NULL,
 weightvar = if ("weights" %in% assayNames(object)) "weights" else NULL,
 opt = "optim",sep = FITSEP,suffix = paste0(sep, "lme"),contrasts = NULL,
  verbose = TRUE
\mathcal{L}fit_lmer(
  object,
  formula = as.formula("\sim subgroup"),
  drop = varlevels_dont_clash(object, all.vars(formula)),
  codingfun = contr.treatment.explicit,
  design = NULL,
 block = NULL,
 weightvar = if ("weights" %in% assayNames(object)) "weights" else NULL,
  sep = FITSEP,
  suffix = paste0(sep, "lmer"),contrasts = NULL,
  verbose = TRUE
)
fit_wilcoxon(
  object,
  formula = as.formula("~ subgroup"),drop = NULL,
  codingfun = contr.treatment.explicit,
  design = NULL,
  contrasts = NULL,
 block = NULL,
 weightvar = NULL,
  sep = FITSEP,
  suffix = paste0(sep, "wilcoxon"),
 verbose = TRUE
)
```
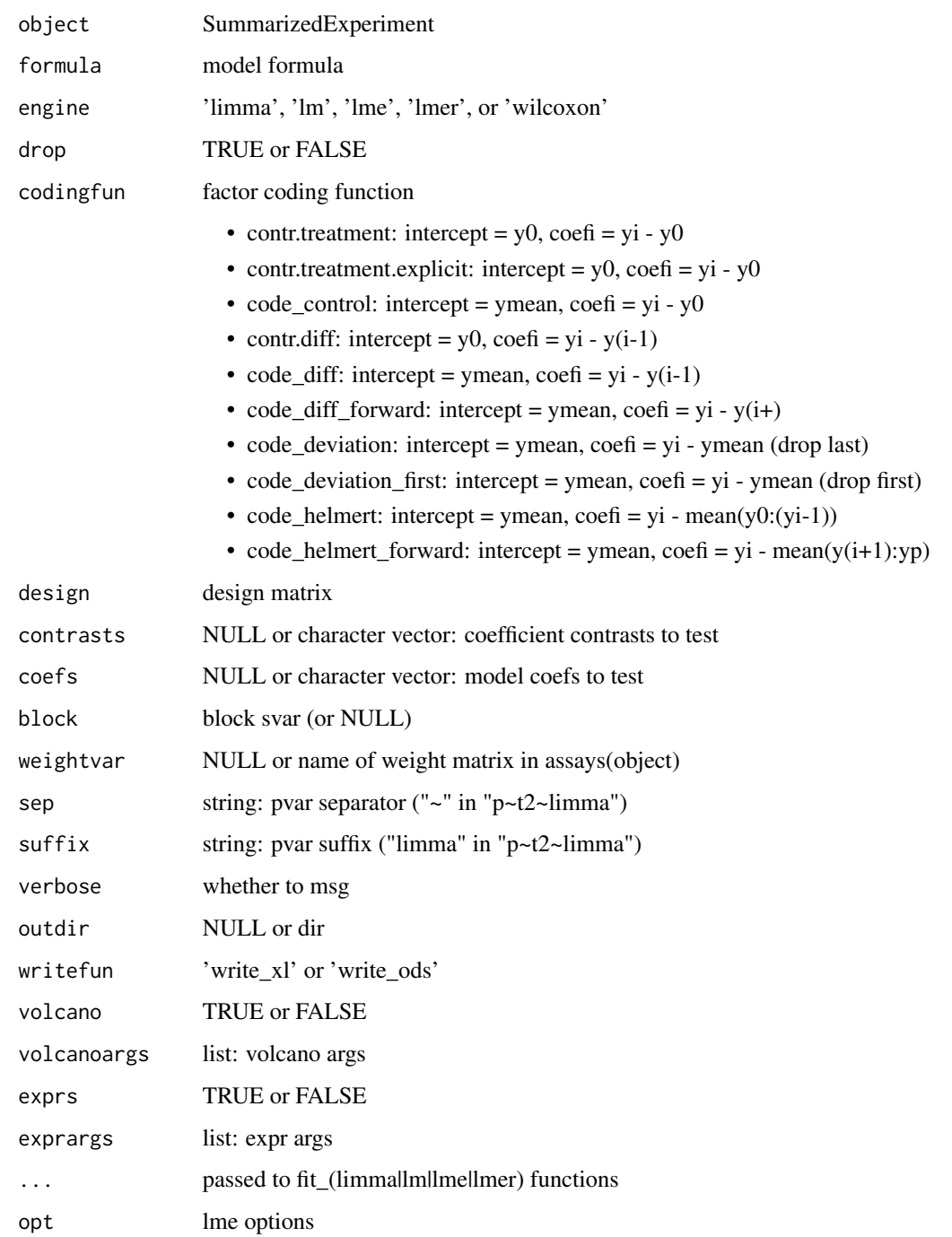

# Value

Updated SummarizedExperiment

fix\_xlgenes 81

#### Examples

```
# Standard usage
 file <- system.file('extdata/atkin.metabolon.xlsx', package = 'autonomics')
 object <- read_metabolon(file)
 object %<>% fit_linmod() # Default
 object %<>% fit_linmod( ~subgroup ) \qquad # Custom formula
 object %<>% fit_linmod( ~subgroup, block = 'Subject') # Block effect
 summarize_fit(object)
# Alternative engines: argument 'engine' or dedicated function
 fdt(object) %<>% extract(, 'feature_id')
 object %<>% fit_limma( ~subgroup, block = 'Subject') # Default engine
 object %<>% fit_lm( ~subgroup, block = 'Subject') # Traditional
 object %<>% fit_lme( ~subgroup, block = 'Subject') # Powerful random effects
 object %<>% fit_lmer( ~subgroup, block = 'Subject') # Yet more powerful random effects
 object %<>% fit_wilcoxon(~subgroup, block = 'Subject') # Non-parametric
 summarize_fit(object)
# Alternative coding: backward diffs instead of baseline
 fdt(object) %<>% extract(, 'feature_id')
 object %<>% fit_limma( ~ subgroup, block = 'Subject', codingfun = code_diff)
 object %<>% fit_lme( ~ subgroup, block = 'Subject', codingfun = code_diff)
 object %<>% fit_lmer( ~ subgroup, block = 'Subject', codingfun = code_diff)
 summarize_fit(object)
# Posthoc contrasts: limma-only, flexible, but sometimes approximate
 fdt(object) %<>% extract(, 'feature_id')
 object %<>% fit_limma( ~ subgroup, block = 'Subject', codingfun = code_control)
 object \> fit_limma( \sim 0 + subgroup, block = 'Subject', contrasts = 't1-t0')
     # flexible, but only approximate
     # stat.ethz.ch/pipermail/bioconductor/2014-February/057682.html
# Custom separator
 fdt(object) %<>% extract(, 'feature_id')
 fdt( fit_limma(object, sep = '.'))
 fdt( fit_limma(object, block = 'Subject', sep = '.') )
# Top-level function also plots and writes
 fit_linmod(object, block = 'Subject', coefs = 't1-t0')
 fit_linmod(object, block = 'Subject', coefs = 't1-t0', volcano = TRUE)
 fit_linmod(object, block = 'Subject', coefs = 't1-t0', exprs = TRUE)
 fit_linmod(object, block = 'Subject', coefs = 't1-t0', volcano = TRUE, exprs = TRUE)
 fit_linmod(object, block = 'Subject', coefs = 't1-t0', volcano = TRUE, exprs = TRUE, outdir = tempdir())
 fit_linmod(object, block = 'Subject', coefs = 't1-t0', volcano = TRUE, exprs = TRUE, outdir = tempdir())
```
fix\_xlgenes *Fix excel genes*

#### Description

Fix excel genes

#### 82 flevels

# Usage

fix\_xlgenes(x)

# Arguments

x character

## Value

character

## Examples

```
x <- c('FAM46B', '15-Sep', '2-Mar', 'MARCHF6')
x
fix_xlgenes(x)
```
flevels *Get fvar levels*

## Description

Get fvar levels

# Usage

flevels(object, fvar)

## Arguments

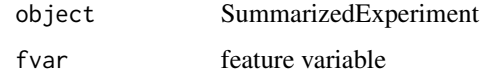

#### Value

fvar values

```
file <- system.file('extdata/billing19.proteingroups.txt', package = 'autonomics')
object <- read_maxquant_proteingroups(file)
head(flevels(object, 'feature_id'))
```
## Description

Get/Set feature names

## Usage

fnames(object)

## S4 method for signature 'SummarizedExperiment' fnames(object)

fnames(object) <- value

## S4 replacement method for signature 'SummarizedExperiment,character' fnames(object) <- value

#### Arguments

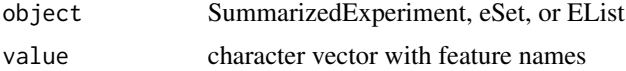

# Value

feature name vector (get) or updated object (set)

#### Examples

```
file <- system.file('extdata/billing19.proteingroups.txt', package = 'autonomics')
object <- read_maxquant_proteingroups(file)
fnames(object) %<>% paste0('protein_', .)
object
```
formula2str *formula to string*

# Description

formula to string

#### Usage

formula2str(formula)

formula formula

# Value

string

## Examples

formula2str(~0+subgroup)

ftype *Feature type*

# Description

Feature type

# Usage

```
ftype(
  object,
  formula = default_formula(object),
  drop = varlevels_dont_clash(object, all.vars(formula)),
  fit = fits(object)[1],
  codingfun = contr.treatment.explicit
)
```
# Arguments

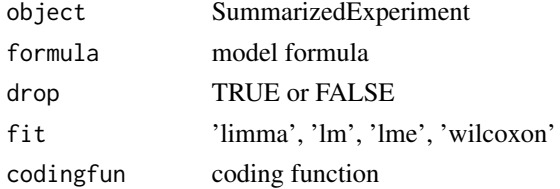

# Value

SummarizedExperiment

# Examples

```
file <- download_data('atkin.metabolon.xlsx')
object <- read_metabolon(file)
object %<>% fit_limma(block = 'Subject') # model_coefs !
object %<>% ftype() # model_coefs not contrast_coefs !
fdt(object) # because intercept is required to recreate predictions
```
84 ftype

fvalues *Get fvalues*

# Description

Get fvar values

# Usage

fvalues(object, fvar)

#### Arguments

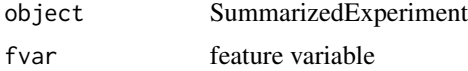

## Value

fvar values

## Examples

```
file <- system.file('extdata/billing19.proteingroups.txt', package = 'autonomics')
object <- read_maxquant_proteingroups(file)
head(fvalues(object, 'feature_id'))
fvalues(object, NULL)
```
fvars *Get/Set fvars*

#### Description

Get/Set feature variables

#### Usage

```
fvars(object)
```
## S4 method for signature 'SummarizedExperiment' fvars(object)

fvars(object) <- value

## S4 replacement method for signature 'SummarizedExperiment, character' fvars(object) <- value

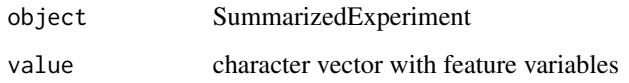

# Value

feature variables vector (get) or updated object (set)

## Examples

```
file <- system.file('extdata/billing19.proteingroups.txt', package = 'autonomics')
object <- read_maxquant_proteingroups(file)
fvars(object)[1] %<>% paste0('1')
fvars(object)[1]
```
genome\_to\_orgdb *Get corresponding orgdb*

# Description

Get corresponding orgdb

#### Usage

```
genome_to_orgdb(genome)
```
#### Arguments

genome 'hg38', 'hg19', 'mm10', or 'mm9'

# Value

OrgDb

```
if (requireNamespace('org.Hs.eg.db', quiet = TRUE)){
   class(genome_to_orgdb('hg38'))
}
```
group\_by\_level *group by level*

## Description

group by level

# Usage

```
group_by_level(x, ...)
## S3 method for class 'character'
group_by_level(x, ...)
## S3 method for class 'factor'
group_by_level(x, ...)
## S3 method for class 'data.table'
group_by_level(x, var, idvar, ...)
```
# Arguments

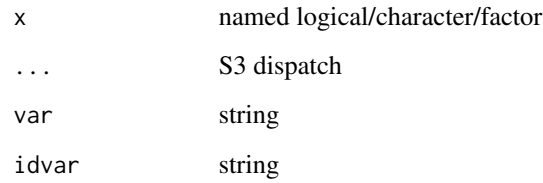

#### Value

unnamed character

```
t1 <- c( KLF5 = 'up', F11 = 'up', RIG = 'flat', ABT1 = 'down')
dt <- data.table( gene = c( 'KL5', 'F11', 'RIG', 'ABT1' ),
                  t1 = c('up', 'up', 'flat', 'down') )group_by_level(t1) # character
group_by_level(factor(t1)) # factor
group_by_level(dt, 't1', 'gene') # data.table
```
guess\_compounddiscoverer\_quantity

*Guess compound discoverer quantity from snames*

#### Description

Guess compound discoverer quantity from snames

#### Usage

guess\_compounddiscoverer\_quantity(x)

#### Arguments

x character vector

#### Value

string: value from names(COMPOUNDDISCOVERER\_PATTERNS)

#### Examples

```
## Not run:
# file
    file <- system.file('extdata/fukuda20.proteingroups.txt', package = 'autonomics')
   guess_compounddiscoverer_quantity(file)
## End(Not run)
# character vector
   x <- "Area: 20230908_F143_HILICNEG.raw (F11)"
   guess_compounddiscoverer_quantity(x)
   x <- "Norm. Area: 20230908_F143_HILICNEG.raw (F11)"
   guess_compounddiscoverer_quantity(x)
```
guess\_fitsep *guess fitsep*

## Description

guess fitsep

# Usage

```
guess_fitsep(object, ...)
## S3 method for class 'data.table'
guess_fitsep(object, ...)
## S3 method for class 'SummarizedExperiment'
guess_fitsep(object, ...)
```
#### Arguments

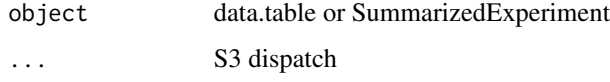

# Value

string

# Examples

```
file <- system.file('extdata/fukuda20.proteingroups.txt', package = 'autonomics')
object <- read_maxquant_proteingroups(file)
object %<>% fit_limma()
guess_fitsep(object)
```
guess\_maxquant\_quantity

*Guess maxquant quantity from snames*

#### Description

Guess maxquant quantity from snames

# Usage

```
guess_maxquant_quantity(x)
```
#### Arguments

x character vector

#### Value

string: value from names(MAXQUANT\_PATTERNS)

## Examples

```
# file
    file <- system.file('extdata/fukuda20.proteingroups.txt', package = 'autonomics')
   guess_maxquant_quantity(file)
# character vector
   x <- "Ratio M/L normalized STD(L)_E00(M)_E01(H)_R1"
   guess_maxquant_quantity(x)
   x <- "Ratio M/L STD(L)_E00(M)_E01(H)_R1"
   guess_maxquant_quantity(x)
   x <- "LFQ intensity E00.R1"
   guess_maxquant_quantity(x)
   x <- "Reporter intensity corrected 0 STD(0)E00(1)E01(2)_R1"
   guess_maxquant_quantity(x)
   x <- "Reporter intensity 0 STD(0)E00(1)E01(2)_R1"
   guess_maxquant_quantity(x)
   x <- "Intensity H STD(L)_E00(M)_E01(H)_R1"
   guess_maxquant_quantity(x)
```
guess\_sep *Guess separator*

#### Description

Guess separator

```
guess_sep(x, \ldots)## S3 method for class 'numeric'
guess_sep(x, \ldots)## S3 method for class 'character'
guess_sep(x, separators = c("."," "__"), verbose = FALSE, ...)
## S3 method for class 'factor'
guess_sep(x, \ldots)## S3 method for class 'SummarizedExperiment'
guess_sep(x, var = "sample_id", separators = c("."," "__"), verbose = FALSE, ...)
```
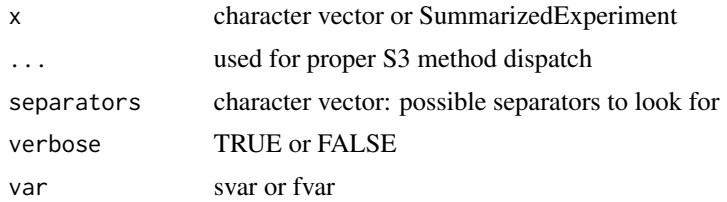

#### Value

separator (string) or NULL (if no separator could be identified)

#### Examples

```
# charactervector
   guess_sep(c('PERM_NON.R1[H/L]', 'PERM_NON.R2[H/L]'))
   guess_sep(c('WT_untreated_1', 'WT_untreated_2'))
  guess_sep(c('group1', 'group2.R1'))
# SummarizedExperiment
  file <- system.file('extdata/atkin.metabolon.xlsx', package = 'autonomics')
  object <- read_metabolon(file)
  guess_sep(object)
```
has\_multiple\_levels *Variable has multiple levels?*

## Description

Variable has multiple levels?

```
has_multiple_levels(x, ...)
## S3 method for class 'character'
has\_multiple\_levels(x, .xname = get\_name_in\_parent(x), ...)## S3 method for class 'factor'
has_multiple_levels(x, .xname = get_name_in_parent(x), ...)
## S3 method for class 'numeric'
has\_multiple\_levels(x, .xname = get\_name_in\_parent(x), ...)## S3 method for class 'data.table'
has_multiple_levels(
  x,
  y,
```

```
xname = get_name_in_parent(x),
  .yname = get_name_in.parent(y),
  ...
\lambda## S3 method for class 'SummarizedExperiment'
has_multiple_levels(
 x,
 y,
  xname = get_name_in_parent(x),
  .yname = get_name_in_parent(y),
  ...
)
```
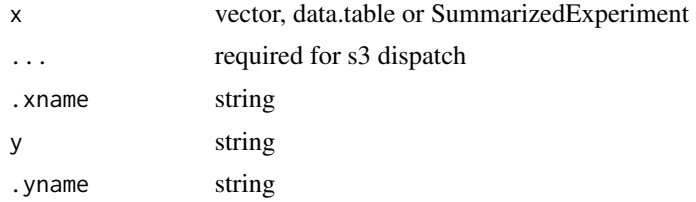

## Value

TRUE or false

```
# numeric
   a <- numeric(); has_multiple_levels(a)
   a \leftarrow c(1, 1); has_multiple_levels(a)
   a \leftarrow c(1, 2); has_multiple_levels(a)
# character
   a <- character(); has_multiple_levels(a)
   a \leftarrow c('A', 'A'); has_multiple_levels(a)
   a \leftarrow c('A', 'B'); has_multiple_levels(a)
# factor
   a <- factor(); has_multiple_levels(a)
   a \leftarrow factor(c('A', 'A')); has_multiple_levels(a)
   a <- factor(c('A', 'B')); has_multiple_levels(a)
# data.table
   dt <- data.table(a = factor()); has_multiple_levels(dt, 'b')
   dt <- data.table(a = factor());<br>
dt <- data.table(a = factor());<br>
has_multiple_levels(dt, 'a')
   dt <- data.table(a = factor()); has_multiple_levels(dt, 'a')
   dt \le data.table(a = factor(c('A', 'A')));
   dt <- data.table(a = factor(c('A', 'B'))); has_multiple_levels(dt, 'a')
# sumexp
   object \leq matrix(1:9, nrow = 3)
   rownames(object) <- sprintf('f%d', 1:3)
   colnames(object) <- sprintf('s%d', 1:3)
```
## hdlproteins 93

```
object <- list(exprs = object)
object %<>% SummarizedExperiment::SummarizedExperiment()
object$subgroup <- c('A', 'A', 'A'); has_multiple_levels(object, 'group')
object$subgroup <- c('A', 'A', 'A'); has_multiple_levels(object, 'subgroup')
object$subgroup <- c('A', 'B', 'A'); has_multiple_levels(object, 'subgroup')
```
hdlproteins *hdl proteomewatch proteins*

#### Description

hdl proteomewatch proteins

#### Usage

hdlproteins()

#### Value

string vector: HDLProteomeWatch protein entries

#### Examples

hdlproteins()

impute *Impute*

## Description

Impute NA values

impute(object, ...)

```
## S3 method for class 'numeric'
impute(object, shift = 2.5, width = 0.3, verbose = TRUE, plot = FALSE, ...)## S3 method for class 'matrix'
impute(
 object,
 shift = 2.5,
 width = 0.3,
 verbose = TRUE,
 plot = FALSE,
```
#### 94 impute

```
n = min(9, ncol(object)),palette = make_colors(colnames(object)),
  ...
\mathcal{L}## S3 method for class 'SummarizedExperiment'
impute(
 object,
 assay = assayNames(object)[1],
 by = "subgroup",
 shift = 2.5,
 width = 0.3,
 frac = 0.5,
 verbose = TRUE,
 plot = FALSE,
 palette = make_colors(colnames(object)),
 n = min(9, ncol(object)),
  ...
\mathcal{L}
```
# Arguments

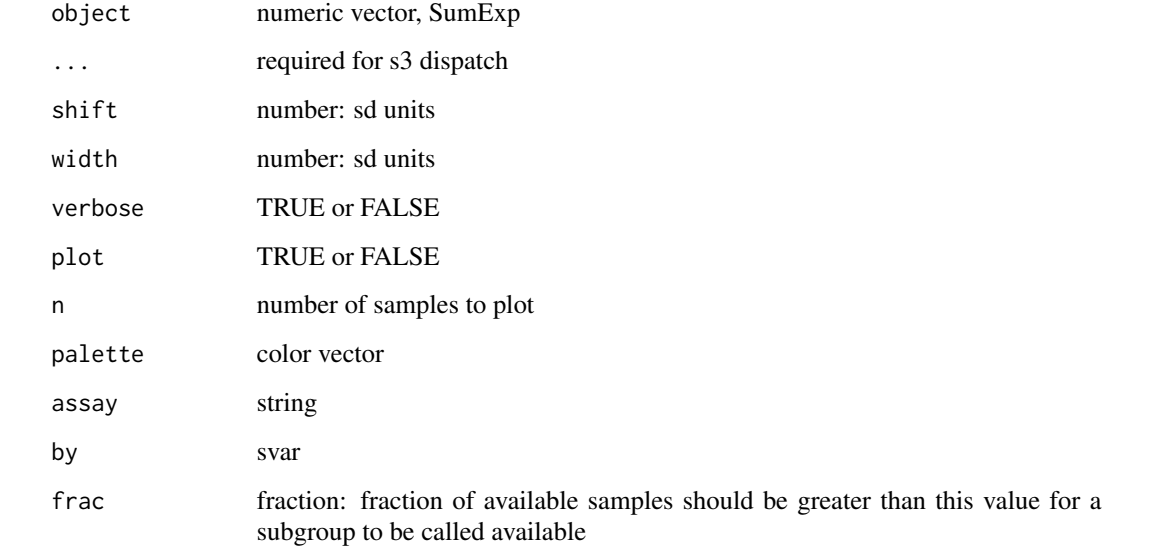

# Details

Imputes NA values from N(mean - 2.5 sd, 0.3 sd)

# Value

numeric vector, matrix or SumExp

# invert\_subgroups 95

#### Examples

```
# Simple Design
  file <- system.file('extdata/fukuda20.proteingroups.txt', package = 'autonomics')
  object <- read_maxquant_proteingroups(file)
  impute(values(object)[, 1], plot = TRUE)[1:3] # vector
  impute(values(object), plot = TRUE)[1:3, 1:3] # matrix
  impute(object, plot = TRUE) # sumexp
# Complex Design
  subgroups <- sprintf('%s_STD', c('E00','E01','E02','E05','E15','E30','M00'))
  file <- system.file('extdata/billing19.proteingroups.txt', package = 'autonomics')
  object <- read_maxquant_proteingroups(file, subgroups = subgroups)
  impute(values(object)[1:3, 1 ]) # vector
  impute(values(object)[1:3, 1:5]) # matrix
  impute( object ) # sumexp
```
invert\_subgroups *Invert subgroups*

#### Description

Invert expressions , subgroups, and sample ids

#### Usage

```
invert_subgroups(
 object,
  subgroups = slevels(object, "subgroup"),
 sep = guess_sep(object, "subgroup")
)
```
#### Arguments

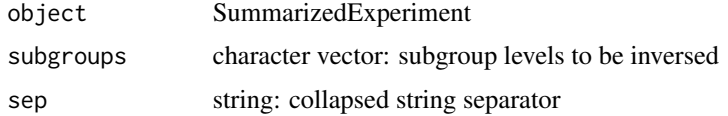

#### Value

character vector or SummarizedExperiment

```
file <- system.file('extdata/fukuda20.proteingroups.txt', package = 'autonomics')
object <- read_maxquant_proteingroups(file)
invert_subgroups(object)
```
is\_collapsed\_subset *Is collapsed subset*

# Description

Is collapsed subset

#### Usage

 $is\_collapse$   $d\_subset(x, y, sep = ";")$ 

## Arguments

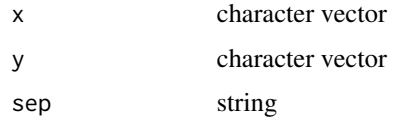

#### Value

character vector

## Examples

```
x <- c( 'H3BNX8;H3BRM5', 'G5E9Y3')
y <- c('P20674;H3BNX8;H3BV69;H3BRM5', 'G5E9Y3;Q8WWN8;B4DIT1')
is_collapsed_subset(x, y)
```
is\_correlation\_matrix *Assert correlation matrix*

## Description

Assert correlation matrix

```
is_correlation_matrix(
 x,
  xname = get_name_in\_parent(x),
 severity = getOption("assertive.severity", "stop")
\mathcal{L}assert\_correlation\_matrix(x, .xname = get\_name_in\_parent(x))
```
## is\_diann\_report 97

#### **Arguments**

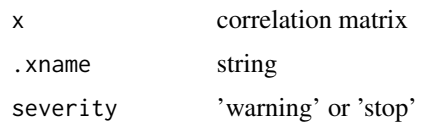

# Value

TRUE or false

#### Examples

```
x \le - matrix(c(1,0.7, 0.3, 1), nrow = 2)
rownames(x) \leq c('gene1', 'gene2')
\text{colnames}(x) \leq c' \text{genel}', \text{ 'gene2'})is_correlation_matrix(x)
is_correlation_matrix(\{x[1,1] \leftarrow -2; x\})
```
is\_diann\_report *Is diann, fragpipe, proteingroups, phosphosites file?*

#### Description

Is diann, fragpipe, proteingroups, phosphosites file?

```
is\_diann\_report(x, .xname = get\_name_in\_parent(x))is_fragpipe_tsv(x, xname = get_name_in_parent(x))is_maxquant_proteingroups(x, .xname = get_name_in_parent(x))
is_maxquant_phosphosites(x, .xname = get_name_in_parent(x))
is_{compondidiscoverer_{output}(x, xname = get_{name_in\_parent(x))}assert_diann_report(x, .xname = get_name_in_parent(x))
assert_fragpipe_tsv(x, .xname = get_name_in_parent(x))assert\_maxquant\_protein groups(x, .xname = get\_name_in\_parent(x))assert_maxquant_phosphosites(x, .xname = get_name_in_parent(x))
assert\_compound discovery\_output(x, .xname = get_name_in\_parent(x))
```
x file .xname name of x

```
file <- NULL
is_diann_report(file)
is_fragpipe_tsv(file)
is_maxquant_proteingroups(file)
is_maxquant_phosphosites(file)
file <-3is_diann_report(file)
is_fragpipe_tsv(file)
is_maxquant_proteingroups(file)
is_maxquant_phosphosites(file)
file <- 'blabla.tsv'
is_diann_report(file)
is_fragpipe_tsv(file)
is_maxquant_proteingroups(file)
is_maxquant_phosphosites(file)
file <- download_data('multiorganism.combined_protein.tsv')
is_diann_report(file)
is_fragpipe_tsv(file)
is_maxquant_proteingroups(file)
is_maxquant_phosphosites(file)
file <- download_data('dilution.report.tsv')
is_diann_report(file)
is_fragpipe_tsv(file)
is_maxquant_proteingroups(file)
is_maxquant_phosphosites(file)
file <- system.file('extdata/fukuda20.proteingroups.txt', package = 'autonomics')
is_diann_report(file)
is_fragpipe_tsv(file)
is_maxquant_proteingroups(file)
is_maxquant_phosphosites(file)
file <- system.file('extdata/billing19.phosphosites.txt', package = 'autonomics')
is_diann_report(file)
is_fragpipe_tsv(file)
is_maxquant_proteingroups(file)
is_maxquant_phosphosites(file)
```
is\_fastadt *Is fastadt*

#### Description

Is fastadt

# Usage

```
is_fastadt(x, .xname = get_name_in_parent(x))
```

```
assert_fastadt(x, .xname = get_name_in_parent(x))
```
#### Arguments

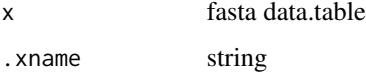

## Examples

```
fastafile <- system.file('extdata/uniprot_hsa_20140515.fasta', package = 'autonomics')
x <- read_uniprotdt(fastafile)
# is_fastadt(x) # slow
```
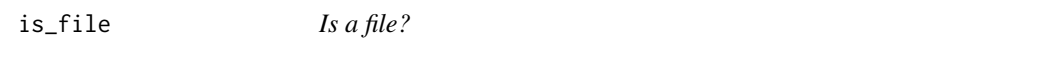

# Description

Is a file (and not a dir)

#### Usage

is\_file(file)

## Arguments

file filepath

#### Details

This function distinguishies between dir and file. Others dont: is.file, fs::file\_exists, assertive::is\_existing\_file

## Examples

```
dir <- tempdir(); dir.create(dir, showWarnings = FALSE)
file <- tempfile(); invisible(file.create(file))
is_file(dir)
is_file(file)
```
is\_fraction *Is fraction*

#### Description

Is fraction

# Usage

 $is\_fraction(x, .xname = get_name_in\_parent(x))$ 

assert\_is\_fraction(x, .xname = get\_name\_in\_parent(x))

## Arguments

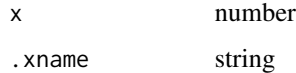

# Value

TRUE or false

## Examples

```
is\_fraction(0.1) # YES
is_fraction(1) # YES
is\_fraction(1.2) # NO - more than 1
is\_fraction(c(0.1, 0.2)) # NO - vector
```
is\_imputed *Get/set is\_imputed*

## Description

Get/Set is\_imputed

is\_positive\_number 101

## Usage

is\_imputed(object) ## S4 method for signature 'SummarizedExperiment' is\_imputed(object) is\_imputed(object) <- value ## S4 replacement method for signature 'SummarizedExperiment, matrix' is\_imputed(object) <- value ## S4 replacement method for signature 'SummarizedExperiment, NULL' is\_imputed(object) <- value

#### Arguments

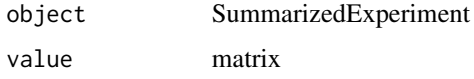

# Value

matrix (get) or updated object (set)

#### Examples

```
file <- system.file('extdata/billing19.proteingroups.txt', package = 'autonomics')
object <- read_maxquant_proteingroups(file, impute = TRUE)
sum(is_imputed(object))
```
is\_positive\_number *Is positive number*

#### Description

Is positive number

```
is\_positive\_number(x, .xname = get\_name_in\_parent(x))assert\_positive\_number(x, .xname = get\_name\_in\_parent(x))is_weakly_positive_number(x, .xname = get_name_in_parent(x))
assert_weakly_positive_number(x, .xname = get_name_in_parent(x))
```
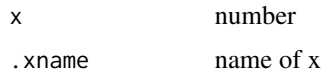

# Value

TRUE or false

# Examples

```
is_positive_number( 3)
is_positive_number(-3)
is_positive_number( 0)
is_weakly_positive_number(0)
assert_positive_number(3)
```
is\_scalar\_subset *Is scalar subset*

# Description

Is scalar subset

# Usage

```
is_scalar_subset(
 x,
 y,
  :xname = get_name_in.parent(x),. yname = get_name_in\_parent(y)\mathcal{L}assert_scalar_subset(
 x,
 y,
  :xname = get_name_in.parent(x),.yname = get_name_in_parent(y)
)
```
## Arguments

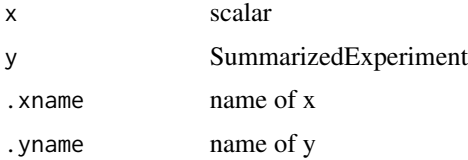

#### $is\_sig$  and the state of the state of the state of the state of the state of the state of the state of the state of the state of the state of the state of the state of the state of the state of the state of the state of the

#### Examples

```
file <- system.file('extdata/fukuda20.proteingroups.txt', package = 'autonomics')
object <- read_maxquant_proteingroups(file)
is_scalar_subset('subgroup', svars(object))
is_scalar_subset('subject', svars(object))
assert_scalar_subset('subgroup', svars(object))
```
is\_sig *Is significant?*

## Description

Is significant?

## Usage

```
is_sig(
 object,
 fit = fits(object)[1],
 contrast = coefs(object),
 quantity = "fdr")
```
# Arguments

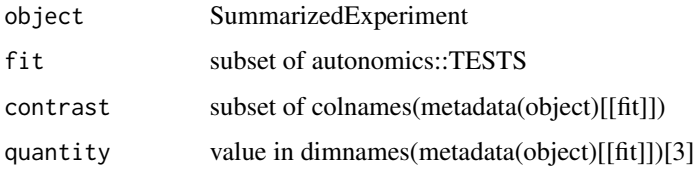

#### Value

matrix: -1 (downregulated), +1 (upregulatd), 0 (not fdr significant)

```
file <- system.file('extdata/fukuda20.proteingroups.txt', package = 'autonomics')
object <- read_maxquant_proteingroups(file)
object %<>% fit_lm()
object %<>% fit_limma()
issig <- is_sig(object, fit = c('lm','limma'), contrast = 'Adult-X30dpt')
plot_contrast_venn(issig)
```
is\_valid\_formula *Is valid formula*

## Description

Is valid formula

# Usage

```
is_valid_formula(
  x,
 y,
  xname = get_name_in_parent(x),
  . yname = get_name_in\_parent(y)\lambdaassert_valid_formula(
 x,
 y,
  xname = get_name_in_parent(x),
  .yname = get_name_in_parent(y)
\mathcal{L}
```
#### Arguments

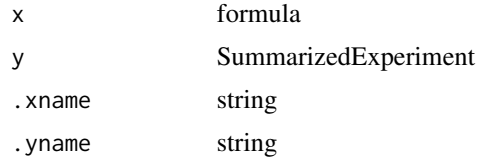

#### Value

TRUE or false

```
object \leq matrix(1:9, nrow = 3)
rownames(object) <- sprintf('f%d', 1:3)
colnames(object) <- sprintf('s%d', 1:3)
object <- list(exprs = object)
object %<>% SummarizedExperiment::SummarizedExperiment()
object$group <- 'group0'
object$subgroup <- c('A', 'B', 'C')
svars(object)
   is_valid_formula( 'condition', object) # not formula
   is_valid_formula( ~condition, object) # not svar
   is_valid_formula( ~group, object) # not multilevel
```

```
is_valid_formula( ~subgroup, object) # TRUE
   is_valid_formula( ~0+subgroup, object) # TRUE
   is_valid_formula( ~1, object) # TRUE
assert_valid_formula( ~subgroup, object)
```
keep\_connected\_blocks *Keep fully connected blocks*

## Description

Keep fully connected blocks

#### Usage

```
keep_connected_blocks(object, block, verbose = TRUE)
```
#### Arguments

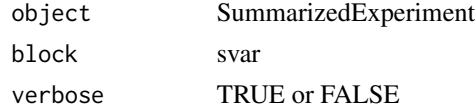

## Examples

```
file <- system.file('extdata/atkin.metabolon.xlsx', package = 'autonomics')
object <- read_metabolon(file)
object %<>% keep_connected_blocks( block = 'Subject')
```
keep\_connected\_features

*Keep features with n+ connected blocks*

#### Description

Keep features with n+ connected blocks

#### Usage

```
keep_connected_features(object, block, n = 2, verbose = TRUE)
```
## Arguments

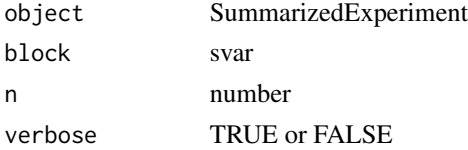

## Examples

```
file <- system.file('extdata/atkin.metabolon.xlsx', package = 'autonomics')
object <- read_metabolon(file)
object %<>% keep_connected_blocks( block = 'Subject')
object %<>% keep_connected_features(block = 'Subject')
```
keep\_replicated\_features

*Keep replicated features*

## Description

Keep features replicated for each slevel

#### Usage

```
keep_replicated_features(object, formula = \sim1, n = 3, verbose = TRUE)
```
#### Arguments

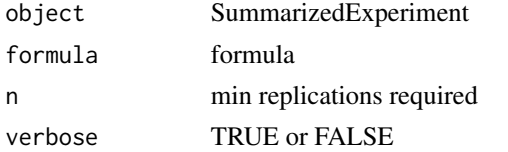

## Examples

```
file <- system.file('extdata/atkin.metabolon.xlsx', package = 'autonomics')
object <- read_metabolon(file)
object %<>% keep_replicated_features()
object %<>% keep_replicated_features(~ subgroup)
```
label2index *Convert labels into indices*

## Description

Convert labels into indices

#### Usage

label2index(x)

#### Arguments

x 'character'

# LINMODENGINES 107

## Examples

```
label2index(x = 'Reporter intensity 0 WT(0).KD(1).OE(2).R1')label2index(x = 'Reporter intensity 1 WT(1).KD(2).OE(3).R1')
label2index(x = 'Reporter intensity 0 WT(126).KD(127).OE(128).R1')
label2index(x = 'Reporter intensity 1 WT(126).KD(127).OE(128).R1')
label2index(x = 'Reporter intensity 1 Mix1')
```
LINMODENGINES *Linear Modeling Engines*

## Description

Linear Modeling Engines

## Usage

LINMODENGINES

## Format

An object of class character of length 5.

# Examples

LINMODENGINES

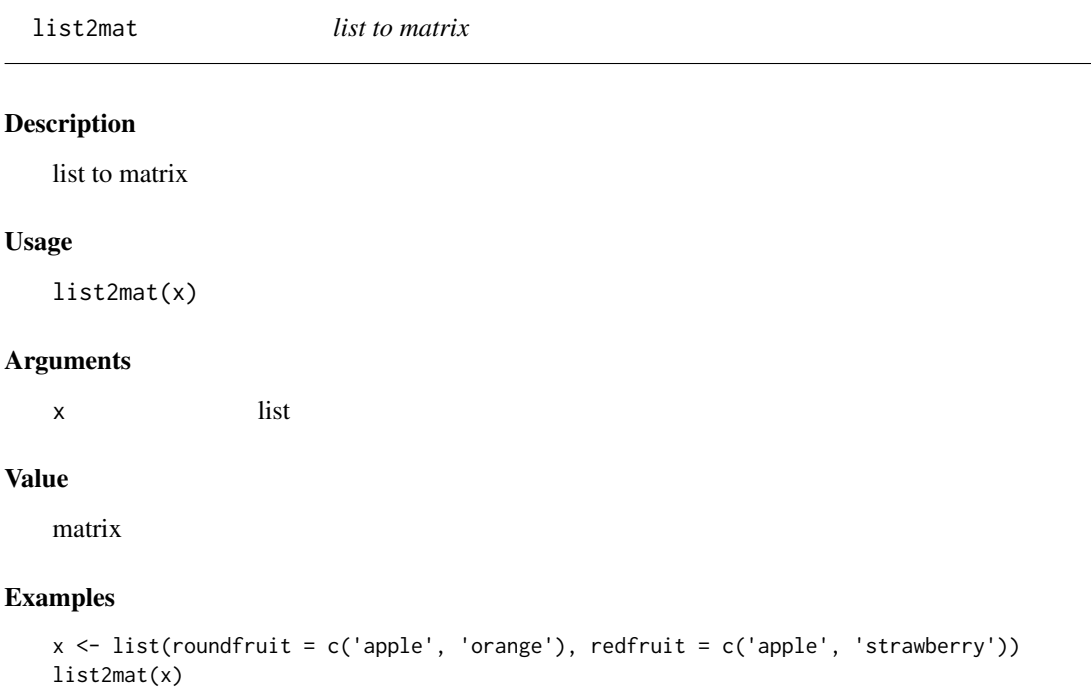

list\_files *list files*

#### Description

list.files for programming

#### Usage

list\_files(dir, full.names)

#### Arguments

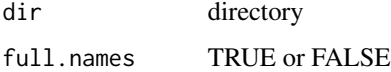

# Details

Adds a small layer on list.files. Returning NULL rather than character(0) when no files. Making it better suited for programming.

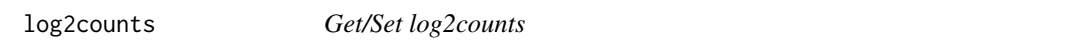

# Description

Get / Set log2counts matrix

#### Usage

log2counts(object)

## S4 method for signature 'SummarizedExperiment' log2counts(object)

log2counts(object) <- value

## S4 replacement method for signature 'SummarizedExperiment, matrix' log2counts(object) <- value

## S4 replacement method for signature 'SummarizedExperiment,numeric' log2counts(object) <- value
#### log2cpm 109

## Arguments

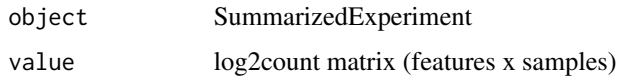

## Value

log2count matrix (get) or updated object (set)

# Examples

```
file <- system.file('extdata/billing19.rnacounts.txt', package = 'autonomics')
object <- read_rnaseq_counts(file)
log2counts(object)[1:3, 1:3]
log2counts(object) <- values(object)
```
log2cpm *Get/Set log2cpm*

## Description

Get / Set log2cpm matrix

### Usage

```
log2cpm(object)
```
## S4 method for signature 'SummarizedExperiment' log2cpm(object)

log2cpm(object) <- value

## S4 replacement method for signature 'SummarizedExperiment,matrix' log2cpm(object) <- value

```
## S4 replacement method for signature 'SummarizedExperiment,numeric'
log2cpm(object) <- value
```
# Arguments

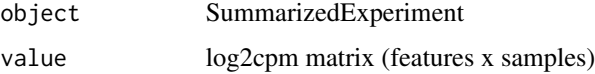

## Value

log2cpm matrix (get) or updated object (set)

## Examples

```
file <- system.file('extdata/billing19.rnacounts.txt', package = 'autonomics')
object <- read_rnaseq_counts(file)
log2cpm(object)[1:3, 1:3]
log2cpm(object) <- values(object)
```
log2diffs *Get/Set log2diffs*

# Description

Get/Set log2diffs

# Usage

log2diffs(object)

## S4 method for signature 'SummarizedExperiment' log2diffs(object)

log2diffs(object) <- value

## S4 replacement method for signature 'SummarizedExperiment, matrix' log2diffs(object) <- value

```
## S4 replacement method for signature 'SummarizedExperiment,numeric'
log2diffs(object) <- value
```
## Arguments

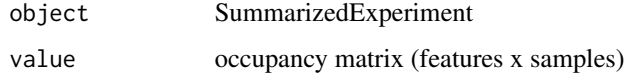

## Value

occpuancy matrix (get) or updated object (set)

```
file <- system.file('extdata/fukuda20.proteingroups.txt', package = 'autonomics')
object <- read_maxquant_proteingroups(file)
log2diffs(object)[1:3, 1:3]
```
# Description

Get/Set log2proteins

## Usage

log2proteins(object)

## S4 method for signature 'SummarizedExperiment' log2proteins(object)

log2proteins(object) <- value

## S4 replacement method for signature 'SummarizedExperiment,matrix' log2proteins(object) <- value

## S4 replacement method for signature 'SummarizedExperiment,numeric' log2proteins(object) <- value

## Arguments

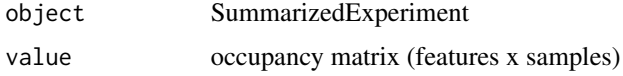

#### Value

occpuancy matrix (get) or updated object (set)

# Examples

```
file <- system.file('extdata/fukuda20.proteingroups.txt', package = 'autonomics')
object <- read_maxquant_proteingroups(file)
log2proteins(object)[1:3, 1:3]
```
log2sites *Get/Set log2sites*

## Description

Get/Set log2sites

# Usage

log2sites(object)

## S4 method for signature 'SummarizedExperiment' log2sites(object)

log2sites(object) <- value

## S4 replacement method for signature 'SummarizedExperiment, matrix' log2sites(object) <- value

## S4 replacement method for signature 'SummarizedExperiment,numeric' log2sites(object) <- value

# Arguments

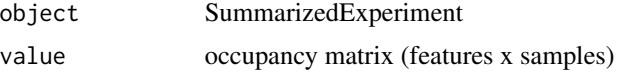

#### Value

occpuancy matrix (get) or updated object (set)

#### Examples

```
file <- system.file('extdata/fukuda20.proteingroups.txt', package = 'autonomics')
object <- read_maxquant_proteingroups(file)
log2sites(object)[1:3, 1:3]
```
log2tpm *Get/Set log2tpm*

## Description

Get / Set log2tpm matrix

```
log2tpm(object)
```

```
## S4 method for signature 'SummarizedExperiment'
log2tpm(object)
log2tpm(object) <- value
## S4 replacement method for signature 'SummarizedExperiment, matrix'
log2tpm(object) <- value
```
# log2transform 113

```
## S4 replacement method for signature 'SummarizedExperiment,numeric'
log2tpm(object) <- value
```
# Arguments

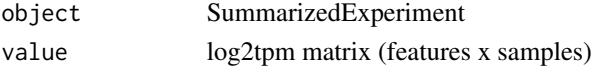

## Value

log2tpm matrix (get) or updated object (set)

# Examples

```
file <- system.file('extdata/billing19.rnacounts.txt', package = 'autonomics')
object <- read_rnaseq_counts(file)
log2tpm(object) <- values(object)
log2tpm(object)[1:3, 1:3]
```
log2transform *Transform values*

## Description

Transform values

```
log2transform(
  object,
  assay = assayNames(object)[1],
 pseudo = \theta,
  verbose = FALSE
\lambdaexp2(object, verbose = FALSE)
zscore(object, verbose = FALSE)
sscale(mat, verbose = FALSE)
fscale(mat, verbose = FALSE)
quantnorm(object, verbose = FALSE)
invnorm(object, verbose = FALSE)
vsn(object, verbose = FALSE, delog = TRUE)
```
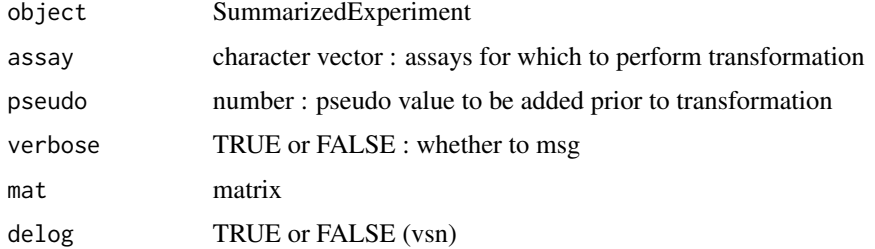

# Value

Transformed sumexp

# Examples

```
file <- system.file('extdata/fukuda20.proteingroups.txt', package = 'autonomics')
object <- read_maxquant_proteingroups(file)
```
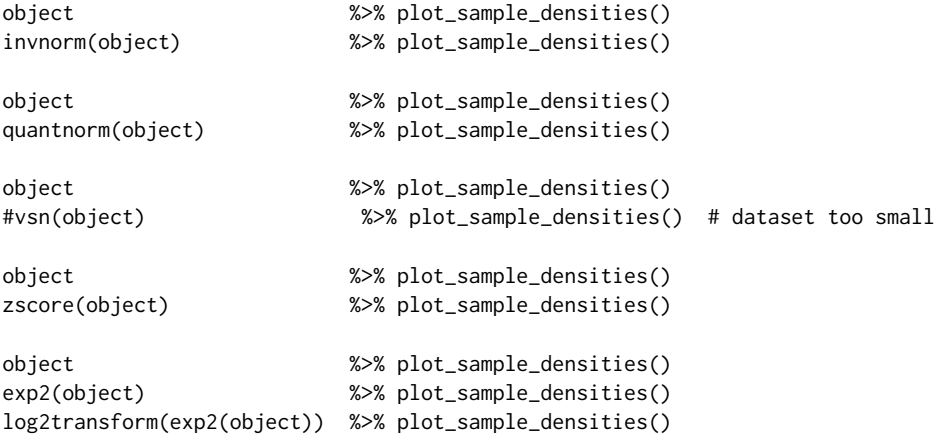

logical2factor *logical to factor*

# Description

logical to factor

# Usage

```
logical2factor(x, true = get_name_in_parent(x), false = paste0("not", true))
```
factor2logical(x)

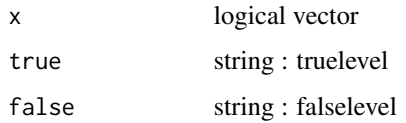

# Value

factor

# Examples

```
t1up <- c( TRUE, FALSE, TRUE)
t1 <- c('flat', 'down', 'up' ) %>% factor(., .)
t1up
logical2factor(t1up)
factor2logical(t1)
```
make\_alpha\_palette *Make alpha palette*

# Description

Make alpha palette

# Usage

make\_alpha\_palette(object, alpha)

# Arguments

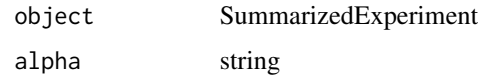

## Value

character vector

```
file <- system.file('extdata/atkin.metabolon.xlsx', package = 'autonomics')
object <- read_metabolon(file)
make_alpha_palette(object, 'Time')
```
make\_colors *Make colors*

# Description

Make colors

## Usage

```
make_colors(
  varlevels,
  sep = guess_sep(varlevels),
  show = FALSE,
  verbose = FALSE
\mathcal{L}
```
## Arguments

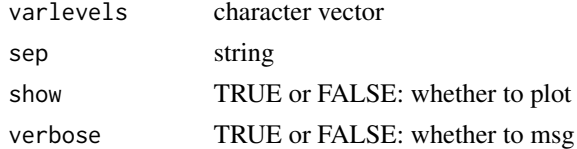

# Examples

make\_colors(c('A', 'B', 'C', 'D' ), show = TRUE) make\_colors(c('A.1', 'B.1', 'A.2','B.2'), show = TRUE)

make\_volcano\_dt *Create volcano datatable*

## Description

Create volcano datatable

```
make_volcano_dt(
  object,
  fit = fits(object)[1],
  coeffs = coeffs(object, fit = fit)[1],shape = "imputed",
  size = NULL,
 alpha = NULL,
  label = "feature_id"
\mathcal{L}
```
# map\_fvalues 117

# Arguments

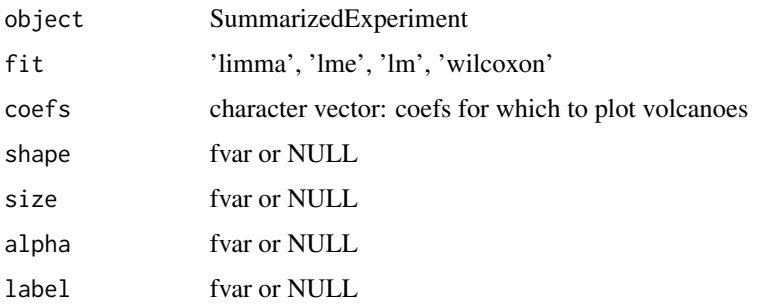

# Value

data.table

# Examples

```
file <- system.file('extdata/fukuda20.proteingroups.txt', package = 'autonomics')
object <- read_maxquant_proteingroups(file, impute = TRUE, fit = 'limma')
make_volcano_dt(object, fit = 'limma', coefs = 'Adult-X30dpt')
```
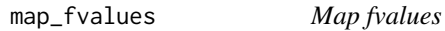

# Description

Map fvalues

# Usage

```
map_fvalues(object, fvalues, from = "uniprot", to = "feature_id", sep = ";")
```
# Arguments

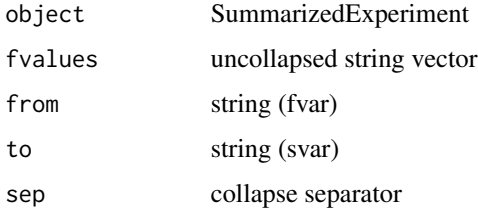

## Value

string vector

# Examples

```
file <- system.file('extdata/fukuda20.proteingroups.txt', package = 'autonomics')
object <- read_maxquant_proteingroups(file)
fdt(object)
map_fvalues(object, c('Q6DHL5', 'Q6PFS7'), from = 'uniprot', to = 'feature_id', sep = ';')
```
matrix2sumexp *Convert matrix into SummarizedExperiment*

#### Description

Convert matrix into SummarizedExperiment

#### Usage

matrix2sumexp(x, verbose = TRUE)

#### Arguments

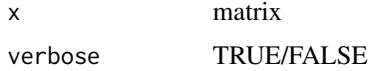

# Value

SummarizedExperiment

## Examples

```
file <- system.file('extdata/atkin.metabolon.xlsx', package = 'autonomics')
x <- values(read_metabolon(file))
object <- matrix2sumexp(x)
object %<>% pca()
biplot(object, color = 'subgroup')
```
MAXQUANT\_PATTERNS *maxquant quantity patterns*

# Description

maxquant quantity patterns

#### Usage

MAXQUANT\_PATTERNS

#### mdsplot the contract of the contract of the contract of the contract of the contract of the contract of the contract of the contract of the contract of the contract of the contract of the contract of the contract of the co

# Format

An object of class character of length 7.

# Examples

MAXQUANT\_PATTERNS

mdsplot *Feature correlations/distances*

# Description

Feature correlations/distances

## Usage

```
mdsplot(distmat, title = NULL)
fcor(object, verbose = TRUE)
scor(object, verbose = TRUE)
fdist(object, method = "cor")
sdist(object, method = "cor")
```
# Arguments

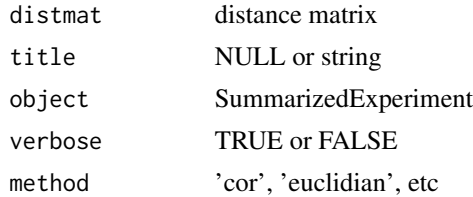

## Value

matrix

```
# Correlations
   object <- twofactor_sumexp()
   scor(object) %>% pheatmap::pheatmap()
   fcor(object) %>% pheatmap::pheatmap()
# Distances
                       %>% mdsplot('samples: cor')
   sdist(object, 'euclidian') %>% mdsplot('samples: euclidian')
```

```
fdist(object, 'cor') %>% mdsplot('features: cor')
fdist(object, 'euclidian') %>% mdsplot('features: euclidian')
```
merge\_compounddiscoverer

*merge compound discoverer files*

# Description

merge compound discoverer files

# Usage

```
merge_compounddiscoverer(x, quantity = NULL, verbose = TRUE)
```
## Arguments

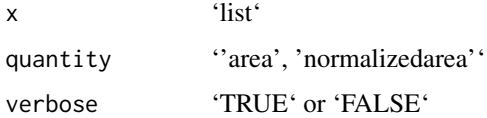

# Value

'data.table'

merge\_sample\_excel *Merge sample excel*

# Description

Merge sample excel

```
merge_sample_excel(
  object,
  sfile,
  range = NULL,
  by.x = "sample_id",
  by.y = "sample_id"\mathcal{L}
```
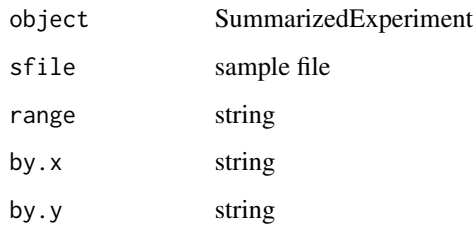

# Value

SummarizedExperiment

merge\_sample\_file *Merge sample / feature file*

## Description

Merge sample / feature file

```
merge_sample_file(
 object,
  sfile = NULL,
 by.x = "sample_id",
 by.y = "sample_id",all.x = TRUE,select = NULL,
  stringsAsFactors = FALSE,
  verbose = TRUE
)
merge_ffile(
 object,
  ffile = NULL,
 by.x = "feature_id",
 by.y = "feature_id",
 all.x = TRUE,select = NULL,
 stringsAsFactors = FALSE,
  verbose = TRUE
\mathcal{L}
```
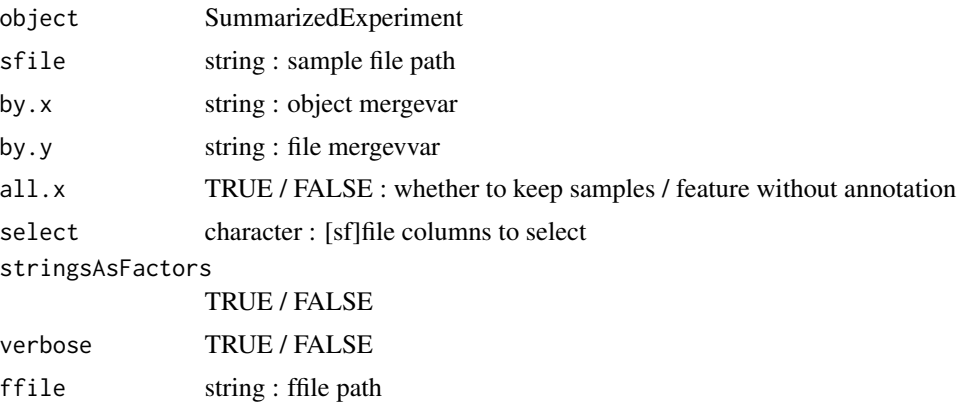

#### Value

SummarizedExperiment

# Examples

```
file <- system.file('extdata/billing19.proteingroups.txt', package = 'autonomics')
subgroups <- c('E00','E01', 'E02','E05','E15','E30', 'M00')
subgroups %<>% paste0('_STD')
object <- read_maxquant_proteingroups(file, subgroups = subgroups)
sfile <- paste0(tempdir(),'/', basename(tools::file_path_sans_ext(file)))
sfile %<>% paste0('.samples.txt')
dt <- data.table(sample_id = object$sample_id,
                 day = split_extract_fixed(object$subgroup, '_', 1))
data.table::fwrite(dt, sfile)
sdt(object)
sdt(merge_sample_file(object, sfile))
```
merge\_sdata *Merge sample/feature dt*

## Description

Merge sample/feature dt

```
merge_sdata(
 object,
 dt,
 by.x = "sample_id",
 by.y = names(dt)[1],all.x = TRUE,
```

```
verbose = TRUE
\mathcal{L}merge_sdt(
  object,
  dt,
  by.x = "sample_id",
  by.y = "sample_id",all.x = TRUE,verbose = TRUE
\mathcal{L}merge_fdata(
  object,
  dt,
  by.x = "feature_id",
  by.y = names(dt)[1],all.x = TRUE,verbose = TRUE
\mathcal{L}merge_fdt(
  object,
  dt,
  by.x = "feature_id",by.y = "feature_id",all.x = TRUE,verbose = TRUE
\mathcal{L}
```
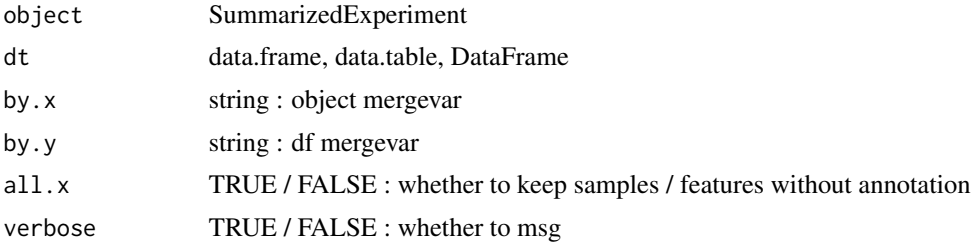

# Value

SummarizedExperiment

```
file <- system.file('extdata/atkin.metabolon.xlsx', package = 'autonomics')
object <- read_metabolon(file)
sdt(object)
```
124 modelvar

```
sdt(merge_sdt(object, data.table(sample_id = object$sample_id,
                                   number = seq_along(object$sample_id))))
```
message\_df *message dataframe*

# Description

message dataframe using sprintf syntax. Use place holder '

# Usage

```
message_df(format_string, x)
```
# Arguments

format\_string sprintf style format string x data.frame

# Value

nothing returned

# Examples

```
x <- data.frame(feature_id = c('F001', 'F002'), symbol = c('FEAT1', 'FEAT2'))
message_df('\t%s', x)
x <- c(rep('PASS', 25), rep('FAIL', 25))
message_df(format_string = '%s', table(x))
```
modelvar *Get model variable*

## Description

Get model variable

## modelvar and the state of the state of the state of the state of the state of the state of the state of the state of the state of the state of the state of the state of the state of the state of the state of the state of t

```
modelvar(object, ...)
## S3 method for class 'data.table'
modelvar(
 object,
 quantity,
 fit = fits(object),
  coef = autonomics::coefs(object, fit = fit),
  ...
\lambda## S3 method for class 'SummarizedExperiment'
modelvar(
 object,
  quantity,
 fit = fits(object),
 coef = autonomics::coefs(object, fit = fit),
  ...
\mathcal{L}effectvar(
  object,
 fit = fits(object),
 coef = autonomics::coefs(object, fit = fit)
)
tvar(object, fit = fits(object), coef = autonomics::coefs(object, fit = fit))
pvar(object, fit = fits(object), coef = autonomics::coefs(object, fit = fit))
fdrvar(object, fit = fits(object), coef = autonomics::coefs(object, fit = fit))
abstractvar(object, ...)
## S3 method for class 'data.table'
abstractvar(
 object,
 fit = fits(object),
  coef = autonomics::coefs(object, fit = fit),
  ...
\mathcal{L}## S3 method for class 'SummarizedExperiment'
abstractvar(
 object,
  fit = fits(object),
  coef = autonomics::coefs(object, fit = fit),
```

```
...
\lambdamodelvec(object, ...)
## S3 method for class 'data.table'
modelvec(
 object,
 quantity,
 fit = fits(object)[1],
 coef = autonomics::coefs(object, fit = fit)[1],
  fvar = "feature_id",
  ...
\mathcal{L}## S3 method for class 'SummarizedExperiment'
modelvec(
 object,
 quantity,
 fit = fits(object)[1],
 coef = automomics::coeffs(object, fit = fit)[1],fvar = "feature_id",
  ...
\mathcal{L}effectvec(
 object,
 fit = fits(object)[1],
 coef = autonomics::coefs(object)[1],
 fvar = "feature_id"
\mathcal{L}tvec(
 object,
 fit = fits(object)[1],
 coef = autonomics::coefs(object, fit = fit)[1],
 fvar = "feature_id"
)
pvec(
 object,
 fit = fits(object)[1],
 coef = autonomics::coefs(object, fit = fit)[1],
 fvar = "feature_id"
\mathcal{L}fdrvec(
 object,
```

```
fit = fits(object)[1],
 coef = autonomics::coefs(object, fit = fit)[1],
  fvar = "feature_id"
\lambdaabstractvec(object, ...)
## S3 method for class 'data.table'
abstractvec(
 object,
 fit = fits(object)[1],
  coef = autonomics::coefs(object, fit = fit)[1],
 fvar = "feature_id",
  ...
\mathcal{L}## S3 method for class 'SummarizedExperiment'
abstractvec(
 object,
 fit = fits(object)[1],
 coef = autonomics::coefs(object, fit = fit)[1],
 fvar = "feature_id",
  ...
\mathcal{L}modeldt(object, ...)
## S3 method for class 'data.table'
modeldt(
 object,
  quantity,
 fit = fits(object),
 coef = autonomics::coefs(object, fit = fit),
  ...
\mathcal{L}## S3 method for class 'SummarizedExperiment'
modeldt(
 object,
 quantity,
 fit = fits(object),
 coef = autonomics::coefs(object, fit = fit),
  ...
\mathcal{L}effectdt(
  object,
  fit = fits(object),
```

```
coef = autonomics::coefs(object, fit = fit)
\lambdatdt(object, fit = fits(object), coef = autonomics::coefs(object, fit = fit))
pdt(object, fit = fits(object), coef = autonomics::coefs(object, fit = fit))
modelmat(
 object,
  quantity,
 fit = fits(object),
  coef = autonomics::coefs(object, fit = fit)
)
modelmat(
  object,
 quantity,
 fit = fits(object),
 coef = autonomics::coefs(object, fit = fit)
)
effectmat(
 object,
 fit = fits(object),
  coef = autonomics::coefs(object, fit = fit)
\mathcal{L}effectsizemat(
  object,
 fit = fits(object),
  coef = autonomics::coefs(object, fit = fit)
)
tmat(object, fit = fits(object), coef = autonomics::coefs(object, fit = fit))
pmat(object, fit = fits(object), coef = autonomics::coefs(object, fit = fit))
fdrmat(object, fit = fits(object), coef = autonomics::coefs(object, fit = fit))
modelfeatures(object, ...)
## S3 method for class 'data.table'
modelfeatures(
  object,
  fit = fits(object)[1],
  coef = autonomics::coefs(object, fit = fit)[1],
  fvar = "feature_id",
  significancevar = "p",
```

```
significance = 0.05,
 effectdirection = "<>",
 effectsize = 0,
  ...
\mathcal{L}## S3 method for class 'SummarizedExperiment'
modelfeatures(object, ...)
upfeatures(
 object,
  fit = fits(object)[1],
 coef = automomics::coeffs(object, fit = fit)[1],fvar = "feature_id",
  significancevar = "p",
  significance = 0.05,
 effectsize = 0
\mathcal{L}downfeatures(
 object,
  fit = fits(object)[1],
  coef = autonomics::coefs(object, fit = fit)[1],
  fvar = "feature_id",
  significancevar = "p",
  significance = 0.05,
  effectsize = 0
\mathcal{L}
```
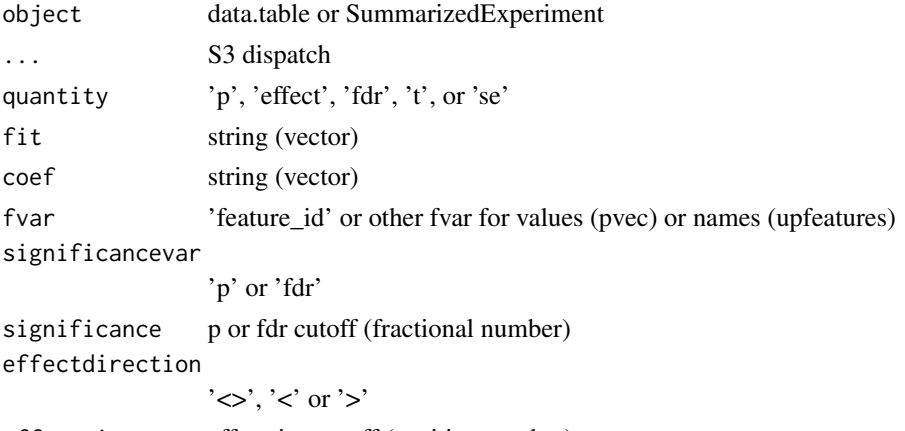

effectsize effectsize cutoff (positive number)

## Value

string (tvar), matrix (tmat), numeric vector (tvec), character vector (tfeatures)

# Examples

```
file <- system.file('extdata/atkin.metabolon.xlsx', package = 'autonomics')
   object <- read_metabolon(file)
   object %<>% fit_limma()
   object %<>% fit_lm()
    effectvar(object)
   effectvec(object)[1:3]
    effectdt(object)[1:3, ]
   effectmat(object)[1:3, ]
         tvar(object)
        tvec(object)[1:3]
         tdt(object)[1:3, ]
         tmat(object)[1:3, ]
        pvar(object)
        pvec(object)[1:3]
         pdt(object)[1:3, ]
        pmat(object)[1:3, ]
modelfeatures(object)
downfeatures(object)
  upfeatures(object)
```
MSIGCOLLECTIONSHUMAN *Human/Mouse Msigdb Collections*

# Description

Human/Mouse Msigdb Collections

#### Usage

MSIGCOLLECTIONSHUMAN

MSIGCOLLECTIONSMOUSE

## Format

An object of class character of length 25.

An object of class character of length 13.

# Description

local msigdb dir

# Usage

MSIGDIR

# Format

An object of class character of length 1.

## nfactors *stri\_split and extract*

# Description

stri\_split and extract

# Usage

```
nfactors(x, sep = guess_sep(x))split_extract_fixed(x, sep, i)
split_extract_regex(x, sep, i)
split\_extract(x, i, sep = guess\_sep(x))
```
# Arguments

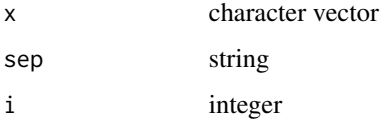

## Value

character vector

# Examples

```
# Read
   file <- system.file('extdata/atkin.metabolon.xlsx', package = 'autonomics')
   object <- read_metabolon(file)
   x <- object$sample_id[1:5]
   nfactors(x)
# Split
    split_extract_fixed(x, '.', 1:2)
    split_extract_fixed(x, '.', seq_len(nfactors(x)-1))
    split_extract_fixed(x, '.', nfactors(x))
   split_extract_fixed(fdt(object)$PUBCHEM, ';', 1) # with NA values
```
OPENTARGETSDIR *opentargets dir*

# Description

opentargets dir

## Usage

OPENTARGETSDIR

# Format

An object of class character of length 1.

order\_on\_p *Order on p*

# Description

Order on p

```
order_on_p(
  object,
  fit = autonomics::fits(object),
  coefs = autonomics::coefs(object, fit = fit),
  combiner = "|",
  decreasing = FALSE,
  verbose = TRUE
)
order_on_t(
```

```
object,
  fit = autonomics::fits(object),
  coefs = autonomics::coefs(object, fit = fit),
  combiner = "|",
  decreasing = FALSE,
  verbose = TRUE
)
order_on_effect(
  object,
  fit = autonomics::fits(object),
  coefs = autonomics::coefs(object, fit = fit),
  combiner = "|",
 verbose = TRUE
)
```
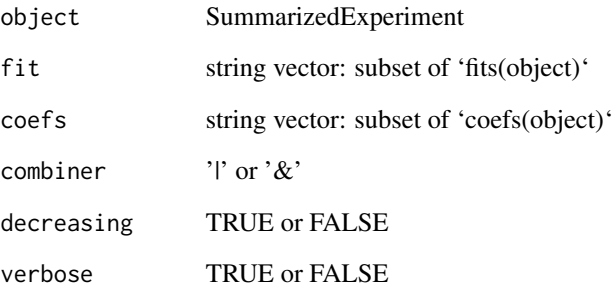

# Value

SummarizedExperiment

```
# Linmod
   file <- system.file('extdata/atkin.metabolon.xlsx', package = 'autonomics')
   object <- read_metabolon(file)
   order_on_p(object)
   object %<>% fit_limma()
   order_on_p(object)
# Survival
   object <- survival_example()
   object %<>% fit_survival()
   order_on_p(object)
```
## pca *PCA, SMA, LDA, PLS, SPLS, OPLS*

## Description

Perform a dimension reduction. Store sample scores, feature loadings, and dimension variances.

```
pca(
  object,
 by = "sample_id",
  assay = assayNames(object)[1],
 ndim = 2,sep = FITSEP,
 minvar = 0,
 center_samples = TRUE,
 verbose = TRUE,
 plot = FALSE,
  ...
)
pls(
 object,
 by = "subgroup",
  assay = assayNames(object)[1],
  ndim = 2,
  sep = FITSEP,
 minvar = 0,
 verbose = FALSE,
 plot = FALSE,
  ...
\mathcal{L}sma(
 object,
 by = "sample_id",
  assay = assayNames(object)[1],
 ndim = 2,sep = FITSEP,
 minvar = 0,
 verbose = TRUE,
 plot = FALSE,
  ...
\mathcal{L}lda(
```

```
object,
  assay = assayNames(object)[1],
 by = "subgroup",
 ndim = 2,sep = FITSEP,
 minvar = 0,
 verbose = TRUE,
 plot = FALSE,
  ...
\mathcal{L}spls(
 object,
 assay = assayNames(object)[1],
 by = "subgroup",
 ndim = 2,sep = FITSEP,
 minvar = 0,
 plot = FALSE,
 ...
\mathcal{L}opls(
 object,
 by = "subgroup",
 assay = assayNames(object)[1],
 ndim = 2,
 sep = FITSEP,
 minvar = 0,
 verbose = FALSE,
 plot = FALSE,
  ...
\mathcal{L}
```
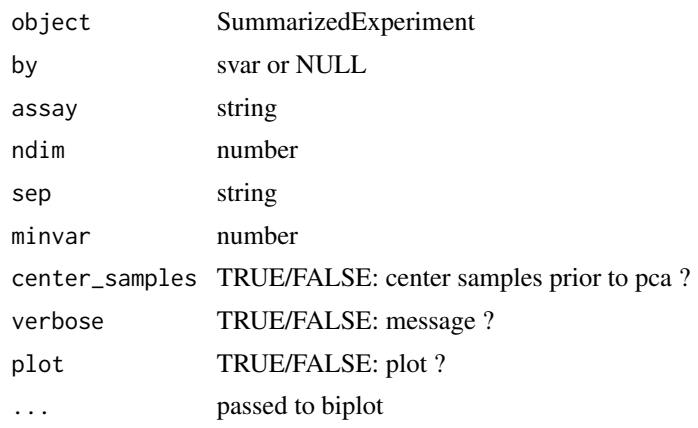

 $pca$  and  $qca$  and  $qca$  and  $qca$  and  $qca$  and  $qca$  and  $qca$  and  $qca$  and  $qca$  and  $qca$  and  $qca$  and  $qca$  and  $qca$  and  $qca$  and  $qca$  and  $qca$  and  $qca$  and  $qca$  and  $qca$  and  $qca$  and  $qca$  and  $qca$  and  $qca$  and  $qca$  and  $qca$ 

## Value

SummarizedExperiment

## Author(s)

Aditya Bhagwat, Laure Cougnaud (LDA)

## Examples

```
file <- system.file('extdata/atkin.metabolon.xlsx', package = 'autonomics')
object <- read_metabolon(file)
pca(object, plot = TRUE) # Principal Component Analysis
pls(object, plot = TRUE) # Partial Least Squares
lda(object, plot = TRUE) # Linear Discriminant Analysis
sma(object, plot = TRUE) # Spectral Map Analysis
spls(object, plot = TRUE) # Sparse PLS
# opls(object, plot = TRUE) # OPLS # outcommented because it produces a file named FALSE
```
pg\_to\_canonical *proteingroup to isoforms*

#### Description

proteingroup to isoforms

## Usage

```
pg_to_canonical(x, unique = TRUE)
```
pg\_to\_isoforms(x, unique = TRUE)

#### **Arguments**

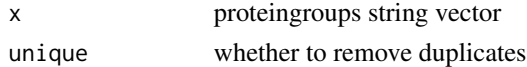

#### Value

string vector

```
(x <- c('Q96JP5;Q96JP5-2', 'Q96JP5', 'Q96JP5-2;P86791'))
pg_to_isoforms(x)
pg_to_canonical(x)
pg_to_isoforms( x, unique = FALSE)
pg_to_canonical(x, unique = FALSE)
# .pg_to_isoforms(x[1]) # unexported dot functions
# .pg_to_canonical(x[1]) # operate on scalars
```
# Description

Plot contrast densities

#### Usage

```
plot_coef_densities(
 object,
  fit = fits(object)[1],
  coefs = autonomics::coefs(object, fit = fit),
  sep = FITSEP,
  label = "feature_id"
\mathcal{L}
```
# Arguments

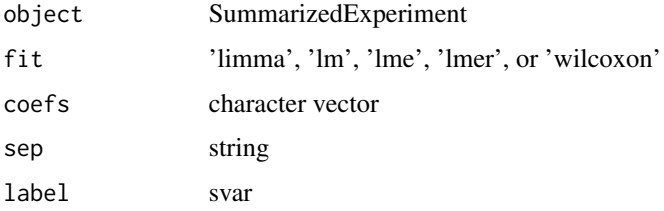

#### Value

ggplot

# Examples

```
file <- system.file('extdata/atkin.metabolon.xlsx', package = 'autonomics')
object <- read_metabolon(file)
object %<>% fit_limma(~subgroup, block = 'Subject')
plot_coef_densities(object)
```
plot\_contrastogram *Plot contrastogram*

# Description

Plot contrastogram

# Usage

```
plot_contrastogram(
  object,
  subgroupvar,
  formula = as.formula(paste0("\sim 0 +", subgroupvar)),
 colors = make_colors(slevels(object, subgroupvar), guess_sep(object)),
  curve = 0.1)
```
# Arguments

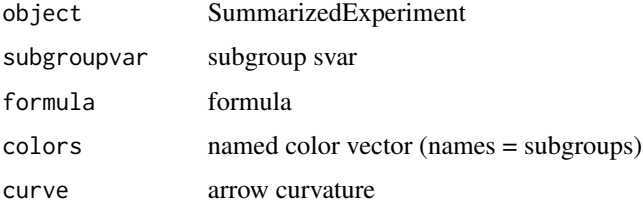

# Value

list returned by [plotmat](#page-0-0)

# Examples

```
if (requireNamespace('diagram', quietly = TRUE)){
   file <- download_data('halama18.metabolon.xlsx')
  object <- read_metabolon(file)
  plot_contrastogram(object, subgroupvar = 'subgroup')
}
```
plot\_contrast\_venn *Plot contrast venn*

# Description

Plot contrast venn

# Usage

plot\_contrast\_venn(issig, colors = NULL)

# Arguments

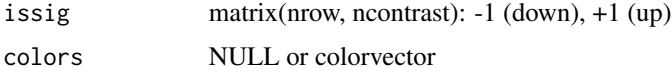

#### plot\_data 139

# Value

nothing returned

# Examples

```
file <- system.file('extdata/atkin.metabolon.xlsx', package = 'autonomics')
object <- read_metabolon(file)
object %<>% fit_wilcoxon(~ subgroup, block = 'Subject')
object %<>% fit_limma( ~ subgroup, block = 'Subject', codingfun = contr.treatment.explicit)
isfdr \le is_sig(object, contrast = 't3-t0', quantity = 'p', fit = fits(object))
plot_contrast_venn(isfdr)
```
plot\_data *Plot data*

## Description

Plot data

# Usage

```
plot_data(
  data,
  geom = geom_point,
  color = NULL,
  fill = NULL,linetype = NULL,
  ...,
 palette = NULL,
  fixed = list(),
  theme = list()\mathcal{L}
```
# Arguments

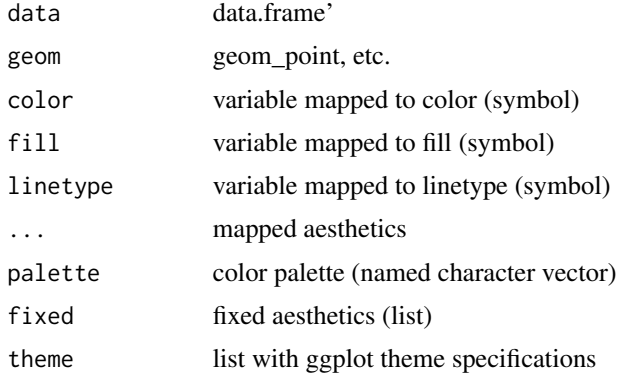

## Value

ggplot object

# Author(s)

Aditya Bhagwat, Johannes Graumann

# Examples

```
file <- system.file('extdata/atkin.metabolon.xlsx', package = 'autonomics')
object <- read_metabolon(file)
object %<>% pca()
data <- sdt(object)
plot_data(data, x = `t~sample_id~pca1`, y = `t~sample_id~pca2`)
plot_data(data, x = `t~sample_id~pca1`, y = `t~sample_id~pca2`, color = subgroup)
plot_data(data, x = `t~sample_id~pca1`, y = `t~sample_id~pca2`, color = NULL)
fixed \le list(shape = 15, size = 3)
plot_data(data, x = `t~sample_id~pca1`, y = `t~sample_id~pca2`, fixed = fixed)
```
plot\_densities *Plot sample/feature distributions*

## Description

Plot sample/feature distributions

```
plot_densities(
  object,
  assay = assayNames(object)[1],
  group,
  fill,
  color = NULL,
  linetype = NULL,
  facet = NULL,
  nrow = NULL,
  ncol = NULL,dir = "h",scales = "free_y",labeller = label_value,
 palette = NULL,
  fixed = list(alpha = 0.8, na.rm = TRUE)
\lambdaplot_sample_densities(
  object,
  assay = assayNames(object)[1],
```

```
group = "sample_id",
  fill = if ("subgroup" %in% svars(object)) "subgroup" else "sample_id",
 color = NULL,
 linetype = NULL,
 n = 100,facet = NULL,
 nrow = NULL,ncol = NULL,
 \operatorname{\mathsf{dir}} = "{\mathsf{h}}",scales = "free_y",
 labeller = label_value,
 palette = NULL,
 fixed = list(alpha = 0.8, na.rm = TRUE)\mathcal{L}plot_feature_densities(
 object,
  assay = assayNames(object)[1],
 fill = "feature_id",
  group = fill,color = NULL,
 linetype = NULL,
 n = 9,
  facet = NULL,nrow = NULL,ncol = NULL,dir = "h",scales = "free",
 labeller = label_value,
 palette = NULL,
 fixed = list(alpha = 0.8, na.rm = TRUE))
```
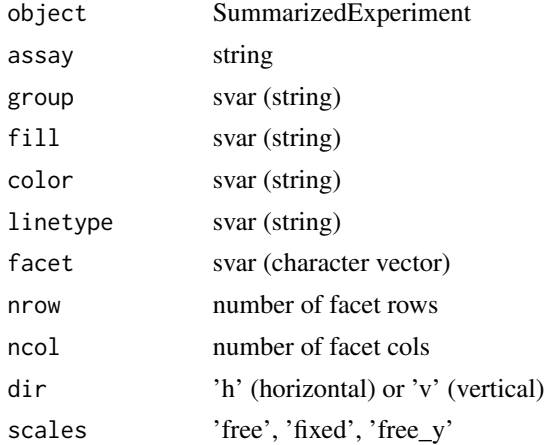

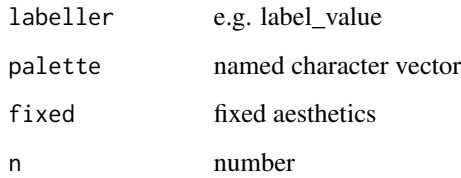

# Value

ggplot object

## See Also

[plot\\_sample\\_violins](#page-156-0), [plot\\_sample\\_boxplots](#page-144-0)

## Examples

```
# Data
   file <- system.file('extdata/atkin.metabolon.xlsx', package = 'autonomics')
   object <- read_metabolon(file)
   object %<>% extract(, order(.$subgroup))
# Sample distributions
   plot_sample_densities(object)
   plot_sample_violins( object, facet = 'Time')
   plot_sample_boxplots(object)
   plot_exprs(object)
   plot_exprs(object, dim = 'samples', x = 'subgroup', facet = 'Time')
# Feature distributions
   plot_feature_densities(object)
   plot_feature_violins( object)
   plot_feature_boxplots( object)
```
plot\_design *Plot model*

## Description

Plot model

```
plot_design(object, codingfun = contr.treatment.explicit)
```
# plot\_detections 143

#### Arguments

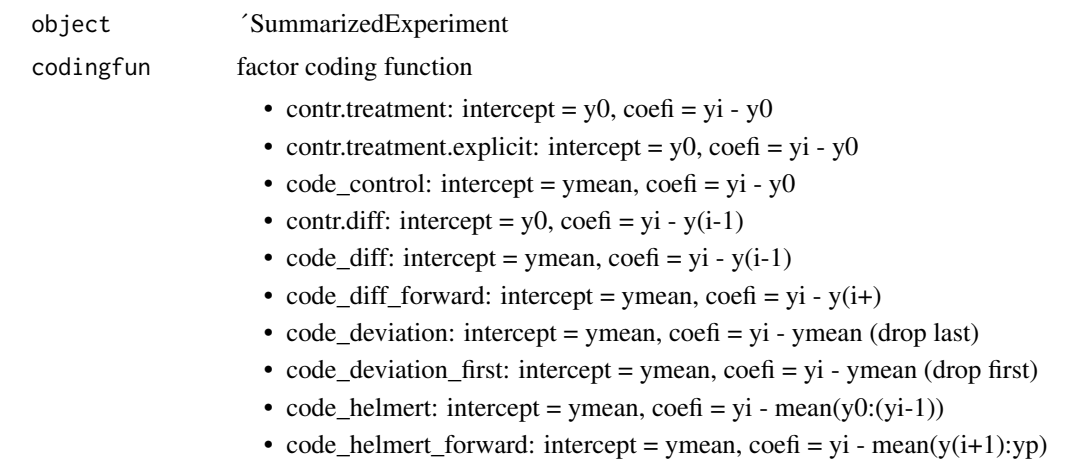

#### Value

ggplot

# Examples

```
file <- system.file('extdata/billing19.proteingroups.txt', package = 'autonomics')
subgroups <- paste0(c('E00', 'E01', 'E02', 'E05', 'E15', 'E30', 'M00'), '_STD')
object <- read_maxquant_proteingroups(file, subgroups = subgroups)
object$subgroup %<>% substr(1,3)
plot_design(object)
```
plot\_detections *Plot missingness per sample / subgroup*

# Description

plot\_sample\_nas shows systematic and random missingness (white), and full detection (bright color) at sample resolution. Imputations are also shown (light color).

```
plot_detections(...)
plot_summarized_detections(...)
plot_sample_nas(
 object,
 by = "subgroup",
 fill = by,palette = make_svar_palette(object, fill),
```

```
axis.text.y = element_blank()\lambdaplot_subgroup_nas(
  object,
 by = "subgroup",
 fill = by,palette = NULL,
 na_imputes = TRUE
)
```
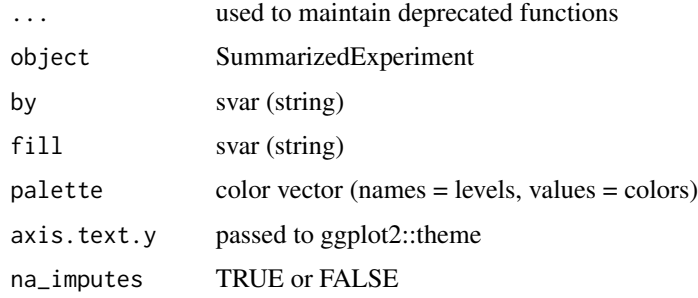

#### Details

plot\_subgroup\_nas shows systematic missingness at subgroup resolution. Random missingness and full detection are shown together (bright color). Imputations are also shown (light color).

#### Value

ggplot object

```
file <- system.file('extdata/fukuda20.proteingroups.txt', package = 'autonomics')
object <- read_maxquant_proteingroups(file)
plot_sample_nas(object)
plot_sample_nas(impute(object))
plot_subgroup_nas(object)
plot_subgroup_nas(impute(object))
```

```
subgroups <- sprintf('%s_STD', c('E00','E01','E02','E05','E15','E30','M00'))
file <- system.file('extdata/billing19.proteingroups.txt', package = 'autonomics')
object <- read_maxquant_proteingroups(file, subgroups = subgroups)
plot_subgroup_nas(object)
plot_subgroup_nas(object, 'subgroup')
plot_sample_nas(object)
plot_sample_nas(object, 'subgroup')
```
<span id="page-144-0"></span>

#### Description

Plot exprs for coef

### Usage

```
plot_exprs(
  object,
  dim = "both",assay = assayNames(object)[1],
  features = NULL,
  fit = fits(object)[1],
  coefs = autonomics::coefs(object, fit = fit),
 block = NULL,
 x = default_x(object, dim),
  geom = default\_geom(object, x = x, block = block),color = x,fill = x,
  shape = NULL,
  size = NULL,
  alpha = NULL,
  linetype = NULL,
 highlight = NULL,
  combiner = " |",
 p = 1,
  fdr = 1,
  facet = if (dim == "both") "feature_id" else NULL,
  file = NULL,
 width = 7,height = 7,
 n = if (is.null(file)) 4 else 12,ncol = if (is.null(file)) NULL else 3,
 nrow = if (is.null(file)) NULL else 4,
  scales = "free_y",labeller = "label_value",
 pointsize = if (is.null(block)) 0 else 0.5,
  jitter = if (is.null(block)) 0.1 else 0,fillpalette = make_var_palette(object, fill),
  colorpalette = make_var_palette(object, color),
 hlevels = NULL,
  title = switch(dim, both = x, features = "Feature Boxplots", samples =
    "Sample Boxplots"),
  subtitle = if (!is.null(fit)) coefs else "",
  xlab = x,
```

```
ylab = "value",
  theme = ggplot2::theme(plot.title = element_test(hjust = 0.5)),verbose = TRUE
\mathcal{L}plot_sample_boxplots(
 object,
  fill = if ("subgroup" %in% svars(object)) "subgroup" else "sample_id",
  n = min(ncol(object), 16),
  ...
\mathcal{L}
```

```
plot_feature_boxplots(object, ...)
```
# Arguments

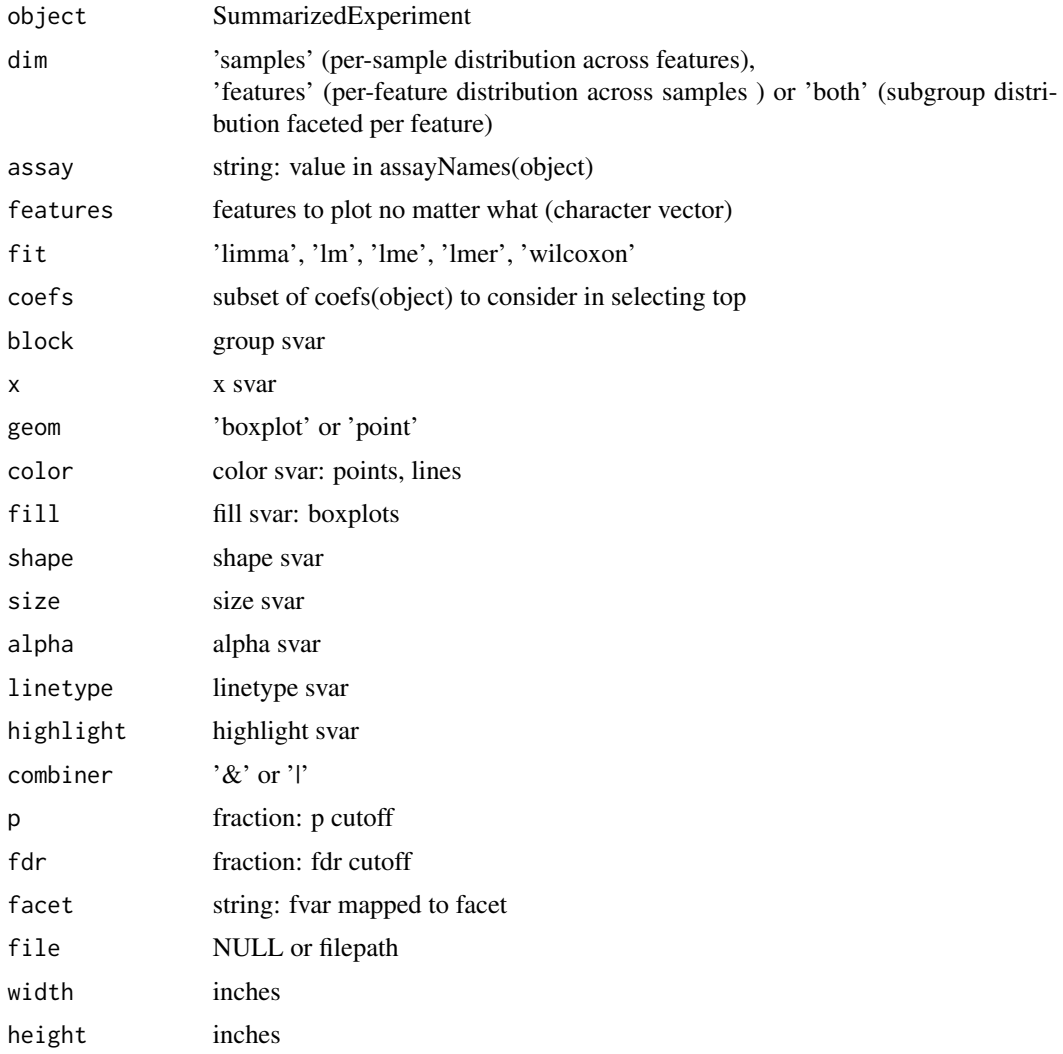

## plot\_exprs 147

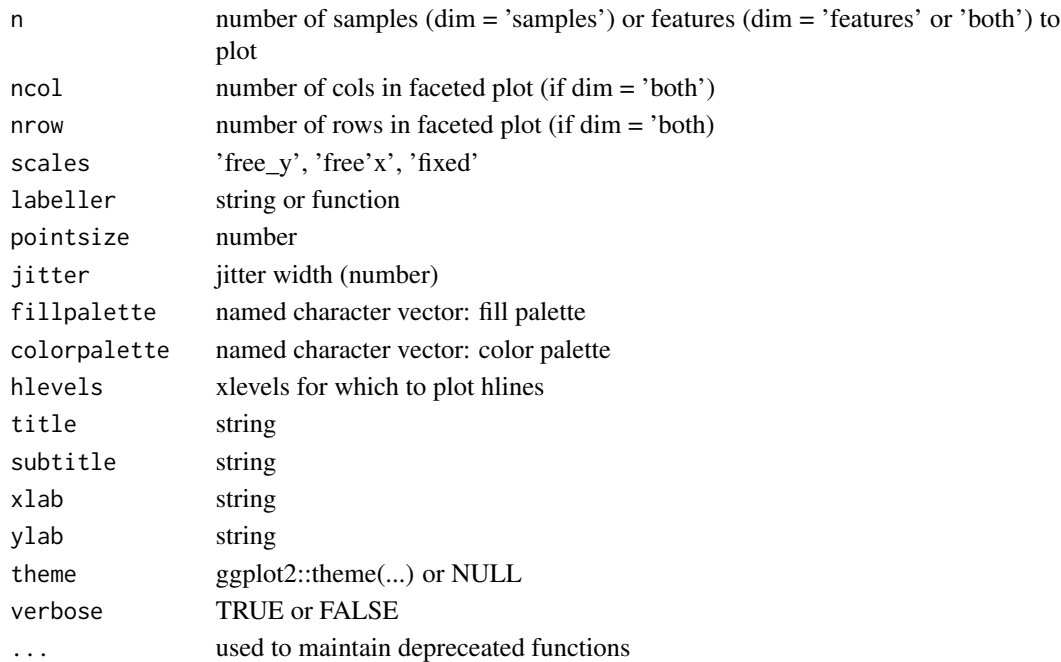

#### Value

ggplot object

### See Also

[plot\\_sample\\_densities](#page-139-0), [plot\\_sample\\_violins](#page-156-0)

```
# Without limma
   file <- system.file('extdata/atkin.metabolon.xlsx', package = 'autonomics')
   object <- read_metabolon(file)
   plot_exprs(object, block = 'Subject', title = 'Subgroup Boxplots')
   plot_exprs(object, dim = 'samples')
   plot_exprs(object, dim = 'features', block = 'sample_id')
# With limma
   object %<>% fit_limma(block = 'Subject')
   plot_exprs(object, block = 'Subject')
   plot_exprs(object, block = 'Subject', coefs = c('t1-t0', 't2-t0', 't3-t0'))
   plot_exprs_per_coef(object, x = 'Time', block = 'Subject')
# Points
    plot_exprs(object, geom = 'point', block = 'Subject')
# Add highlights
   controlfeatures <- c('biotin','phosphate')
    fdt(object) %<>% cbind(control = .$feature_name %in% controlfeatures)
    plot_exprs(object, dim = 'samples', highlight = 'control')
# Multiple pages
   plot_exprs(object, block = 'Subject', n = 4, nrow = 1, ncol = 2)
```
plot\_exprs\_per\_coef *Plot exprs per coef*

#### Description

Plot exprs per coef

## Usage

```
plot_exprs_per_coef(
  object,
  fit = fits(object)[1],
  coefs = autonomics::coefs(object, fit = fit),
  x = default_x(object),
 block = NULL,
  geom = default_geom(object, x, block = block),
  orderbyp = FALSE,
  title = x,
  subtitle = default_subtitle(fit, x, coefs),
 n = 1,
 nrow = 1,
 ncol = NULL,theme = ggplot2::theme(legend.position = "bottom", legend.title = element_blank(),
  plot.title = element_text(hjust = 0.5), plot.subtitle = element_text(hjust = 0.5))
\lambda
```
#### Arguments

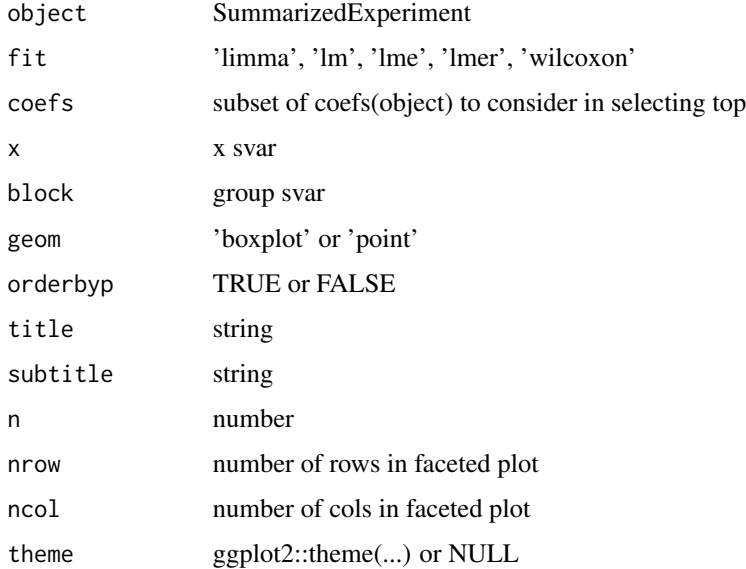

## plot\_fit\_summary 149

### Value

ggplot object

## See Also

[plot\\_sample\\_densities](#page-139-0), [plot\\_sample\\_violins](#page-156-0)

## Examples

```
file <- system.file('extdata/atkin.metabolon.xlsx', package = 'autonomics')
object <- read_metabolon(file)
object %<>% fit_limma()
object %<>% pls(by = 'subgroup')
object %<>% pls(by = 'Diabetes')
object %<>% pls(by = 'Subject')
plot_exprs_per_coef(object)
plot_exprs_per_coef(object, orderbyp = TRUE)
plot_exprs_per_coef(object, fit = 'pls1', block = 'Subject')
```
plot\_fit\_summary *Plot fit summary*

#### Description

Plot fit summary

#### Usage

```
plot_fit_summary(sumdt, nrow = NULL, ncol = NULL, order = FALSE)
```
#### Arguments

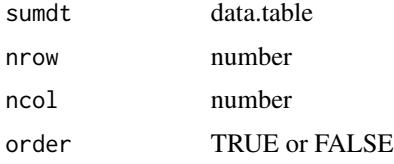

```
file <- system.file('extdata/atkin.metabolon.xlsx', package = 'autonomics')
object <- read_metabolon(file)
object %<>% fit_lm()
object %<>% fit_limma(block = 'Subject')
sumdt <- summarize_fit(object, coefs = c('t1-t0', 't2-t0', 't3-t0'))
plot_fit_summary(sumdt)
```
plot\_heatmap *Plot heatmap*

## Description

Plot heatmap

## Usage

```
plot_heatmap(
 object,
 fit = fits(object)[1],
 coef = autonomics::coefs(object, fit = fit)[1],
 effectsize = 0,
 p = 1,
 fdr = 0.05,
 n = 100,assay = assayNames(object)[1],
 cluster_features = FALSE,
 cluster_samples = FALSE,
 flabel = intersect(c("gene", "feature_id"), fvars(object))[1],
 group = "subgroup",
 verbose = TRUE,
  title = NULL
)
```
## Arguments

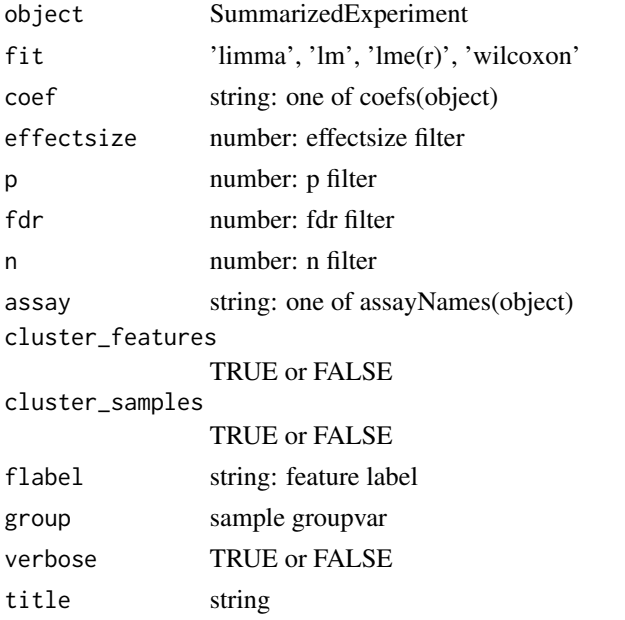

## plot\_joint\_density 151

#### Examples

```
file <- system.file('extdata/fukuda20.proteingroups.txt', package = 'autonomics')
object <- read_maxquant_proteingroups(file, fit = 'limma')
plot_heatmap(object)
```
plot\_joint\_density *Plot joint density*

## Description

Plot joint density

### Usage

```
plot_joint_density(
  object,
  xvar,
 yvar,
 color = TRUE,
  contour = TRUE,
  smooth = TRUE)
```
#### Arguments

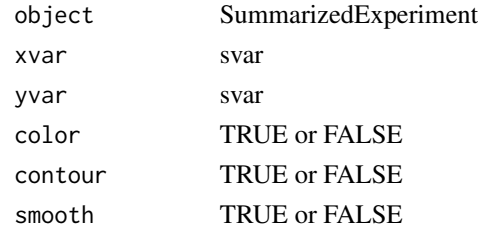

### Value

ggplot

```
file <- system.file('extdata/atkin.metabolon.xlsx', package = 'autonomics')
object <- read_metabolon(file)
set.seed(20)
object$Height <- rnorm(ncol(object), mean = 176)
object$Weight <- rnorm(ncol(object), mean = 85.4)
plot_joint_density(object, 'Height', 'Weight')
plot_joint_density(object, 'Height', 'Weight', smooth = TRUE)
plot_joint_density(object, 'Height', 'Weight', color = TRUE)
plot_joint_density(object, 'Height', 'Weight', contour = TRUE)
```
## Description

Plot binary matrix

#### Usage

plot\_matrix(mat)

## Arguments

mat matrix

## Value

no return (base R plot)

## Examples

```
file <- system.file('extdata/atkin.metabolon.xlsx', package = 'autonomics')
object <- read_metabolon(file)
mat <- sdt(object)[, .(Subject, subgroup)]
mat$present <- 1
mat %<>% data.table::dcast(Subject ~ subgroup, value.var = 'present', fill = 0)
mat %<>% dt2mat()
plot_matrix(mat)
```
plot\_subgroup\_points *Plot features*

### Description

Plot features

## Usage

```
plot_subgroup_points(
  object,
  subgroup = "subgroup",
 block = NULL,
 x =subgroup,
 color = subgroup,
  group = block,
  facet = "feature_id",
```
## plot\_subgroup\_points 153

```
nrow = NULL,
 scales = "free_y",...,
 palette = NULL,
 fixed = list(na.rm = TRUE),
 theme = list(axis.text.x = element_text(angle = 90, vjust = 0.5, hjust = 1))
\mathcal{L}
```
## Arguments

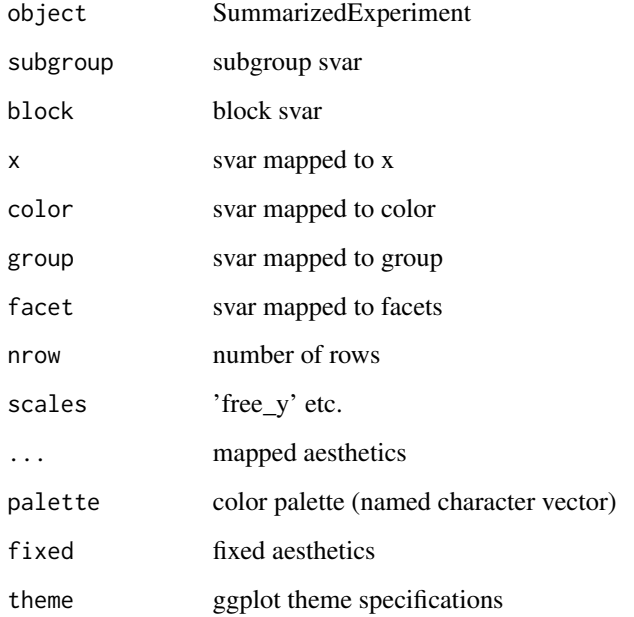

## Value

ggplot object

```
file <- system.file('extdata/atkin.metabolon.xlsx', package = 'autonomics')
object <- read_metabolon(file, fit = 'limma')
idx <- order(fdata(object)$`p~t1-t0~limma`)[1:9]
object %<>% extract(idx, )
plot_sample_boxplots( object)
plot_feature_boxplots( object)
plot_sample_boxplots(object, x = 'Time')
plot_subgroup_points( object, subgroup = 'Time')
plot_subgroup_points( object, subgroup = 'Time', block = 'Subject')
```
plot\_summary *Plot summary*

# Description

Plot summary

#### Usage

```
plot_summary(
 object,
  fit = "limma",
  formula = default_formula(object),
 block = NULL,
 label = "feature_id",
 palette = make_svar_palette(object, svar = svar)
)
```
# Arguments

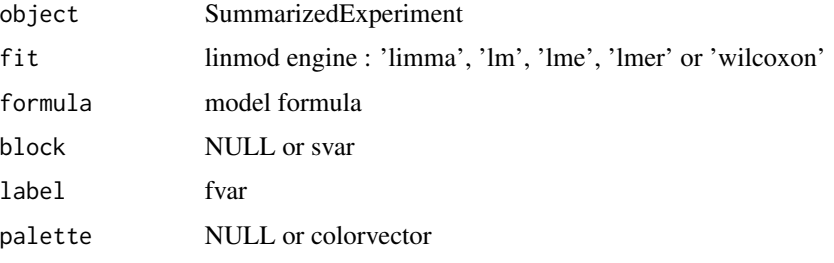

## Examples

```
file <- system.file('extdata/atkin.metabolon.xlsx', package = 'autonomics')
object <- read_metabolon(file)
object %<>% pca()
object %<>% pls(by = 'subgroup')
object %<>% fit_limma()
plot_summary(object, block = 'Subject')
```
plot\_survival *Plot survival*

## Description

Plot survival

# plot\_survival 155

## Usage

```
plot_survival(
 object,
  assay = assayNames(object)[1],
 engine = intersect(fits(object), c("coxph", "survdiff", "logrank")),
 ntile = 2,
  title = sprintf("surv \sim expr"),
  subtitle = sprintf("%s", paste0(engine, collapse = " ")),
 file = NULL,
 width = 7,
 height = 7,
 n = min(nrow(object), 9),
 ncol = 3,
 nrow = 3
```
# Arguments

)

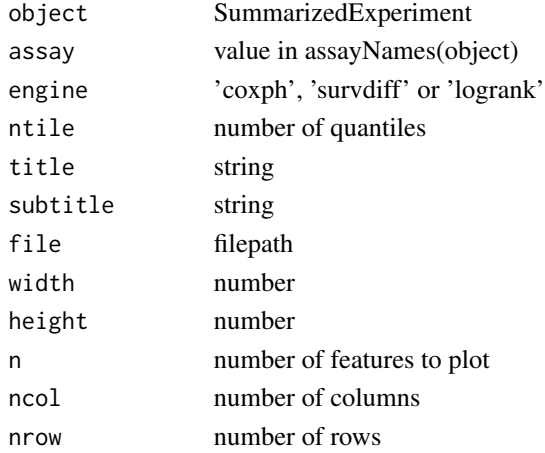

### Value

ggplot

```
# Defaults
   object <- survival_example()
   object %<>% fit_survival()
   plot_survival(object)
# Engines
   object <- survival_example()
    object %<>% fit_survival(engine = c('coxph', 'survdiff', 'logrank'))
   plot_survival(object)
# Pdf
    # plot_survival(object, file = file.path('testdir', 'survival', 'survival.pdf'))
```
plot\_venn *Plot venn*

## Description

Plot venn

# Usage

plot\_venn(x)

## Arguments

x list

#### Examples

```
x <- list(roundfruit = c('apple', 'orange'), redfruit = c('apple', 'strawberry'))
plot_venn(x)
```
plot\_venn\_heatmap *Plot venn heatmap*

# Description

Plot venn heatmap

### Usage

plot\_venn\_heatmap(x)

## Arguments

x list

```
x <- list(roundfruit = c('apple', 'orange'), redfruit = c('apple', 'strawberry'))
plot_venn_heatmap(x)
```
### <span id="page-156-0"></span>Description

Plot sample/feature violins

#### Usage

```
plot_violins(
  object,
  assay = assayNames(object)[1],
  x,
  fill,
  color = NULL,
  group = NULL,
  facet = NULL,nrow = NULL,ncol = NULL,dir = "h",scales = "free",
  labeller = label_value,
  highlight = NULL,
 palette = NULL,
  fixed = list(na.rm = TRUE)\mathcal{L}plot_feature_violins(
  object,
  assay = assayNames(object)[1],
  x = "feature_id",fill = "feature_id",
  color = NULL,
  n = 9,
  facet = NULL,
  nrow = NULL,ncol = NULL,
  dir = "h",scales = "free",
  labeller = label_value,
  highlight = NULL,
  fixed = list(na.rm = TRUE))
plot_sample_violins(
  object,
  assay = assayNames(object)[1],
```

```
x = "sample_id",fill = if ("subgroup" %in% svars(object)) "subgroup" else "sample_id",
  color = NULL,
  n = 100,facet = NULL,nrow = NULL,
  ncol = NULL,dir = "h",scales = "free",
  labeller = label_value,
  highlight = NULL,
  fixed = list(na.rm = TRUE)\mathcal{L}plot_subgroup_violins(
  object,
  assay = assayNames(object)[1],
  subgroup,
  x = "subgroup",fill = "subgroup",color = NULL,
  highlight = NULL,
  facet = "feature_id",
  fixed = list(na.rm = TRUE)\mathcal{L}
```
## Arguments

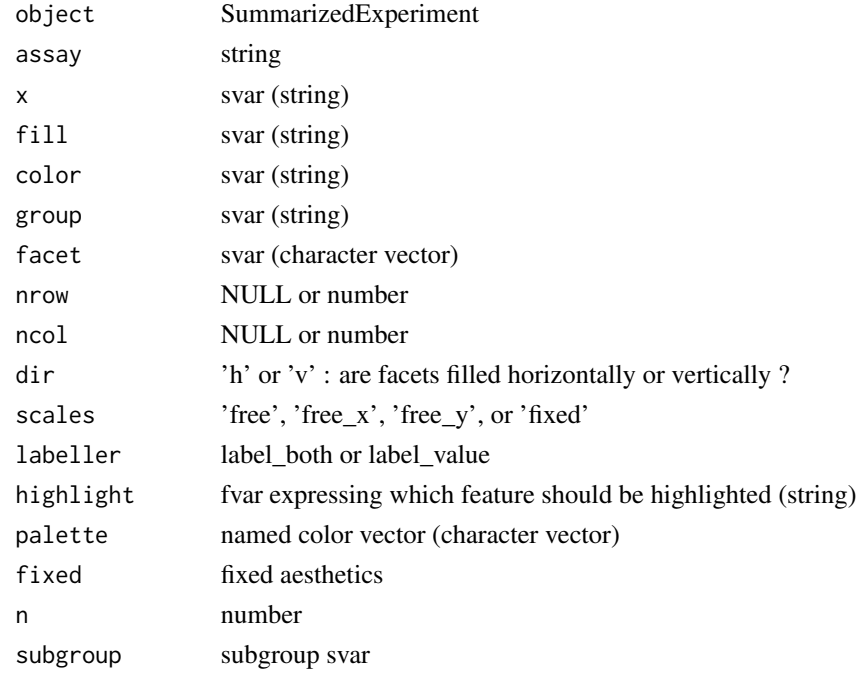

## plot\_volcano 159

### Value

ggplot object

### See Also

[plot\\_exprs](#page-144-0), [plot\\_densities](#page-139-1)

### Examples

```
# data
   file <- system.file('extdata/atkin.metabolon.xlsx', package = 'autonomics')
   object <- read_metabolon(file)
   object %<>% extract(, order(.$subgroup))
   control_features <- c('biotin','phosphate')
    fdata(object) %<>% cbind(control = .$feature_name %in% control_features)
# plot
   plot_violins(object[1:12, ], x = 'feature_id', fill = 'feature_id')
   plot_feature_violins(object[1:12, ])
   plot_sample_violins(object[, 1:12], highlight = 'control')
   plot_subgroup_violins(object[1:4, ], subgroup = 'subgroup')
```
plot\_volcano *Plot volcano*

#### Description

Plot volcano

#### Usage

```
plot_volcano(
  object,
  fit = fits(object)[1],
  coefs = autonomics::coefs(object, fit = fit)[1],
  facet = if (is_scalar(fit)) "coef" else c("fit", "coef"),
  scales = "fixed",
  shape = if ("imputed" %in% fvars(object)) "imputed" else NULL,
  size = NULL,
  alpha = NULL,label = "feature_id",
 max. overlaps = 10,
  features = NULL,
  nrow = length(fit),
 p = 0.05,
  fdr = 0.05,
  n = Inf,xndown = NULL,xnup = NULL,
```

```
title = NULL,
 file = NULL,
 width = 7,height = 7,verbose = TRUE
)
```
## Arguments

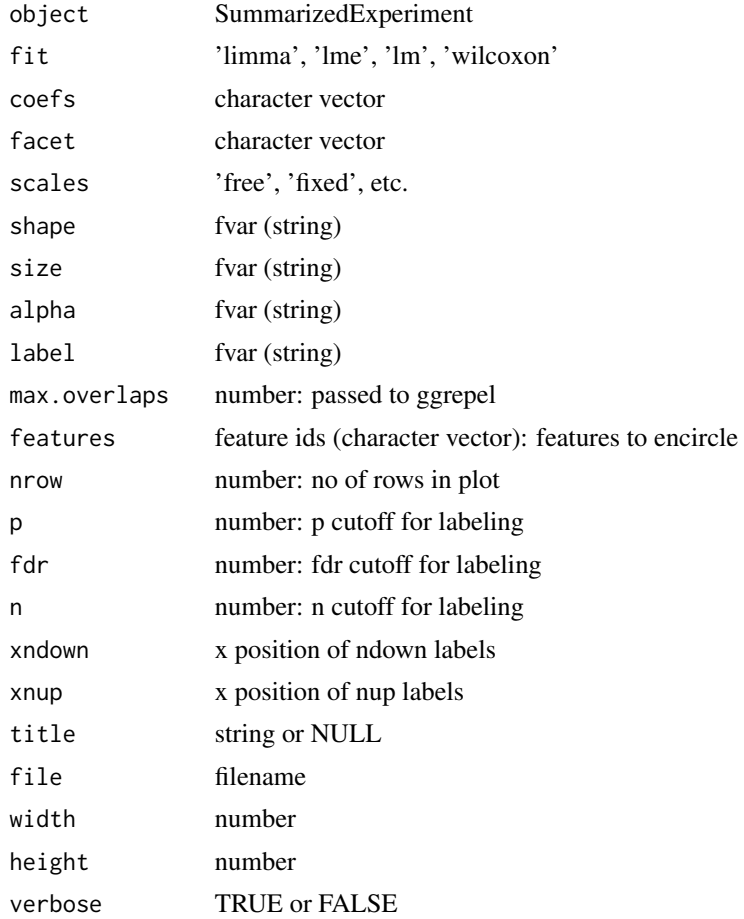

#### Value

ggplot object

```
# Regular Usage
   file <- system.file('extdata/atkin.metabolon.xlsx', package = 'autonomics')
   object <- read_metabolon(file)
   object %<>% fit_limma()
   object %<>% fit_lm()
```

```
plot_volcano(object, coefs = 't3-t0', fit = 'limma') # single contrast
  plot_volcano(object, coefs = c('t2-t0', 't3-t0'), fit = 'limma') # multip contrasts
  plot_volcano(object, coefs = c('t2-t0', 't3-t0'), fit = c('limma', 'lm')) # multip contrs & methods
# When nothing passes FDR
   fdt(object) %<>% add_adjusted_pvalues('fdr', fit = 'limma',coefs = 't3-t0')
   object %\ll% extract( fdrvec(object, fit = 'limma', coef = 't3-t0') > 0.05, )
   plot_volcano(object, coefs = 't3-t0', fit = 'limma')
# Additional mappings
   file <- system.file('extdata/fukuda20.proteingroups.txt', package = 'autonomics')
   object <- read_maxquant_proteingroups(file, impute = TRUE)
   object %<>% fit_limma()
   plot_volcano(object)
   plot_volcano(object, label = 'gene')
   plot_volcano(object, label = 'gene', size = 'log2maxlfq')
   plot_volcano(object, label = 'gene', size = 'log2maxlfq', alpha = 'pepcounts')
   plot_volcano(object, label = 'gene', features = c('Q503D2_DANRE'))
  plot_volcano(object, label = 'gene', features = list(c('Q503D2_DANRE', 'Q6DGK4_DANRE'),
                                                    c('Q6DGK4_DANRE', 'F1Q7L0_DANRE')))
```
PRECURSOR\_QUANTITY *diann precursor quantity*

#### **Description**

diann precursor quantity

#### Usage

PRECURSOR\_QUANTITY

#### Format

An object of class character of length 1.

preprocess\_rnaseq\_counts

*Preprocess RNAseq counts*

### Description

Preprocess RNAseq counts

# Usage

```
preprocess_rnaseq_counts(
  object,
  formula = \simsubgroup,
 block = NULL,
 min\_count = 10,
 pseudo = 0.5,
  tpm = FALSE,
  cpm = TRUE,voom = TRUE,
 log2 = TRUE,verbose = TRUE,
 plot = TRUE
)
```
# Arguments

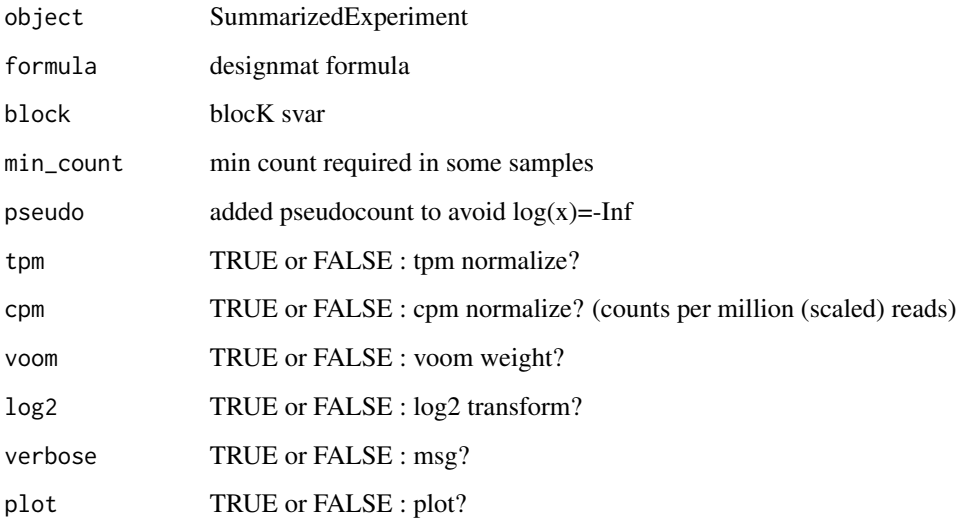

# Value

SummarizedExperiment

```
file <- system.file('extdata/billing19.rnacounts.txt', package = 'autonomics')
object <- .read_rnaseq_counts(file)
object$subgroup
object %<>% preprocess_rnaseq_counts()
```
#### Description

Pull columns in a dataframe to the front

## Usage

pull\_columns(df, first\_cols, verbose = TRUE)

### Arguments

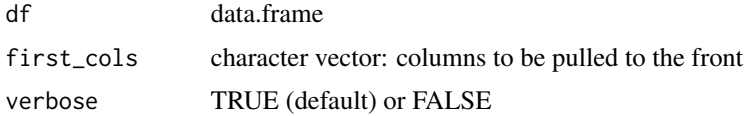

### Value

dataframe with re-ordered columns

#### Examples

```
df <- data.frame(
  symbol = c('A1BG', 'A2M'),<br>id = c('1', '2'),id = c('1',name = c('alpha-1-B glycoprotein', 'alpha-2-macroglobulin'),
  type = c('proteincoding', 'proteincoding'))
first_cols <- c('id', 'symbol', 'location', 'uniprot')
pull_columns(df, first_cols)
```
read\_affymetrix *Read affymetrix microarray*

## Description

Read affymetrix microarray

### Usage

```
read_affymetrix(celfiles)
```
#### Arguments

celfiles string vector: CEL file paths

#### Value

RangedSummarizedExperiment

#### Examples

```
# Downloading example dataset fails 600s limit - example outcommented.
# url <- paste0('http://www.bioconductor.org/help/publications/2003/Chiaretti/chiaretti2/T33.tgz')
# localdir <- file.path(tools::R_user_dir('autonomics', 'cache'), 'T33')
# dir.create(localdir, showWarnings = FALSE)
# localfile <- file.path(localdir, basename(url))
# if (!file.exists(localfile)){ download.file(url, destfile = localfile)
                                 untar(localfile, exit = path.expand(localdir))}
# localfile %<>% substr(1, nchar(.)-4)
# if (!requireNamespace("BiocManager", quietly = TRUE)) install.packages('BiocManager')
# if (!requireNamespace("hgu95av2.db", quietly = TRUE)) BiocManager::install('hgu95av2.db')
# read_affymetrix(celfiles = list.files(localfile, full.names = TRUE))
```
read\_compounddiscoverer

*Read compound discoverer output*

#### Description

Read compound discoverer output

#### Usage

```
read_compounddiscoverer(
 dir = getwd(),
 files = list.files(path = dir, pattern = "(RP|HILIC).*\\.csv$", full.names = TRUE),
  colname_regex = "^(.*)\\d{8,8}_+(.*)_+((HILIC|RP)(NEG|POS))\\.raw.*$",
 colname_format = function(x) stringi::stri_replace_first_regex(x, colname_regex,
    "$1$2", opts_regex = stringi::stri_opts_regex(case_insensitive = TRUE)),
 mod_extract = function(x) stringi::stri_subset_regex(x, colname_regex, opts_regex =
   stringi::stri_opts_regex(case_insensitive = TRUE)) %>%
    stringi::stri_replace_first_regex(colname_regex, "$3", opts_regex =
   stringi::stri_opts_regex(case_insensitive = TRUE)),
  quantity = NULL,nonames = FALSE,exclude_sname_pattern = "(blank|QC|RS)",
 subgroups = NULL,
  logbase = 2,
  impute = FALSE,
  plot = FALSE,
  label = "feature_id",
  pca = plot,
 pls = plot,
```

```
fit = if (plot) "limma" else NULL,
 formula = \simsubgroup,
 block = NULL,
 coefs = NULL,
 contrasts = NULL,
 palette = NULL,
 verbose = TRUE
\mathcal{L}
```
# Arguments

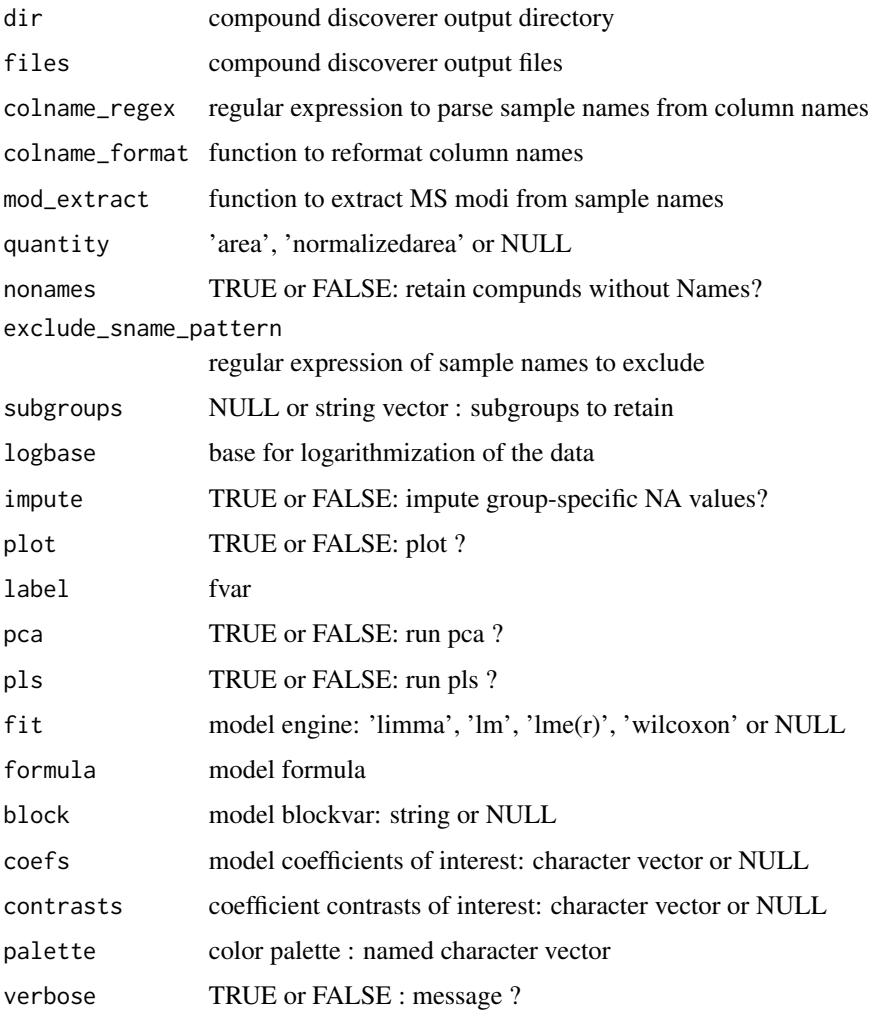

## Value

SummarizedExperiment

read\_fragpipe *Read fragpipe*

## Description

Read fragpipe

## Usage

```
read_fragpipe(
 dir = getwd(),
  file = if (is_file(dir)) dir else file.path(dir, "combined_protein.tsv"),
  contaminants = FALSE,
  verbose = TRUE
\mathcal{L}
```
#### Arguments

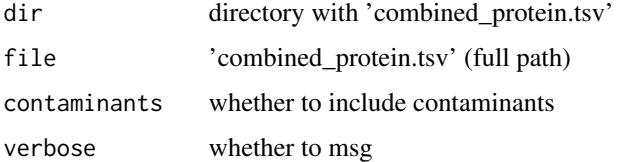

#### Value

SummarizedExperiment

## Examples

```
file <- download_data('multiorganism.combined_protein.tsv')
object <- read_fragpipe(file = file)
object
fdt(object)
sdt(object)
```
read\_maxquant\_phosphosites

*Read maxquant phosphosites*

## Description

Read maxquant phosphosites

## Usage

```
read_maxquant_phosphosites(
 dir = getwd(),fosfile = if (is_file(dir)) dir else file.path(dir, "phospho (STY)Sites.txt"),
 profile = file.path(dirname(fosfile), "proteinGroups.txt"),
  fastafile = NULL,
  restapi = FALSE,
 quantity = NULL,
  subgroups = NULL,
  invert = character(0),
  rm_contaminants = TRUE,
 rm_reverse = TRUE,
 rm_missing_in_all_samples = TRUE,
 localization = 0.75,
  \text{impute} = \text{FALSE},
 plot = FALSE,
 label = "feature_id",
 pca = plot,
 pls = plot,
 fit = if (plot) "limma" else NULL,
 formula = as.formula("\sim subgroup"),
 block = NULL,
 coefs = NULL,
 contrasts = NULL,
 palette = NULL,
 verbose = TRUE
\mathcal{L}
```
read\_phosphosites(...)

## Arguments

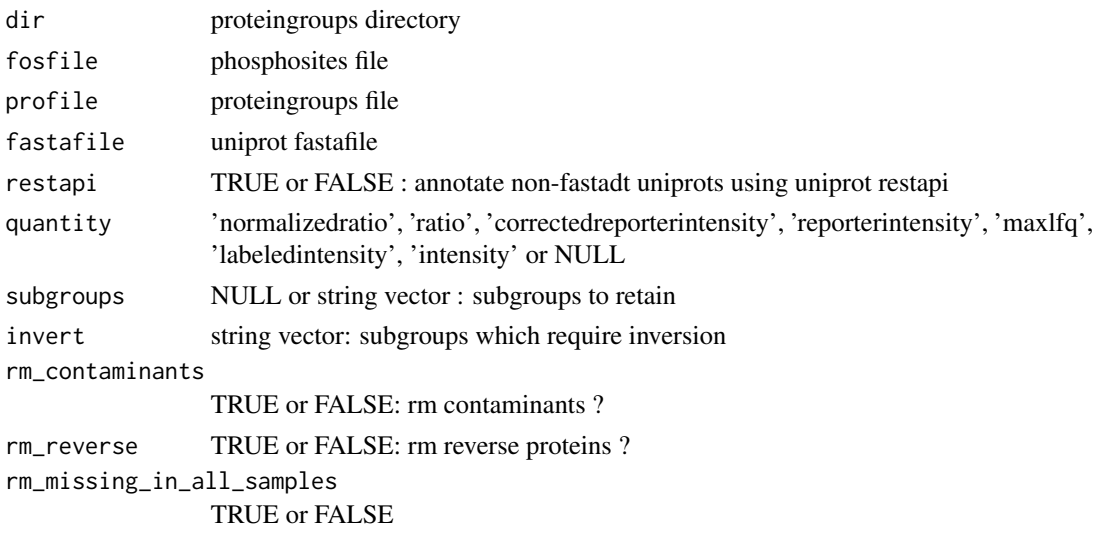

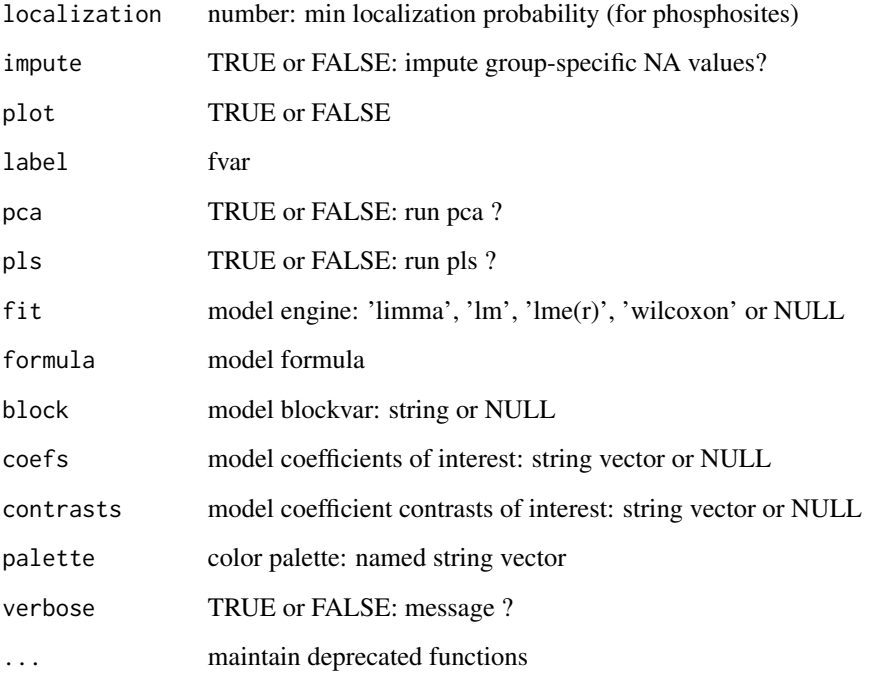

### Value

SummarizedExperiment

### Examples

```
profile <- system.file('extdata/billing19.proteingroups.txt', package = 'autonomics')
  fosfile <- system.file('extdata/billing19.phosphosites.txt', package = 'autonomics')
fastafile <- system.file('extdata/uniprot_hsa_20140515.fasta', package = 'autonomics')
subgroups <- sprintf('%s_STD', c('E00', 'E01', 'E02', 'E05', 'E15', 'E30', 'M00'))
pro <- read_maxquant_proteingroups(file = profile, subgroups = subgroups)
fos <- read_maxquant_phosphosites(fosfile = fosfile, profile = profile, subgroups = subgroups)
fos <- read_maxquant_phosphosites(fosfile = fosfile, profile = profile, fastafile = fastafile, subgroups = subgroups)
```
read\_maxquant\_proteingroups *Read maxquant proteingroups*

### Description

Read maxquant proteingroups

## Usage

```
read_maxquant_proteingroups(
 dir = getwd(),file = if (is_file(dir)) dir else file.path(dir, "proteinGroups.txt"),
  fastafile = NULL,
  restapi = FALSE,quantity = NULL,
  subgroups = NULL,
  invert = character(0),
  rm_contaminants = TRUE,
  rm_reverse = TRUE,
  rm_missing_in_all_samples = TRUE,
  \text{impute} = \text{FALSE},
 plot = FALSE,
 label = "feature_id",
 pca = plot,
 pls = plot,
 fit = if (plot) "limma" else NULL,
  formula = as.formula("~ subgroup"),
 block = NULL,
 coeffs = NULL,contrasts = NULL,
 palette = NULL,
 verbose = TRUE
\lambda
```
read\_proteingroups(...)

## Arguments

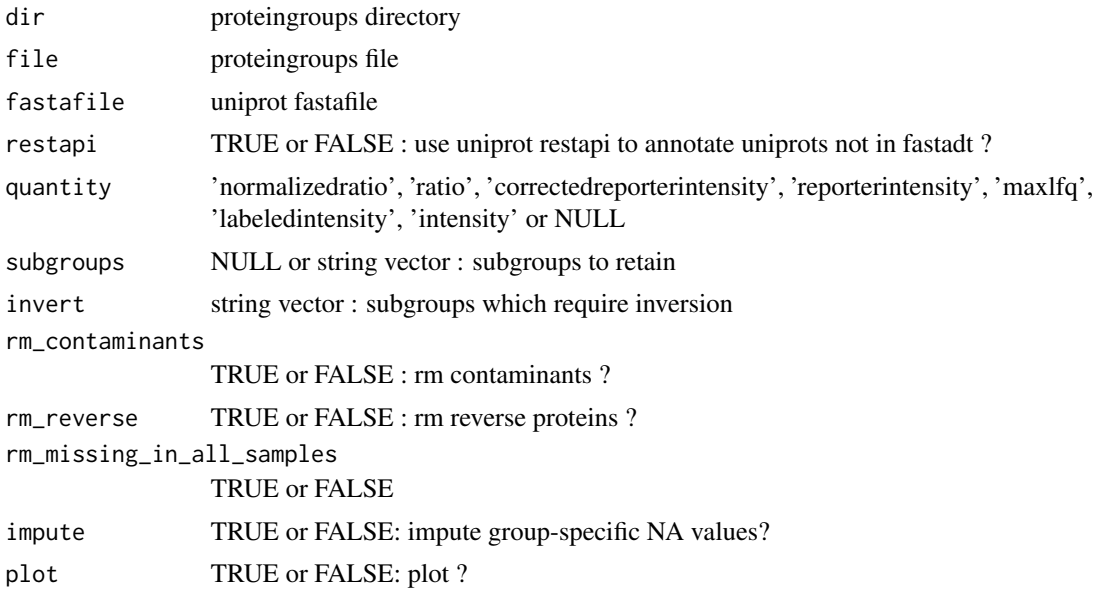

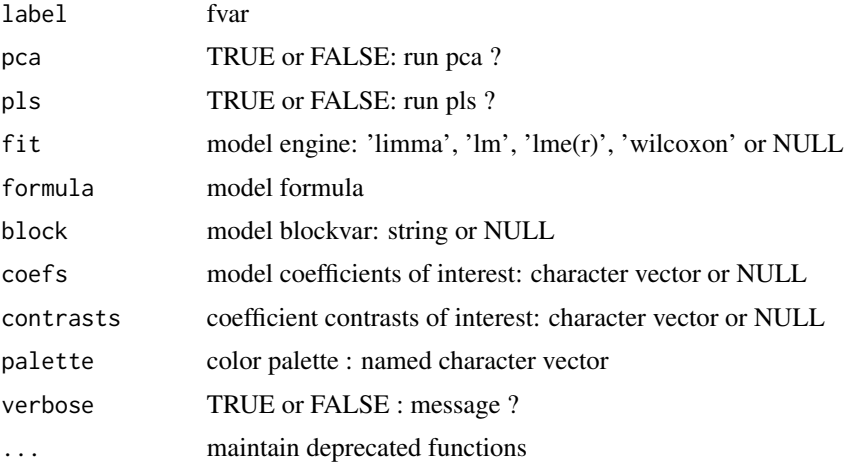

#### Value

SummarizedExperiment

### Examples

```
# fukuda20 - LFQ
   file <- system.file('extdata/fukuda20.proteingroups.txt', package = 'autonomics')
   pro <- read_maxquant_proteingroups(file = file)
# billing19 - Normalized Ratios
      file <- system.file('extdata/billing19.proteingroups.txt', package = 'autonomics')
  fastafile <- system.file('extdata/uniprot_hsa_20140515.fasta', package = 'autonomics')
   subgroups <- sprintf('%s_STD', c('E00', 'E01', 'E02', 'E05', 'E15', 'E30', 'M00'))
   pro <- read_maxquant_proteingroups(file = file, subgroups = subgroups)
  pro <- read_maxquant_proteingroups(file = file, fastafile = fastafile, subgroups = subgroups)
```
read\_msigdt *Read msigdb datatable*

#### Description

Read msigdb datatable

### Usage

```
read_msigdt(
 file = list_files(MSIGDIR, full.names = TRUE)[1],
 collections = if (is.null(file)) NULL else switch(basename(file) %>% substr(nchar(.)
  - 4, nchar(.) - 3), Hs = c("C2:CP:REACTOME", "C5:GO:BP", "C5:GO:MF", "C5:GO:CC"), Mm
    = c("M2:CP:REACTOME", "M5:GO:BP", "M5:GO:MF", "M5:GO:CC"))
\mathcal{L}
```
## read\_olink 171

### Arguments

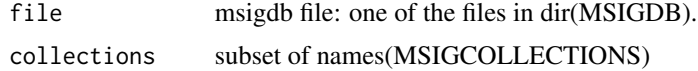

### Examples

read\_msigdt()

read\_olink *Read olink file*

#### Description

Read olink file

#### Usage

```
read_olink(file, sample_excel = NULL, sample_tsv = NULL, by.y = "SampleID")
```
#### Arguments

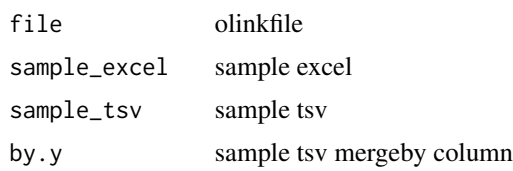

#### Value

SummarizedExperiment

```
# Example data
   npxdt <- data.table::data.table(OlinkAnalyze::npx_data1)[, c(1:11, 17)]
    sampledt <- data.table::data.table(OlinkAnalyze::npx_data1)[, c(1, 12:15)]
   sampledt %<>% extract(!grepl('CONTROL', SampleID))
   sampledt %<>% unique()
# Write to file
   file <- paste0(tempfile(), '.olink.csv')
   samplefile <- paste0(tempfile(), '.samples.xlsx')
   data.table::fwrite(npxdt, file)
   writexl::write_xlsx(sampledt, samplefile)
# Read
    object <- read_olink(file, sample_excel = samplefile)
   biplot(pca(object), color = 'Time', group = 'Subject', shape = 'Treatment')
```
read\_salmon *Read salmon*

## Description

Read salmon

# Usage

```
read_salmon(dir, sfile = NULL, by = NULL, ensdb = NULL)
```
## Arguments

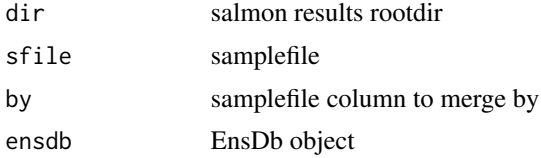

#### Value

SummarizedExperiment

### Examples

# dir <- '../bh/salmon\_quants' # sfile <- '../bh/samplesheet.csv' # by <- 'salmonDir' # ah <- AnnotationHub::AnnotationHub() # ensdb <- ah[['AH98078']] # read\_salmon(dir, sfile = sfile, by = 'salmonDir', ensdb = ensdb)

read\_uniprotdt *Read fasta hdrs*

### Description

Read fasta hdrs

## Usage

```
read_uniprotdt(fastafile, fastafields = FASTAFIELDS, verbose = TRUE)
```
parse\_maxquant\_hdrs(fastahdrs)

read\_contaminantdt(force = FALSE, verbose = TRUE)

#### reexports and the set of the set of the set of the set of the set of the set of the set of the set of the set of the set of the set of the set of the set of the set of the set of the set of the set of the set of the set of

#### **Arguments**

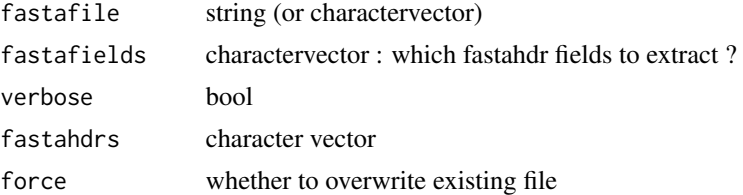

#### Value

data.table(uniprot, protein, gene, uniprot, reviewed, existence)

#### Note

existence values are always those of the canonical isoform (no isoform-level resolution for this field)

#### Examples

```
# uniprot hdrs
   fastafile <- system.file('extdata/uniprot_hsa_20140515.fasta', package = 'autonomics')
     read_uniprotdt(fastafile)
```

```
# maxquant hdrs
```

```
file <- system.file('extdata/fukuda20.proteingroups.txt', package = 'autonomics')
dt <- .read_maxquant_proteingroups(file)
parse_maxquant_hdrs(dt$`Fasta headers`)
```

```
profile <- system.file('extdata/billing19.proteingroups.txt', package = 'autonomics')
fosfile <- system.file('extdata/billing19.phosphosites.txt', package = 'autonomics' )
prodt <- .read_maxquant_proteingroups(profile)
fosdt <- .read_maxquant_phosphosites(fosfile, profile)
parse_maxquant_hdrs(prodt$`Fasta headers`)
parse_maxquant_hdrs(fosdt$`Fasta headers`)
```
# contaminant hdrs read\_contaminantdt()

reexports *Objects exported from other packages*

#### <span id="page-172-0"></span>Description

These objects are imported from other packages. Follow the links below to see their documentation.

[data.table](#page-172-0) data.table

magrittr [%<>%](#page-172-0), [%>%](#page-172-0), [extract](#page-172-0)

reset\_fit *Reset fit*

#### Description

Reset fit

# Usage

```
reset_fit(
 object,
 fit = fits(object),
 coefs = autonomics::coefs(object, fit = fit),
 verbose = TRUE
\lambda
```
## Arguments

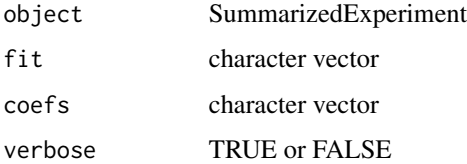

### Examples

```
file <- system.file('extdata/atkin.metabolon.xlsx', package = 'autonomics')
(object <- read_metabolon(file))
object %<>% reset_fit()
object %<>% fit_limma() %>% reset_fit()
object %<>% fit_limma() %>% fit_lm() %>% reset_fit()
object %<>% fit_limma() %>% fit_lm() %>% reset_fit('limma')
```
rm\_diann\_contaminants *Rm contaminants*

## Description

Rm contaminants from DIA-NN SumExp

### Usage

rm\_diann\_contaminants(object, verbose = TRUE)

### Arguments

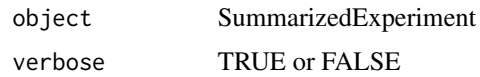

### Value

SummarizedExperiment

## Examples

```
file <- download_data('dilution.report.tsv')
object <- read_diann_proteingroups(file)
object %<>% rm_diann_contaminants()
```
rm\_missing\_in\_all\_samples

*Rm features missing in some samples*

### Description

Rm features missing in some samples

#### Usage

```
rm_missing_in_all_samples(object, verbose = TRUE)
```
rm\_missing\_in\_some\_samples(object, verbose = TRUE)

#### Arguments

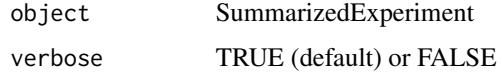

# Value

updated object

```
file <- system.file('extdata/atkin.metabolon.xlsx', package = 'autonomics')
object <- read_metabolon(file)
rm_missing_in_all_samples( object)
rm_missing_in_some_samples(object)
```
rm\_unmatched\_samples *rm unmatched/singleton samples*

#### Description

rm unmatched/singleton samples

## Usage

```
rm_unmatched_samples(
  object,
  subgroupvar = "subgroup",
  subgroupctr = slevels(object, subgroupvar)[1],
 block,
  verbose = TRUE
\mathcal{L}
```
## rm\_singleton\_samples(object, subgroupvar = "subgroup", verbose = TRUE)

### Arguments

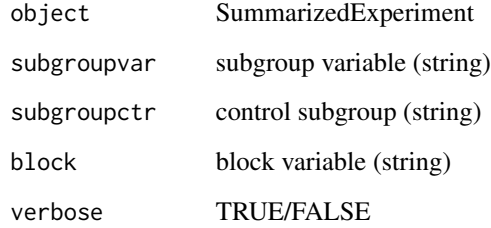

## Value

SummarizedExperiment

```
file <- system.file('extdata/atkin.somascan.adat', package = 'autonomics')
object <- read_somascan(file)
object %<>% filter_samples(subgroup %in% c('t1', 't2'), verbose = TRUE)
rm_singleton_samples(object, subgroupvar = 'Subject')
rm_unmatched_samples(object, subgroupvar = 'subgroup', block = 'Subject')
```
scaledlibsizes *Get tmm-scaled libsizes*

### Description

Get tmm-scaled libsizes

### Usage

scaledlibsizes(counts)

#### Arguments

counts counts matri

#### Value

scaled libsize vector

## Examples

```
file <- system.file('extdata/billing19.rnacounts.txt', package = 'autonomics')
object <- read_rnaseq_counts(file)
scaledlibsizes(counts(object))
```
scoremat *Extract scores/loadings*

## Description

Extract scores/loadings

#### Usage

```
scoremat(object, method = "pca", by = biplot_by(object, method), dim = 1:2)
scores(object, method = "pca", by = biplot_by(object, method), dim = 1)
loadingmat(object, method = "pca", by = biplot_by(object, method), dim = 1:2)
loadings(object, method = "pca", by = biplot_by(object, method), dim = 1)
```
178 slevels

## Arguments

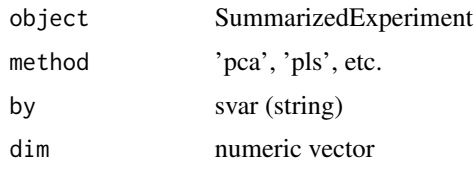

# Examples

```
file <- system.file('extdata/atkin.metabolon.xlsx', package = 'autonomics')
object <- read_metabolon(file)
object %<>% pca()
    scores(object)[1:2]
  loadings(object)[1:2]
  scoremat(object)[1:2, ]
loadingmat(object)[1:2, ]
```
slevels *Get slevels*

## Description

Get svar levels

## Usage

```
slevels(object, svar)
```
subgroup\_levels(object)

### Arguments

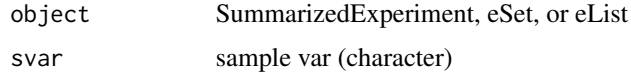

## Value

svar values (character)

```
file <- system.file('extdata/billing19.proteingroups.txt', package = 'autonomics')
object <- read_maxquant_proteingroups(file)
slevels(object, 'subgroup')
subgroup_levels(object)
```
### Description

Get/Set sample names

## Usage

snames(object)

## S4 method for signature 'SummarizedExperiment' snames(object)

snames(object) <- value

## S4 replacement method for signature 'SummarizedExperiment, character' snames(object) <- value

### Arguments

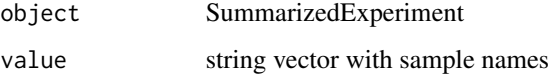

# Value

sample names vector (get) or updated eSet (set)

#### Examples

```
file <- system.file('extdata/billing19.proteingroups.txt', package = 'autonomics')
object <- read_maxquant_proteingroups(file)
head(snames(object))
head(snames(object) %<>% paste0('SAMPLE_', .))
```
split\_samples *Split samples*

### Description

Split samples by svar

## Usage

```
split_samples(object, by = "subgroup")
cbind_imputed(objlist)
```
split\_features(object, by)

# Arguments

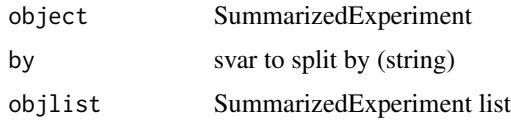

# Value

SummarizedExperiment list

## Examples

```
file <- system.file('extdata/atkin.metabolon.xlsx', package = 'autonomics')
object <- read_metabolon(file)
objlist <- split_features(object, by = 'PLATFORM')
objlist <- split_samples(object, 'Diabetes')
objlist %<>% Map(impute, .)
object <- cbind_imputed(objlist)
```
stri\_any\_regex *Does any string have a regex*

#### Description

Does any string have a regex

#### Usage

```
stri_any_regex(str, pattern)
```
## Arguments

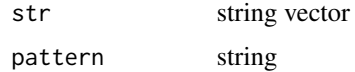

#### Value

TRUE or FALSE
# <span id="page-180-0"></span>Examples

```
str <- c('s1 Spectral Count', 's1 Unique Spectral Count')
patterns <- c('Spectral Count', '(?<!Unique) Spectral Count', 'Intensity')
stringi::stri_detect_regex(str, pattern = patterns[1])
stringi::stri_detect_regex(str, pattern = patterns[2])
stringi::stri_detect_regex(str, pattern = patterns[3])
stri_any_regex( str, pattern = patterns)
```
stri\_detect\_fixed\_in\_collapsed *Detect fixed patterns in collapsed strings*

#### Description

Detect fixed patterns in collapsed strings

#### Usage

stri\_detect\_fixed\_in\_collapsed(x, patterns, sep)

# Arguments

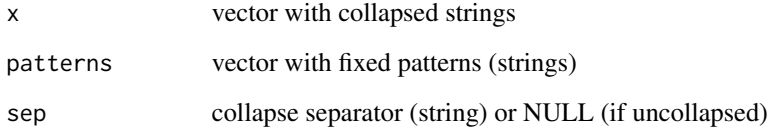

# Value

boolean vector

```
file <- system.file('extdata/fukuda20.proteingroups.txt', package = 'autonomics')
object <- read_maxquant_proteingroups(file)
x <- fdt(object)$uniprot
patterns <- c('A0A0R4IKT8', 'Q7T3G6')
table(stri\_detect\_fixed_in\_collapsed(x = x, patterns = patterns, sep = ';'))
```
<span id="page-181-0"></span>

#### Description

Arrange (subgroup)levels in matrix

#### Usage

```
subgroup_array(object, subgroupvar)
```
subgroup\_matrix(object, subgroupvar)

# Arguments

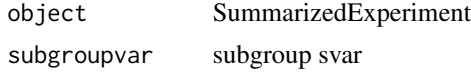

# Value

matrix

#### Examples

```
file <- system.file('extdata/atkin.metabolon.xlsx', package = 'autonomics')
object <- read_metabolon(file)
object$subgroup <- paste0(object$Diabetes, '.', object$subgroup)
subgroup_matrix(object, 'subgroup')
```
subtract\_baseline *Subtract baseline*

#### Description

Subtract baseline level within block

#### Usage

```
subtract_baseline(
 object,
  subgroupvar,
  subgroupctr = slevels(object, subgroupvar)[1],
 block = NULL,assaynames = setdiff(assayNames(object), c("weights", "pepcounts")),
  verbose = TRUE
\mathcal{E}
```

```
subtract_pairs(
  object,
  subgroupvar = "subgroup",
  subgroupctr = slevels(object, subgroupvar)[1],
 block,
  assaynames = assayNames(object)[1],
  verbose = TRUE
)
```

```
subtract_differences(object, block, subgroupvar, verbose = TRUE)
```
# Arguments

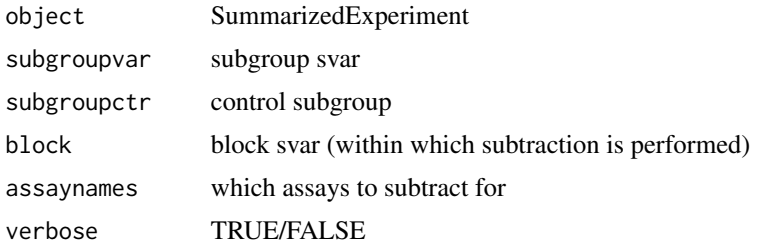

#### Details

subtract\_baseline subtracts baseline levels within block, using the medoid baseline sample if multiple exist.

subtract\_pairs also subtracts baseline level within block. It cannot handle multiple baseline samples, but has instead been optimized for many blocks

subtract\_differences subtracts differences between subsequent levels, again within block

#### Value

SummarizedExperiment

```
# read
    file <- system.file('extdata/atkin.metabolon.xlsx', package = 'autonomics')
   object0 <- read_metabolon(file)
   pca(object0, plot = TRUE, color = 'Time')
```

```
# subtract_baseline: takes medoid of baseline samples if multiple
   object <- subtract_baseline(object0, block = 'Subject', subgroupvar = 'Time')
   pca(object, plot = TRUE, color = 'Time')
```

```
# subtract_pairs: optimized for many blocks
    object <- subtract_pairs(object0, block = 'Subject', subgroupvar = 'Time')
```

```
pca(object, plot = TRUE, color = 'Time')
# subtract_differences
   object <- subtract_differences(object0, block = 'Subject', subgroupvar = 'Time')
   values(object) %<>% na_to_zero()
   pca(object, plot = TRUE, color = 'Time')
```
sumexplist\_to\_longdt *SummarizedExperiment list to long data.table*

#### Description

SummarizedExperiment list to long data.table

#### Usage

```
sumexplist_to_longdt(
  sumexplist,
  svars = intersect("subgroup", autonomics::svars(sumexplist[[1]])),
  fvars = intersect("gene", autonomics::fvars(sumexplist[[1]])),
  setvarname = "set"
)
```
#### Arguments

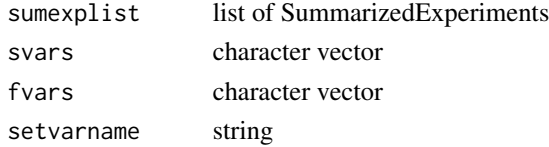

#### Value

data.table

```
subgroups <- paste0(c('E00', 'E01', 'E02', 'E05', 'E15', 'E30', 'M00'), '_STD')
rnafile <- system.file('extdata/billing19.rnacounts.txt', package = 'autonomics')
profile <- system.file('extdata/billing19.proteingroups.txt', package = 'autonomics')
fosfile <- system.file('extdata/billing19.phosphosites.txt', package = 'autonomics')
rna <- read_rnaseq_counts(rnafile)
pro <- read_maxquant_proteingroups(file = profile, subgroups = subgroups)
fos <- read_maxquant_phosphosites(fosfile = fosfile, profile = profile, subgroups = subgroups)
pro$subgroup %<>% stringi::stri_replace_first_fixed('_STD', '')
fos$subgroup %<>% stringi::stri_replace_first_fixed('_STD', '')
sumexplist <- list(rna = rna, pro = pro, fos = fos)
```

```
dt <- sumexplist_to_longdt(sumexplist, setvarname = 'platform')
dt %<>% extract(gene %in% c('TNMD', 'TSPAN6'))
```
<span id="page-184-0"></span>sumexp\_to\_tsv *Write sumexp to tsv*

#### Description

Write sumexp to tsv

#### Usage

```
sumexp_to_tsv(object, assay = assayNames(object)[1], file)
```
#### Arguments

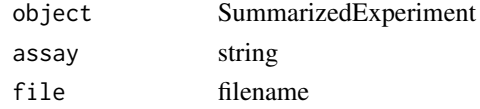

# Examples

```
file <- system.file('extdata/fukuda20.proteingroups.txt', package = 'autonomics')
object <- read_maxquant_proteingroups(file, fit = 'limma')
tsv <- file.path(tempdir(), 'fukuda20.proteingroups.tsv')
sumexp_to_tsv(object, file = tsv)
```
sumexp\_to\_widedt *SummarizedExperiment to data.table*

#### Description

SummarizedExperiment to data.table

#### Usage

```
sumexp_to_widedt(
 object,
 fvars = autonomics::fvars(object),
 assay = assayNames(object)[1]
)
sumexp_to_longdt(
 object,
 fvars = intersect("feature_name", autonomics::fvars(object)),
 svars = intersect("subgroup", autonomics::svars(object)),
 assay = assayNames(object) %>% intersect(c(.[1], "is_imputed"))
)
```
#### <span id="page-185-0"></span>Arguments

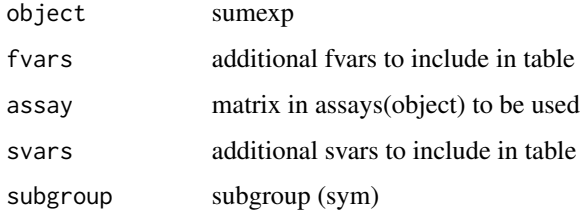

#### Details

- sumexp\_to\_widedt: feature x sample
- sumexp\_to\_subrep\_dt: feature.subgroup x replicate
- sumexp\_to\_longdt: feature.sample

# Value

data.table

#### Examples

```
# Atkin Hypoglycemia
  file <- system.file('extdata/atkin.metabolon.xlsx', package = 'autonomics')
  object <- read_metabolon(file)
  sumexp_to_widedt(object)
  sumexp_to_longdt(object)
  sumexp_to_subrep_dt(object)
```
#### # Fukuda

```
file <- system.file('extdata/fukuda20.proteingroups.txt', package = 'autonomics')
object <- read_maxquant_proteingroups(file)
values(object)
fdt(object)
object %<>% impute()
table(fdt(object)$imputed)
sumexp_to_longdt(object)
sumexp_to_widedt(object)
sumexp_to_longdt(object)
```
summarize\_fit *Summarize fit*

# Description

Summarize fit

# <span id="page-186-0"></span>SURVIVALENGINES 187

# Usage

```
summarize_fit(object, ...)
## S3 method for class 'data.table'
summarize_fit(
 object,
 fit = fits(object),
 coefs = autonomics::coefs(object, fit = fit),
  ...
\mathcal{L}## S3 method for class 'SummarizedExperiment'
summarize_fit(
 object,
 fit = fits(object),
 coefs = autonomics::coefs(object, fit = fit),
  ...
)
```
# Arguments

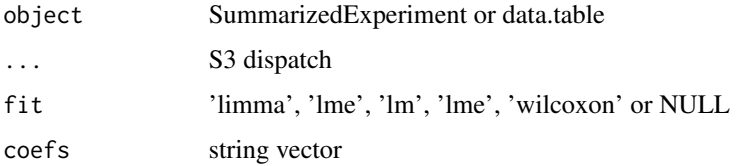

### Value

data.table(contrast, nup, ndown)

# Examples

```
file <- system.file('extdata/atkin.metabolon.xlsx', package = 'autonomics')
object <- read_metabolon(file)
object %<>% fit_limma()
object %<>% fit_lm()
summarize_fit(object, coefs = c('t1-t0', 't2-t0', 't3-t0'))
```
SURVIVALENGINES *Survival engines*

# Description

Survival engines

#### Usage

SURVIVALENGINES

# Format

An object of class character of length 3.

#### Examples

SURVIVALENGINES

survival\_example *Fit survival*

# Description

Investigates association between expression and survival

# Usage

```
survival_example()
fit_survival(
  object,
 ntile = 2,
 engine = c("survdiff", "coxph", "logrank")[1:2],
  assay = assayNames(object)[1],
  sep = FITSEP,
  verbose = TRUE,
 outdir = NULL,
 plot = if (is.null(outdir)) FALSE else TRUE,
 width = 7,
 height = 7,
 n = min(nrow(object), 9),
 ncol = 3,
 nrow = 3,
 writefunname = "write_xl"
\mathcal{L}
```
# Arguments

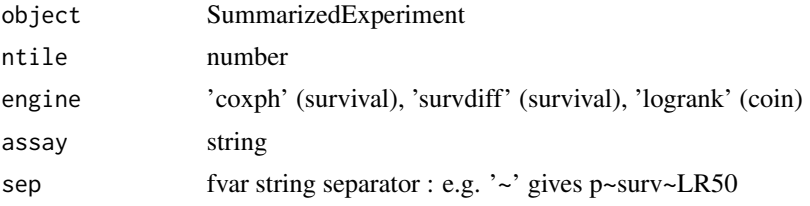

<span id="page-187-0"></span>

# survival\_example 189

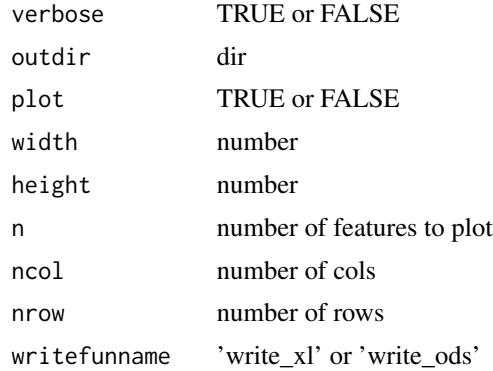

# Details

Investigates association between expression and survival. Continuous for coxph. Categorical for survdiff or logrank Samples are split into ntile expression groups. Survival is compared between highest and lowest expressors.

```
Three statistics recorded per engine
p
effect: coef (coxph)
mean survival difference (survdiff, logrank)
t: z (coxph)
\chi^2 (survdiff, logrank)
sign reflects whether expression
increases (positive) or decreases (negative) survival
```
# Value

SummarizedExperiment

```
# Defaults
   object <- survival_example()
   fit_survival(object)
# Engines
   fit_survival(object, engine = c('coxph', 'survdiff'))
   fit_survival(object, engine = c('coxph', 'survdiff', 'logrank'))
# Quantiles
   fit_survival(object, engine = 'logrank')
   fit_survival(object, engine = 'logrank', ntile = 4)
# Plot
    fit_survival(object)
    fit_survival(object, plot = TRUE)
    fit_survival(object, engine = c('coxph', 'survdiff', 'logrank'), plot = TRUE)
```
<span id="page-189-0"></span>

# Description

Get/Set svar values

#### Usage

```
svalues(object, svar)
```
subgroup\_values(object)

sampleid\_values(object)

svalues(object, svar) <- value

## S4 replacement method for signature 'SummarizedExperiment, character' svalues(object, svar) <- value

# Arguments

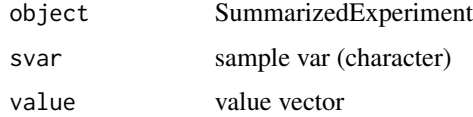

#### Value

character vector (get) or SummarizedExperiment (set)

#### Examples

```
file <- system.file('extdata/billing19.proteingroups.txt', package = 'autonomics')
object <- read_maxquant_proteingroups(file)
svalues(object, 'subgroup')
subgroup_values(object)
```
svars *Get/Set svars*

#### Description

Get/Set sample variables

<span id="page-190-0"></span>systematic\_nas 191

#### Usage

```
svars(object)
## S4 method for signature 'SummarizedExperiment'
svars(object)
## S4 method for signature 'MultiAssayExperiment'
svars(object)
svars(object) <- value
## S4 replacement method for signature 'SummarizedExperiment, character'
svars(object) <- value
```

```
## S4 replacement method for signature 'MultiAssayExperiment,character'
svars(object) <- value
```
#### Arguments

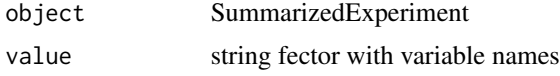

# Value

sample variable names (get) or updated SummarizedExperiment

#### Examples

```
file <- system.file('extdata/billing19.proteingroups.txt', package = 'autonomics')
object <- read_maxquant_proteingroups(file)
svars(object)[1]
(svars(object)[1] %<>% paste0('1'))
```
systematic\_nas *Is systematic/random/full NA*

#### Description

Is systematic/random/full NA

# Usage

```
systematic_nas(object, by = "subgroup", frac = 0.5)
random_nas(object, by = "subgroup")
no_nas(object)
```
<span id="page-191-0"></span>192 tag\_features tag\_features

#### Arguments

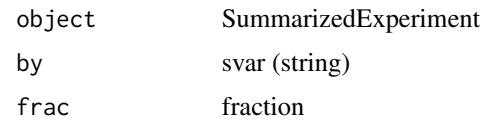

# Examples

```
file <- system.file('extdata/fukuda20.proteingroups.txt', package = 'autonomics')
object <- read_maxquant_proteingroups(file)
table(systematic_nas(object)) # missing in some subgroups, present in others
table(random_nas(object)) # missing in some samples, independent of subgroup
table(no_nas(object)) # missing in no samples
```
tag\_features *Tag features*

# Description

Tag features

### Usage

```
tag_features(
 object,
  keyvar,
  sep,
  features,
  tagvar = get_name_in_parent(features),
  verbose = TRUE
)
```
# Arguments

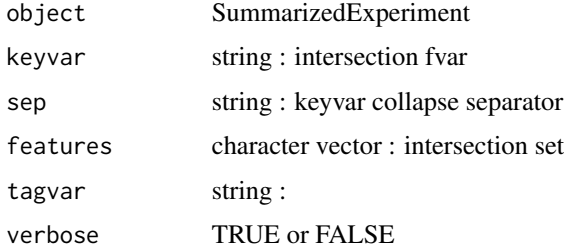

#### Value

SummarizedExperiment

# <span id="page-192-0"></span>tag\_hdlproteins 193

# Examples

```
file <- system.file('extdata/atkin.somascan.adat', package = 'autonomics')
object <- read_somascan(file)
features <- AnnotationDbi::keys(org.Hs.eg.db::org.Hs.eg.db, keytype = 'SYMBOL')
object %<>% tag_features(keyvar = 'EntrezGeneSymbol', sep = ' ', features)
table(fdt(object)$features)
```
tag\_hdlproteins *Tag hdlproteins*

# Description

Tag hdlproteins

#### Usage

tag\_hdlproteins(object, verbose = TRUE)

#### Arguments

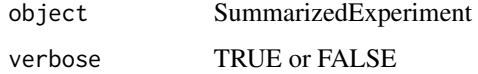

# Value

SummarizedExperiment

#### Examples

```
file <- system.file('extdata/billing19.proteingroups.txt', package = 'autonomics')
object <- read_maxquant_proteingroups(file)
object %<>% tag_hdlproteins()
fdt(object)
```
TAXON\_TO\_ORGNAME *Annotation Maps*

#### Description

Annotation Maps

# <span id="page-193-0"></span>Usage

TAXON\_TO\_ORGNAME

ABBREV\_TO\_ORGNAME

REVIEWED\_TO\_NUMBER

EXISTENCE\_TO\_NUMBER

#### Format

An object of class character of length 7. An object of class character of length 4. An object of class character of length 2. An object of class numeric of length 4.

# Examples

```
TAXON_TO_ORGNAME['9606']
   ABBREV_TO_ORGNAME['HSA']
 REVIEWED_TO_NUMBER['reviewed']
EXISTENCE_TO_NUMBER['Evidence at protein level']
```
#### TESTS *Statistical models supported in autonomics*

# Description

Statistical models supported in autonomics

# Usage

TESTS

#### Format

An object of class character of length 5.

# Examples

TESTS

<span id="page-194-0"></span>

# Description

Get / Set tpm matrix

# Usage

tpm(object)

## S4 method for signature 'SummarizedExperiment' tpm(object)

tpm(object) <- value

## S4 replacement method for signature 'SummarizedExperiment, matrix' tpm(object) <- value

## S4 replacement method for signature 'SummarizedExperiment,numeric' tpm(object) <- value

#### Arguments

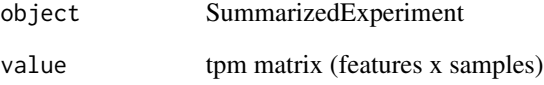

# Value

tpm matrix (get) or updated object (set)

```
file <- system.file('extdata/billing19.rnacounts.txt', package = 'autonomics')
object <- read_rnaseq_counts(file, plot=FALSE)
tpm(object) <- values(object)
tpm(object)[1:3, 1:3]
```
<span id="page-195-0"></span>twofactor\_sumexp *twofactor sumexp*

#### Description

twofactor sumexp

# Usage

twofactor\_sumexp()

# Value

SummarizedExperiment

# uncollapse *Uncollapse/Recollapse*

#### Description

Uncollapse data.table cols

#### Usage

 $uncollapse(dt, ..., sep = ";")$ 

recollapse(dt, by, sep = ";")

#### Arguments

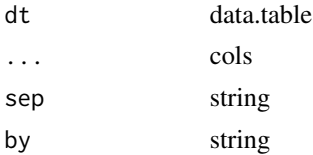

```
# Example data
  (dt <- data.table::data.table(
             uniprot = 'Q9BQL6;Q96AC1;Q96AC1-3',
             protein = 'FERM1_HUMAN;FERM2_HUMAN',
             gene = 'FERMT1;FERMT2',
             family = 'FERM'))
# Uncollapse
   uncollapse(dt, protein, gene, sep = ';')
   recollapse( uncollapse(dt, protein, gene, sep = ';'), by = 'uniprot')
```
<span id="page-196-0"></span>values and the state of the state of the state of the state of the state of the state of the state of the state of the state of the state of the state of the state of the state of the state of the state of the state of the

```
# Unchanged when no sep
   uncollapse(dt, family, sep = ';')
   uncollapse(dt, family, sep = 'NOSEP')
```
#### values *Get/Set expr values*

#### Description

Get/Set value matrix

# Usage

values(object)

## S4 method for signature 'SummarizedExperiment' values(object)

values(object) <- value

## S4 replacement method for signature 'SummarizedExperiment, matrix' values(object) <- value

```
## S4 replacement method for signature 'SummarizedExperiment,numeric'
values(object) <- value
```
# Arguments

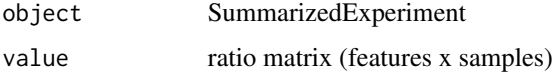

#### Value

value matrix (get) or updated object (set)

```
file <- system.file('extdata/billing19.proteingroups.txt', package = 'autonomics')
object <- read_maxquant_proteingroups(file)
values(object)[1:3, 1:3]
values(object) <- 0
values(object)[1:3, 1:3]
```
<span id="page-197-0"></span>varlevels\_dont\_clash *Are varlevels unique*

#### Description

Are varlevels unique

#### Usage

```
varlevels_dont_clash(object, ...)
## S3 method for class 'data.table'
varlevels_dont_clash(object, vars = names(object), ...)
## S3 method for class 'SummarizedExperiment'
```
varlevels\_dont\_clash(object, vars = svars(object), ...)

# Arguments

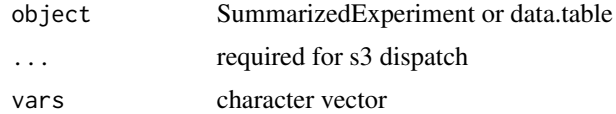

#### Value

TRUE or FALSE

# Examples

```
require(data.table)
object1 <- data.table(expand.grid(genome = c('WT', 'MUT'), treat = c('control', 'drug')))
object2 <- data.table(expand.grid(mutant = c('YES', 'NO'), treated = c('YES', 'NO')))
varlevels_dont_clash(object1)
varlevels_dont_clash(object2)
```
venn\_detects *Venn detects*

#### Description

Venn diagram full/consistent/random detects

#### Usage

venn\_detects(object, by = "subgroup")

#### <span id="page-198-0"></span>weights and the set of the set of the set of the set of the set of the set of the set of the set of the set of the set of the set of the set of the set of the set of the set of the set of the set of the set of the set of t

#### Arguments

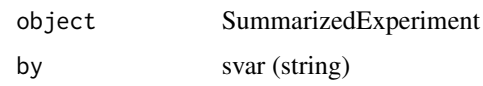

# Value

NULL

# Examples

```
file <- system.file('extdata/fukuda20.proteingroups.txt', package = 'autonomics')
object <- read_maxquant_proteingroups(file)
venn_detects(object, 'subgroup')
```
weights *Get/Set weights*

#### Description

Get/Set weight matrix

# Usage

```
weights(object, ...)
## S4 method for signature 'SummarizedExperiment'
weights(object)
weights(object) <- value
## S4 replacement method for signature 'SummarizedExperiment, matrix'
weights(object) <- value
## S4 replacement method for signature 'SummarizedExperiment,numeric'
weights(object) <- value
## S4 replacement method for signature 'SummarizedExperiment, NULL'
weights(object) <- value
```
# Arguments

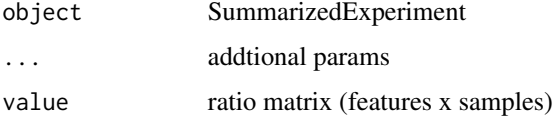

# <span id="page-199-0"></span>Value

weight matrix (get) or updated object (set)

# Examples

```
file <- system.file('extdata/billing19.rnacounts.txt', package = 'autonomics')
object <- read_rnaseq_counts(file)
weights(object)[1:3, 1:2]
weights(object) <- 1
weights(object)[1:3, 1:2]
```

```
write_xl Write xl/ods
```
# Description

Write xl/ods

# Usage

```
write_xl(
 object,
 xlfile,
 fitcoefs = autonomics::fitcoefs(object),
  verbose = TRUE
)
write_ods(
 object,
 odsfile,
 fitcoefs = autonomics::fitcoefs(object),
  verbose = TRUE
)
```
# Arguments

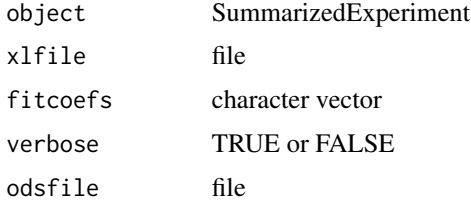

# Value

filepath

# <span id="page-200-0"></span>Examples

```
file <- system.file('extdata/atkin.metabolon.xlsx', package = 'autonomics')
object <- read_metabolon(file, fit = 'limma')
xlfile <- file.path(tempdir(), 'fukuda20.proteingroups.fdt.xlsx')
odsfile <- file.path(tempdir(), 'fukuda20.proteingroups.fdt.ods')
# write_xl(object, xlfile)
# write_ods(object, odsfile)
```
#### X *Model based prediction*

# Description

Model based prediction

#### Usage

```
X(
  object,
  formula = default_formula(object),
  drop = varlevels_dont_clash(object, all.vars(formula)),
  codingfun = contr.treatment.explicit
)
```

```
beta(object, fit = fits(object)[1])
```
#### **Arguments**

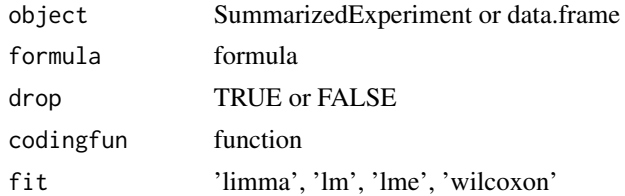

# Value

beta matrix (nlevel x nfeature)

```
file <- system.file('extdata/atkin.metabolon.xlsx', package = 'autonomics')
object <- read_metabolon(file)
object %<>% fit_limma(block = 'Subject') # intercept required!
beta(object) # betas : nlevel x nfeature
  X(object) # design : nlevel x nlevel
  X(object) %*% beta(object) # response : nlevel x nfeature
```
<span id="page-201-0"></span>

#### Description

Change nondetect representation

#### Usage

```
zero_to_na(x, verbose = FALSE)
nan_to_na(x, verbose = FALSE)
na_to_zero(x, verbose = FALSE)
inf_to_na(x, verbose = FALSE)
minusinf_to_na(x, verbose = FALSE)
na_to_string(x)
```
#### Arguments

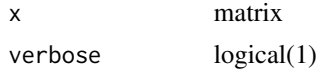

#### Value

Updated matrix

```
matrix(c(0, 7), nrow=1)matrix(c(0, 7), nrow=1) %>% zero_to_na(verbose=TRUE)
matrix(c(NA, 7), nrow=1)
matrix(c(NA, 7), nrow=1) %>% na_to_zero(verbose=TRUE)
matrix(c(NaN, 7), nrow=1)
matrix(c(NaN, 7), nrow=1) %>% nan_to_na(verbose=TRUE)
matrix(c(Inf, 7), nrow=1)
matrix(c(Inf, 7), nrow=1) %>% inf_to_na(verbose=TRUE)
matrix(c(-Inf, 7), nrow=1)
matrix(c(-Inf, 7), nrow=1) %>% minusinf_to_na(verbose=TRUE)
```
# **Index**

∗ datasets AUTONOMICS\_DATASETS, [36](#page-35-0) COMPOUNDDISCOVERER\_PATTERNS, [48](#page-47-0) DATADIR, [56](#page-55-0) DIMREDUN, [62](#page-61-0) FITSEP, [77](#page-76-0) LINMODENGINES, [107](#page-106-0) MAXQUANT\_PATTERNS, [118](#page-117-0) MSIGCOLLECTIONSHUMAN, [130](#page-129-0) MSIGDIR, [131](#page-130-0) OPENTARGETSDIR, [132](#page-131-0) PRECURSOR\_QUANTITY, [161](#page-160-0) SURVIVALENGINES, [187](#page-186-0) TAXON\_TO\_ORGNAME, [193](#page-192-0) TESTS, [194](#page-193-0) ∗ internal reexports, [173](#page-172-0) .coxph, [7](#page-6-0) .extract\_effectsize\_features *(*.extract\_p\_features*)*, [7](#page-6-0) .extract\_fdr\_features *(*.extract\_p\_features*)*, [7](#page-6-0) .extract\_n\_features *(*.extract\_p\_features*)*, [7](#page-6-0) .extract\_p\_features, [7](#page-6-0) .extract\_sign\_features *(*.extract\_p\_features*)*, [7](#page-6-0) .fit\_limma *(*fit\_linmod*)*, [77](#page-76-0) .logrank *(*.coxph*)*, [7](#page-6-0) .merge, [10](#page-9-0) .read\_compounddiscoverer, [11](#page-10-0) .read\_compounddiscoverer\_masslist, [11](#page-10-0) .read\_diann\_precursors, [12](#page-11-0) .read\_diann\_proteingroups *(*.read\_diann\_precursors*)*, [12](#page-11-0) .read\_maxquant\_phosphosites *(*.read\_maxquant\_proteingroups*)*, [14](#page-13-0) .read\_maxquant\_proteingroups, [14](#page-13-0)

.read\_metabolon, [15](#page-14-0) .read\_rectangles, [17](#page-16-0) .read\_rnaseq\_bams, [19](#page-18-0) .read\_rnaseq\_counts *(*.read\_rnaseq\_bams*)*, [19](#page-18-0) .read\_somascan, [22](#page-21-0) .survdiff *(*.coxph*)*, [7](#page-6-0) %<>% *(*reexports*)*, [173](#page-172-0) %>% *(*reexports*)*, [173](#page-172-0) %<>%, *[173](#page-172-0)* %>%, *[173](#page-172-0)* ABBREV\_TO\_ORGNAME *(*TAXON\_TO\_ORGNAME*)*, [193](#page-192-0) abstract\_fit, [24](#page-23-0) abstractvar *(*modelvar*)*, [124](#page-123-0) abstractvec *(*modelvar*)*, [124](#page-123-0) add\_adjusted\_pvalues, [25](#page-24-0) add\_assay\_means, [26](#page-25-0) add\_facetvars, [27](#page-26-0) add\_opentargets\_by\_uniprot, [28](#page-27-0) add\_psp, [28](#page-27-0) add\_smiles, [29](#page-28-0) altenrich, [30](#page-29-0) analysis, [31](#page-30-0) analysis,SummarizedExperiment-method *(*analysis*)*, [31](#page-30-0) analysis<- *(*analysis*)*, [31](#page-30-0) analysis<-,SummarizedExperiment,list-method *(*analysis*)*, [31](#page-30-0) analyze, [32](#page-31-0) annotate\_compounddiscoverer, [33](#page-32-0) annotate\_maxquant, [34](#page-33-0) annotate\_uniprot\_rest, [35](#page-34-0) assert\_compounddiscoverer\_output *(*is\_diann\_report*)*, [97](#page-96-0) assert\_correlation\_matrix *(*is\_correlation\_matrix*)*, [96](#page-95-0) assert\_diann\_report *(*is\_diann\_report*)*, [97](#page-96-0)

assert\_fastadt *(*is\_fastadt*)*, [99](#page-98-0) assert\_fragpipe\_tsv *(*is\_diann\_report*)*, [97](#page-96-0) assert\_is\_fraction *(*is\_fraction*)*, [100](#page-99-0) assert\_is\_valid\_sumexp, [36](#page-35-0) assert\_maxquant\_phosphosites *(*is\_diann\_report*)*, [97](#page-96-0) assert\_maxquant\_proteingroups *(*is\_diann\_report*)*, [97](#page-96-0) assert\_positive\_number *(*is\_positive\_number*)*, [101](#page-100-0) assert\_scalar\_subset *(*is\_scalar\_subset*)*, [102](#page-101-0) assert\_valid\_formula *(*is\_valid\_formula*)*, [104](#page-103-0) assert\_weakly\_positive\_number *(*is\_positive\_number*)*, [101](#page-100-0) AUTONOMICS\_DATASETS, [36](#page-35-0) beta *(*X*)*, [201](#page-200-0) bin, [37](#page-36-0)

biplot, [38](#page-37-0) biplot\_corrections, [39](#page-38-0) biplot\_covariates, [40](#page-39-0) block2lme, [42](#page-41-0) block\_vars *(*block2lme*)*, [42](#page-41-0)

cbind\_imputed *(*split\_samples*)*, [179](#page-178-0) center, [43](#page-42-0) code, [44](#page-43-0) code\_control *(*code*)*, [44](#page-43-0) code\_deviation *(*code*)*, [44](#page-43-0) code\_deviation\_first *(*code*)*, [44](#page-43-0) code\_diff *(*code*)*, [44](#page-43-0) code\_diff\_forward *(*code*)*, [44](#page-43-0) code\_helmert *(*code*)*, [44](#page-43-0) code\_helmert\_forward *(*code*)*, [44](#page-43-0) coefs, [46](#page-45-0) collapse\_in *(*count\_in*)*, [52](#page-51-0) collapsed\_entrezg\_to\_symbol, [47](#page-46-0) COMPOUNDDISCOVERER\_PATTERNS, [48](#page-47-0) contr.diff *(*code*)*, [44](#page-43-0) contr.treatment.explicit *(*code*)*, [44](#page-43-0) contrast\_coefs, [48](#page-47-0) contrast\_subgroup\_cols, [49](#page-48-0) contrast\_subgroup\_rows *(*contrast\_subgroup\_cols*)*, [49](#page-48-0) count\_in, [52](#page-51-0) count\_out *(*count\_in*)*, [52](#page-51-0)

counts, [50](#page-49-0) counts,SummarizedExperiment-method *(*counts*)*, [50](#page-49-0) counts2cpm, [51](#page-50-0) counts2tpm, [51](#page-50-0) counts<- *(*counts*)*, [50](#page-49-0) counts<-,SummarizedExperiment,matrix-method *(*counts*)*, [50](#page-49-0) counts<-,SummarizedExperiment,NULL-method *(*counts*)*, [50](#page-49-0) counts<-,SummarizedExperiment,numeric-method *(*counts*)*, [50](#page-49-0) cpm, [53](#page-52-0) cpm,SummarizedExperiment-method *(*cpm*)*, [53](#page-52-0) cpm2counts *(*counts2cpm*)*, [51](#page-50-0) cpm<- *(*cpm*)*, [53](#page-52-0) cpm<-,SummarizedExperiment,matrix-method *(*cpm*)*, [53](#page-52-0) cpm<-,SummarizedExperiment,numeric-method *(*cpm*)*, [53](#page-52-0) create\_design, [54](#page-53-0) data.table, *[173](#page-172-0)* data.table *(*reexports*)*, [173](#page-172-0) DATADIR, [56](#page-55-0) default\_formula *(*default\_subgroupvar*)*, [58](#page-57-0) default\_geom, [57](#page-56-0) default\_sfile, [58](#page-57-0) default\_subgroupvar, [58](#page-57-0) demultiplex, [59](#page-58-0) dequantify, [60](#page-59-0) dequantify\_compounddiscoverer, [61](#page-60-0) DIMREDENGINES *(*DIMREDUN*)*, [62](#page-61-0) DIMREDSUPER *(*DIMREDUN*)*, [62](#page-61-0) DIMREDUN, [62](#page-61-0) downfeatures *(*modelvar*)*, [124](#page-123-0) download\_data *(*DATADIR*)*, [56](#page-55-0) download\_gtf, [62](#page-61-0) download\_mcclain21, [63](#page-62-0) dt2mat, [64](#page-63-0) effectdt *(*modelvar*)*, [124](#page-123-0)

effectmat *(*modelvar*)*, [124](#page-123-0) effectsizemat *(*modelvar*)*, [124](#page-123-0) effectvar *(*modelvar*)*, [124](#page-123-0) effectvec *(*modelvar*)*, [124](#page-123-0) enrichment, [64](#page-63-0)

ens2org, [66](#page-65-0) entrezg\_to\_symbol, [67](#page-66-0) EXISTENCE\_TO\_NUMBER *(*TAXON\_TO\_ORGNAME*)*, [193](#page-192-0) exp2 *(*log2transform*)*, [113](#page-112-0) extract, *[173](#page-172-0)* extract *(*reexports*)*, [173](#page-172-0) extract\_coef\_features *(*.extract\_p\_features*)*, [7](#page-6-0) extract\_rectangle, [67](#page-66-0) factor2logical *(*logical2factor*)*, [114](#page-113-0) fcluster, [69](#page-68-0) fcor *(*mdsplot*)*, [119](#page-118-0) fdata, [70](#page-69-0) fdata,SummarizedExperiment-method *(*fdata*)*, [70](#page-69-0) fdata<- *(*fdata*)*, [70](#page-69-0) fdata<-,SummarizedExperiment,data.frame-methogenome\_to\_orgdb,[86](#page-85-0) *(*fdata*)*, [70](#page-69-0) fdist *(*mdsplot*)*, [119](#page-118-0) fdr2p, [72](#page-71-0) fdrmat *(*modelvar*)*, [124](#page-123-0) fdrvar *(*modelvar*)*, [124](#page-123-0) fdrvec *(*modelvar*)*, [124](#page-123-0) fdt *(*fdata*)*, [70](#page-69-0) fdt,SummarizedExperiment-method *(*fdata*)*, [70](#page-69-0) fdt<- *(*fdata*)*, [70](#page-69-0) fdt<-,SummarizedExperiment,data.table-method inf\_to\_na *(*zero\_to\_na*)*, [202](#page-201-0) *(*fdata*)*, [70](#page-69-0) filter\_exprs\_replicated\_in\_some\_subgroup, [72](#page-71-0) filter\_features, [73](#page-72-0) filter\_medoid, [74](#page-73-0) filter\_samples, [75](#page-74-0) fit\_limma *(*fit\_linmod*)*, [77](#page-76-0) fit\_linmod, [77](#page-76-0) fit\_lm *(*fit\_linmod*)*, [77](#page-76-0) fit\_lme *(*fit\_linmod*)*, [77](#page-76-0) fit\_lmer *(*fit\_linmod*)*, [77](#page-76-0) fit\_survival *(*survival\_example*)*, [188](#page-187-0) fit\_wilcoxon *(*fit\_linmod*)*, [77](#page-76-0) fitcoefs, [75](#page-74-0) fits, [76](#page-75-0) FITSEP, [77](#page-76-0) fix\_xlgenes, [81](#page-80-0) flevels, [82](#page-81-0) fnames, [83](#page-82-0) fnames, SummarizedExperiment-method *(*fnames*)*, [83](#page-82-0) fnames<- *(*fnames*)*, [83](#page-82-0) fnames<-,SummarizedExperiment,character-method *(*fnames*)*, [83](#page-82-0) formula2lm *(*block2lme*)*, [42](#page-41-0) formula2lmer *(*block2lme*)*, [42](#page-41-0) formula2str, [83](#page-82-0) fscale *(*log2transform*)*, [113](#page-112-0) ftype, [84](#page-83-0) fvalues, [85](#page-84-0) fvars, [85](#page-84-0) fvars,SummarizedExperiment-method *(*fvars*)*, [85](#page-84-0) fvars<- *(*fvars*)*, [85](#page-84-0) fvars<-,SummarizedExperiment,character-method *(*fvars*)*, [85](#page-84-0) group\_by\_level, [87](#page-86-0) guess\_compounddiscoverer\_quantity, [88](#page-87-0) guess\_fitsep, [88](#page-87-0) guess\_maxquant\_quantity, [89](#page-88-0) guess\_sep, [90](#page-89-0) has\_multiple\_levels, [91](#page-90-0) hdlproteins, [93](#page-92-0) impute, [93](#page-92-0) invert\_subgroups, [95](#page-94-0) invnorm *(*log2transform*)*, [113](#page-112-0) is\_collapsed\_subset, [96](#page-95-0) is\_compounddiscoverer\_output *(*is\_diann\_report*)*, [97](#page-96-0) is\_correlation\_matrix, [96](#page-95-0) is\_diann\_report, [97](#page-96-0) is\_fastadt, [99](#page-98-0) is\_file, [99](#page-98-0) is\_fraction, [100](#page-99-0) is\_fragpipe\_tsv *(*is\_diann\_report*)*, [97](#page-96-0) is\_imputed, [100](#page-99-0) is\_imputed,SummarizedExperiment-method *(*is\_imputed*)*, [100](#page-99-0) is\_imputed<- *(*is\_imputed*)*, [100](#page-99-0) is\_imputed<-,SummarizedExperiment,matrix-method *(*is\_imputed*)*, [100](#page-99-0) is\_imputed<-,SummarizedExperiment,NULL-method *(*is\_imputed*)*, [100](#page-99-0)

is\_maxquant\_phosphosites *(*is\_diann\_report*)*, [97](#page-96-0) is\_maxquant\_proteingroups *(*is\_diann\_report*)*, [97](#page-96-0) is\_positive\_number, [101](#page-100-0) is\_scalar\_subset, [102](#page-101-0) is\_sig, [103](#page-102-0) is\_valid\_formula, [104](#page-103-0) is\_weakly\_positive\_number *(*is\_positive\_number*)*, [101](#page-100-0)

keep\_connected\_blocks, [105](#page-104-0) keep\_connected\_features, [105](#page-104-0) keep\_replicated\_features, [106](#page-105-0)

label2index, [106](#page-105-0) lda *(*pca*)*, [134](#page-133-0) LINMODENGINES, [107](#page-106-0) list2mat, [107](#page-106-0) list\_files, [108](#page-107-0) loadingmat *(*scoremat*)*, [177](#page-176-0) loadings *(*scoremat*)*, [177](#page-176-0) log2counts, [108](#page-107-0) log2counts, SummarizedExperiment-method *(*log2counts*)*, [108](#page-107-0) log2counts<- *(*log2counts*)*, [108](#page-107-0) log2counts<-,SummarizedExperiment,matrix-methoake\_volcano\_dt,[116](#page-115-0) *(*log2counts*)*, [108](#page-107-0) log2counts<-,SummarizedExperiment,numeric-method mat2dt *(*dt2mat*)*, [64](#page-63-0) *(*log2counts*)*, [108](#page-107-0) log2cpm, [109](#page-108-0) log2cpm,SummarizedExperiment-method *(*log2cpm*)*, [109](#page-108-0) log2cpm<- *(*log2cpm*)*, [109](#page-108-0) log2cpm<-,SummarizedExperiment,matrix-method merge\_fdt *(*merge\_sdata*)*, [122](#page-121-0) *(*log2cpm*)*, [109](#page-108-0) log2cpm<-,SummarizedExperiment,numeric-method merge\_sample\_excel, [120](#page-119-0) *(*log2cpm*)*, [109](#page-108-0) log2diffs, [110](#page-109-0) log2diffs,SummarizedExperiment-method *(*log2diffs*)*, [110](#page-109-0) log2diffs<- *(*log2diffs*)*, [110](#page-109-0) log2diffs<-,SummarizedExperiment,matrix-method model\_coefs *(*contrast\_coefs*)*, [48](#page-47-0) *(*log2diffs*)*, [110](#page-109-0) log2diffs<-,SummarizedExperiment,numeric-method modelfeatures *(*modelvar*)*, [124](#page-123-0) *(*log2diffs*)*, [110](#page-109-0) log2proteins, [111](#page-110-0) log2proteins,SummarizedExperiment-method *(*log2proteins*)*, [111](#page-110-0) *(*log2tpm*)*, [112](#page-111-0) log2tpm<- *(*log2tpm*)*, [112](#page-111-0) *(*log2tpm*)*, [112](#page-111-0) *(*log2tpm*)*, [112](#page-111-0) log2transform, [113](#page-112-0) logical2factor, [114](#page-113-0) make\_alpha\_palette, [115](#page-114-0) make\_colors, [116](#page-115-0) map\_fvalues, [117](#page-116-0) matrix2sumexp, [118](#page-117-0) MAXQUANT\_PATTERNS, [118](#page-117-0) mdsplot, [119](#page-118-0) merge\_sample\_file, [121](#page-120-0) merge\_sdata, [122](#page-121-0) merge\_sdt *(*merge\_sdata*)*, [122](#page-121-0) message\_df, [124](#page-123-0) minusinf\_to\_na *(*zero\_to\_na*)*, [202](#page-201-0) modeldt *(*modelvar*)*, [124](#page-123-0) modelmat *(*modelvar*)*, [124](#page-123-0) modelvar, [124](#page-123-0) modelvec *(*modelvar*)*, [124](#page-123-0) MSIGCOLLECTIONSHUMAN, [130](#page-129-0)

log2proteins<- *(*log2proteins*)*, [111](#page-110-0) log2proteins<-,SummarizedExperiment,matrix-method *(*log2proteins*)*, [111](#page-110-0) log2proteins<-,SummarizedExperiment,numeric-method *(*log2proteins*)*, [111](#page-110-0) log2sites, [111](#page-110-0) log2sites,SummarizedExperiment-method *(*log2sites*)*, [111](#page-110-0) log2sites<- *(*log2sites*)*, [111](#page-110-0) log2sites<-,SummarizedExperiment,matrix-method *(*log2sites*)*, [111](#page-110-0) log2sites<-,SummarizedExperiment,numeric-method *(*log2sites*)*, [111](#page-110-0) log2tpm, [112](#page-111-0) log2tpm,SummarizedExperiment-method log2tpm<-,SummarizedExperiment,matrix-method log2tpm<-,SummarizedExperiment,numeric-method merge\_compounddiscoverer, [120](#page-119-0) merge\_fdata *(*merge\_sdata*)*, [122](#page-121-0) merge\_ffile *(*merge\_sample\_file*)*, [121](#page-120-0)

MSIGCOLLECTIONSMOUSE *(*MSIGCOLLECTIONSHUMAN*)*, [130](#page-129-0) MSIGDIR, [131](#page-130-0) na\_to\_string *(*zero\_to\_na*)*, [202](#page-201-0) na\_to\_zero *(*zero\_to\_na*)*, [202](#page-201-0) nan\_to\_na *(*zero\_to\_na*)*, [202](#page-201-0) nfactors, [131](#page-130-0) no\_nas *(*systematic\_nas*)*, [191](#page-190-0) OPENTARGETSDIR, [132](#page-131-0) opls *(*pca*)*, [134](#page-133-0) order\_on\_effect *(*order\_on\_p*)*, [132](#page-131-0) order\_on\_p, [132](#page-131-0) order\_on\_t *(*order\_on\_p*)*, [132](#page-131-0) parse\_maxquant\_hdrs *(*read\_uniprotdt*)*, [172](#page-171-0) pca, [134](#page-133-0) pdt *(*modelvar*)*, [124](#page-123-0) pg\_to\_canonical, [136](#page-135-0) pg\_to\_isoforms *(*pg\_to\_canonical*)*, [136](#page-135-0) plot\_coef\_densities, [137](#page-136-0) plot\_contrast\_venn, [138](#page-137-0) plot\_contrastogram, [137](#page-136-0) plot\_data, [139](#page-138-0) plot\_densities, [140,](#page-139-0) *[159](#page-158-0)* plot\_design, [142](#page-141-0) plot\_detections, [143](#page-142-0) plot\_exprs, [145,](#page-144-0) *[159](#page-158-0)* plot\_exprs\_per\_coef, [148](#page-147-0) plot\_feature\_boxplots *(*plot\_exprs*)*, [145](#page-144-0) plot\_feature\_densities *(*plot\_densities*)*, [140](#page-139-0) plot\_feature\_violins *(*plot\_violins*)*, [157](#page-156-0) plot\_fit\_summary, [149](#page-148-0) plot\_heatmap, [150](#page-149-0) plot\_joint\_density, [151](#page-150-0) plot\_matrix, [152](#page-151-0) plot\_sample\_boxplots, *[142](#page-141-0)* plot\_sample\_boxplots *(*plot\_exprs*)*, [145](#page-144-0) plot\_sample\_densities, *[147](#page-146-0)*, *[149](#page-148-0)* plot\_sample\_densities *(*plot\_densities*)*, [140](#page-139-0) plot\_sample\_nas *(*plot\_detections*)*, [143](#page-142-0) plot\_sample\_violins, *[142](#page-141-0)*, *[147](#page-146-0)*, *[149](#page-148-0)* plot\_sample\_violins *(*plot\_violins*)*, [157](#page-156-0) plot\_subgroup\_nas *(*plot\_detections*)*, [143](#page-142-0) plot\_subgroup\_points, [152](#page-151-0)

plot\_subgroup\_violins *(*plot\_violins*)*, [157](#page-156-0) plot\_summarized\_detections *(*plot\_detections*)*, [143](#page-142-0) plot\_summary, [154](#page-153-0) plot\_survival, [154](#page-153-0) plot\_venn, [156](#page-155-0) plot\_venn\_heatmap, [156](#page-155-0) plot\_violins, [157](#page-156-0) plot\_volcano, [159](#page-158-0) plotmat, *[138](#page-137-0)* pls *(*pca*)*, [134](#page-133-0) pmat *(*modelvar*)*, [124](#page-123-0) PPATTERN *(*FITSEP*)*, [77](#page-76-0) PRECURSOR\_QUANTITY, [161](#page-160-0) preprocess\_rnaseq\_counts, [161](#page-160-0) pull\_columns, [163](#page-162-0) pvar *(*modelvar*)*, [124](#page-123-0) pvec *(*modelvar*)*, [124](#page-123-0) quantnorm *(*log2transform*)*, [113](#page-112-0) random\_nas *(*systematic\_nas*)*, [191](#page-190-0) read\_affymetrix, [163](#page-162-0) read\_compounddiscoverer, [164](#page-163-0) read\_contaminantdt *(*read\_uniprotdt*)*, [172](#page-171-0) read\_diann *(*.read\_diann\_precursors*)*, [12](#page-11-0) read\_diann\_proteingroups *(*.read\_diann\_precursors*)*, [12](#page-11-0) read\_fragpipe, [166](#page-165-0) read\_maxquant\_phosphosites, [166](#page-165-0) read\_maxquant\_proteingroups, [168](#page-167-0) read\_metabolon *(*.read\_metabolon*)*, [15](#page-14-0) read\_msigdt, *[30](#page-29-0)*, [170](#page-169-0) read\_olink, [171](#page-170-0) read\_phosphosites *(*read\_maxquant\_phosphosites*)*, [166](#page-165-0) read\_proteingroups *(*read\_maxquant\_proteingroups*)*, [168](#page-167-0) read\_rectangles *(*.read\_rectangles*)*, [17](#page-16-0) read\_rnaseq\_bams *(*.read\_rnaseq\_bams*)*, [19](#page-18-0) read\_rnaseq\_counts *(*.read\_rnaseq\_bams*)*, [19](#page-18-0) read\_salmon, [172](#page-171-0) read\_somascan *(*.read\_somascan*)*, [22](#page-21-0) read\_uniprotdt, [172](#page-171-0) recollapse *(*uncollapse*)*, [196](#page-195-0)

reexports, [173](#page-172-0) reset\_fit, [174](#page-173-0) REVIEWED\_TO\_NUMBER *(*TAXON\_TO\_ORGNAME*)*, [193](#page-192-0) rm\_diann\_contaminants, [174](#page-173-0) rm\_missing\_in\_all\_samples, [175](#page-174-0) rm\_missing\_in\_some\_samples *(*rm\_missing\_in\_all\_samples*)*, [175](#page-174-0) rm\_singleton\_samples *(*rm\_unmatched\_samples*)*, [176](#page-175-0) rm\_unmatched\_samples, [176](#page-175-0) sampleid\_values *(*svalues*)*, [190](#page-189-0) scaledlibsizes, [177](#page-176-0) scor *(*mdsplot*)*, [119](#page-118-0) scoremat, [177](#page-176-0) scores *(*scoremat*)*, [177](#page-176-0) sdata *(*fdata*)*, [70](#page-69-0) sdata,SummarizedExperiment-method *(*fdata*)*, [70](#page-69-0) sdata<- *(*fdata*)*, [70](#page-69-0) sdata<-,SummarizedExperiment,data.frame-metho $\pm$ o $_{\rm{vars,\,190}}$  $_{\rm{vars,\,190}}$  $_{\rm{vars,\,190}}$ *(*fdata*)*, [70](#page-69-0) sdata<-,SummarizedExperiment,DataFrame-method *(*fdata*)*, [70](#page-69-0) sdist *(*mdsplot*)*, [119](#page-118-0) sdt *(*fdata*)*, [70](#page-69-0) sdt, SummarizedExperiment-method *(*fdata*)*, [70](#page-69-0) sdt<- *(*fdata*)*, [70](#page-69-0) sdt<-,SummarizedExperiment,data.table-method *(*fdata*)*, [70](#page-69-0) slevels, [178](#page-177-0) sma *(*pca*)*, [134](#page-133-0) snames, [179](#page-178-0) snames, SummarizedExperiment-method *(*snames*)*, [179](#page-178-0) snames<- *(*snames*)*, [179](#page-178-0) snames<-,SummarizedExperiment, character-methodESTS, [194](#page-193-0) *(*snames*)*, [179](#page-178-0) split\_extract *(*nfactors*)*, [131](#page-130-0) split\_extract\_fixed *(*nfactors*)*, [131](#page-130-0) split\_extract\_regex *(*nfactors*)*, [131](#page-130-0) split\_features *(*split\_samples*)*, [179](#page-178-0) split\_samples, [179](#page-178-0) spls *(*pca*)*, [134](#page-133-0) sscale *(*log2transform*)*, [113](#page-112-0) stri\_any\_regex, [180](#page-179-0)

stri\_detect\_fixed\_in\_collapsed, [181](#page-180-0) subgroup\_array, [182](#page-181-0) subgroup\_levels *(*slevels*)*, [178](#page-177-0) subgroup\_matrix *(*subgroup\_array*)*, [182](#page-181-0) subgroup\_values *(*svalues*)*, [190](#page-189-0) subtract\_baseline, [182](#page-181-0) subtract\_differences *(*subtract\_baseline*)*, [182](#page-181-0) subtract\_pairs *(*subtract\_baseline*)*, [182](#page-181-0) sumexp\_to\_longdt *(*sumexp\_to\_widedt*)*, [185](#page-184-0) sumexp\_to\_subrep\_dt *(*sumexp\_to\_widedt*)*, [185](#page-184-0) sumexp\_to\_tsv, [185](#page-184-0) sumexp\_to\_widedt, [185](#page-184-0) sumexplist\_to\_longdt, [184](#page-183-0) summarize\_fit, [186](#page-185-0) survival\_example, [188](#page-187-0) SURVIVALENGINES, [187](#page-186-0) svalues, [190](#page-189-0) svalues<- *(*svalues*)*, [190](#page-189-0) svalues<-,SummarizedExperiment,character-method *(*svalues*)*, [190](#page-189-0) svars,MultiAssayExperiment-method *(*svars*)*, [190](#page-189-0) svars,SummarizedExperiment-method *(*svars*)*, [190](#page-189-0) svars<- *(*svars*)*, [190](#page-189-0) svars<-,MultiAssayExperiment,character-method *(*svars*)*, [190](#page-189-0) svars<-,SummarizedExperiment,character-method *(*svars*)*, [190](#page-189-0) systematic\_nas, [191](#page-190-0) tag\_features, [192](#page-191-0) tag\_hdlproteins, [193](#page-192-0) taxon2org *(*ens2org*)*, [66](#page-65-0) TAXON\_TO\_ORGNAME, [193](#page-192-0) tdt *(*modelvar*)*, [124](#page-123-0) tmat *(*modelvar*)*, [124](#page-123-0) tpm, [195](#page-194-0) tpm,SummarizedExperiment-method *(*tpm*)*, [195](#page-194-0) tpm<- *(*tpm*)*, [195](#page-194-0) tpm<-,SummarizedExperiment,matrix-method *(*tpm*)*, [195](#page-194-0) tpm<-,SummarizedExperiment,numeric-method *(*tpm*)*, [195](#page-194-0)

tvar *(*modelvar *)* , [124](#page-123-0) tvec *(*modelvar *)* , [124](#page-123-0) twofactor\_sumexp , [196](#page-195-0) uncollapse , [196](#page-195-0) upfeatures *(*modelvar *)* , [124](#page-123-0) values , [197](#page-196-0) values,SummarizedExperiment-method *(*values*)*, [197](#page-196-0) values<- *(*values *)* , [197](#page-196-0) values<-,SummarizedExperiment,matrix-method *(*values*)*, [197](#page-196-0) values<-,SummarizedExperiment,numeric-method *(*values*)*, [197](#page-196-0) varlevels\_dont\_clash , [198](#page-197-0) venn\_detects , [198](#page-197-0) vsn *(*log2transform *)* , [113](#page-112-0) weights , [199](#page-198-0) weights,SummarizedExperiment-method *(*weights*)*, [199](#page-198-0) weights<- *(*weights *)* , [199](#page-198-0) weights<-,SummarizedExperiment,matrix-method *(*weights*)*, [199](#page-198-0) weights<-,SummarizedExperiment,NULL-method *(*weights*)*, [199](#page-198-0) weights<-,SummarizedExperiment,numeric-method *(*weights*)*, [199](#page-198-0) write\_ods *(*write\_xl *)* , [200](#page-199-0) write\_xl , [200](#page-199-0)

#### X , [201](#page-200-0)

zero\_to\_na , [202](#page-201-0) zscore *(*log2transform *)* , [113](#page-112-0)